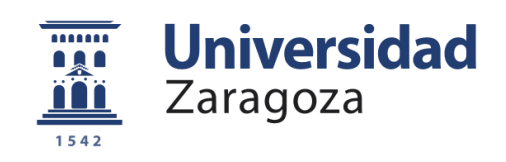

Trabajo Fin de Grado

# Estudio biomecánico del pinzamiento femoroacetabular: modelado paramétrico y con redes neuronales

Biomechanical analysis of femoroacetabular impingement: 3D parametric modelling and neural networks

Autor:

Cristina Roche Arroyos

Director: Mª Ángeles Pérez Ansón

Escuela de Ingeniería y Arquitectura CURSO 2017/2018

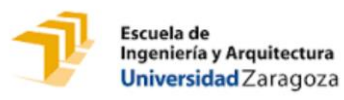

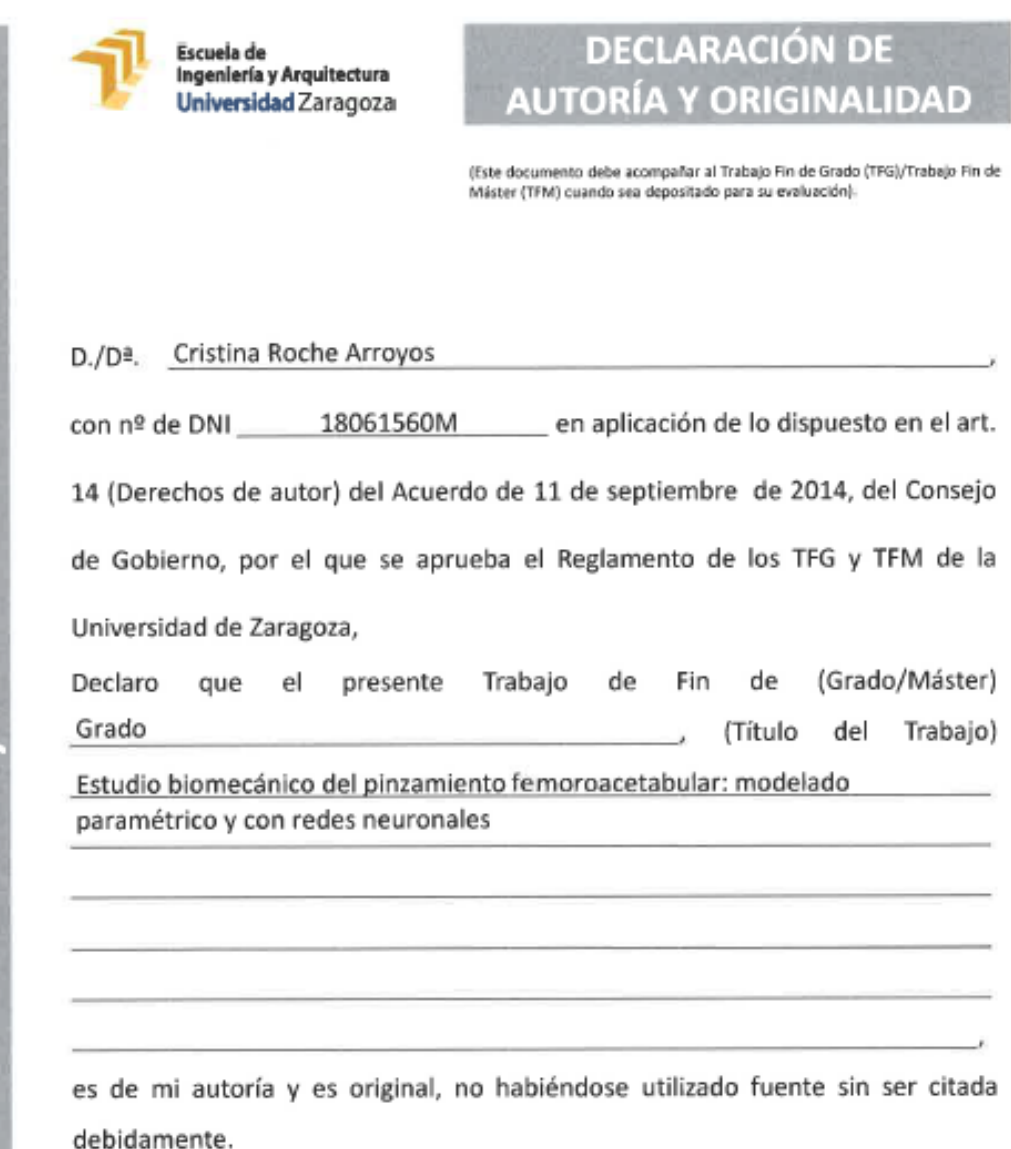

Zaragoza, 19 junio 2018

Fdo: Cristina Roche Arroyos

TRABAJOS DE FIN DE GRADO / FIN DE MÁSTER

## **Agradecimientos**

En primer lugar, me gustaría agradecer a mi tutora, M.ª Ángeles, por su trabajo y dedicación, por haber sido un gran punto de apoyo y haber estado dispuesta en todo momento a ayudarme.

También me gustaría agradecer a mis padres, Lourdes y Luis por su comprensión y por haberme proporcionado todo lo necesario para llegar hasta aquí.

Además, me gustaría darle las gracias a mi hermana, Marina, por ser mi inspiración y mi modelo a seguir, por sus consejos y sus ánimos para que siga siempre adelante.

Finalmente, dar las gracias a mis compañeros de la universidad por estar ahí en los momentos duros y alegrarme los días durante todos estos años.

#### **Resumen**

El pinzamiento femoroacetabular (PFA) es una patología consecuencia de la alteración geométrica de la articulación de la cadera. En concreto en el presente trabajo se estudia el pinzamiento debido a la aparición de una giba ósea en el cuello femoral. El análisis que se realiza hoy en día es generalista y se basa en la medición de un ángulo de posición de la giba. Sin embargo, una especificación más exacta de la geometría de la giba es determinante para la detección precoz de la patología y de esta manera, evitar el desarrollo artrósico, así como mejorar las técnicas de tratamiento quirúrgico.

El presente Trabajo de Fin de Grado (TFG) aborda el problema del diagnóstico del PFA, mediante un estudio de la relación de la patología con la geometría exacta de la giba y de la articulación; dicho estudio se realiza combinando el Método de los Elementos Finitos (MEF) y Redes Neuronales Artificiales (RNA).

El objetivo perseguido en este TFG es doble: por un lado, busca establecer una relación del PFA con el Rango de Movimiento máximo (RM) de la articulación; por otra parte, para abordar de forma completa el PFA, el segundo objetivo consiste en la creación de una herramienta preclínica predictiva que prediga el diagnóstico de paciente sano o con PFA a partir de parámetros geométricos que caractericen de forma más precisa a la giba.

Para la realización del análisis del RM se ha utilizado un modelo paramétrico 3D de elementos finitos de la articulación de la cadera, en el que se han parametrizado las variables geométricas a estudio y se han llevado a cabo simulaciones del movimiento utilizado en la clínica para la detección del PFA. Debido a la no linealidad del problema propuesto y a la cantidad de variables objeto de estudio, el análisis de los datos se ha implementado mediante RNA.

Por un lado, la Red neuronal #1 aborda la predicción del RM. De este análisis se ha obtenido un error de 6.15º en el RM predicho.

Por otro lado, para la consecución del segundo objetivo se dispone de 38 casos de pacientes reales para la creación de la herramienta preclínica predictiva del PFA. Este estudio se implementa a través de la Red neuronal #2 y mediante la reducción de la dimensión de variables de entrada con el método de descomposición en valores singulares. La introducción de mejoras en esta última red permite reducir el error hasta alcanzar una predicción correcta de diagnóstico ante nuevos pacientes clínicos en cinco de cada seis casos.

El estudio ha permitido realizar un análisis profundo del PFA, así como alcanzar conclusiones relevantes sobre el mismo. Además, se ha desarrollado una herramienta para la predicción del PFA susceptible de mejora en un futuro pero que constituye un primer paso en la mejora de la detección de la patología.

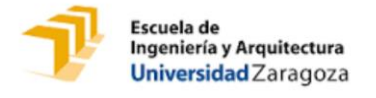

## Tabla de contenido

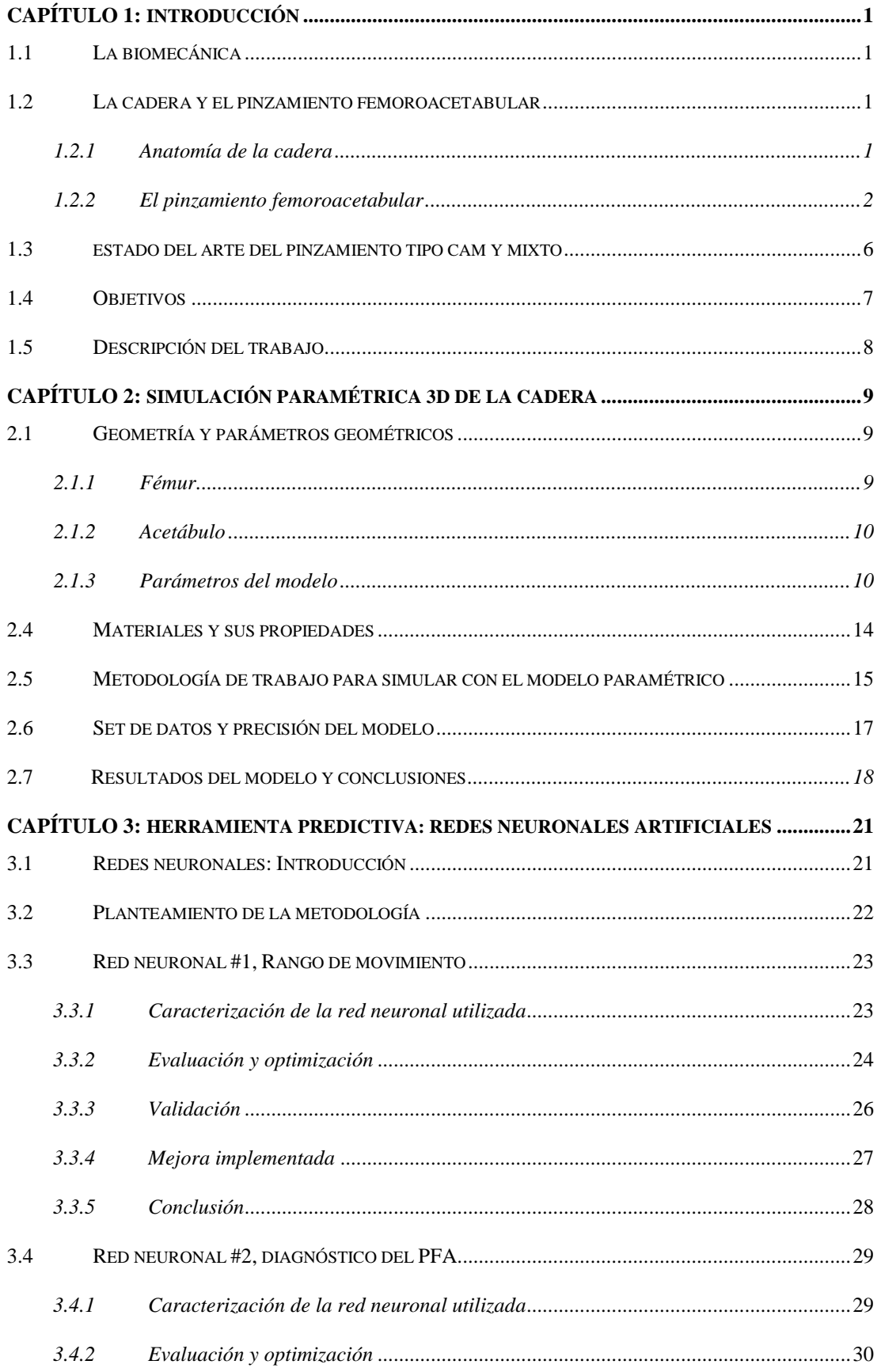

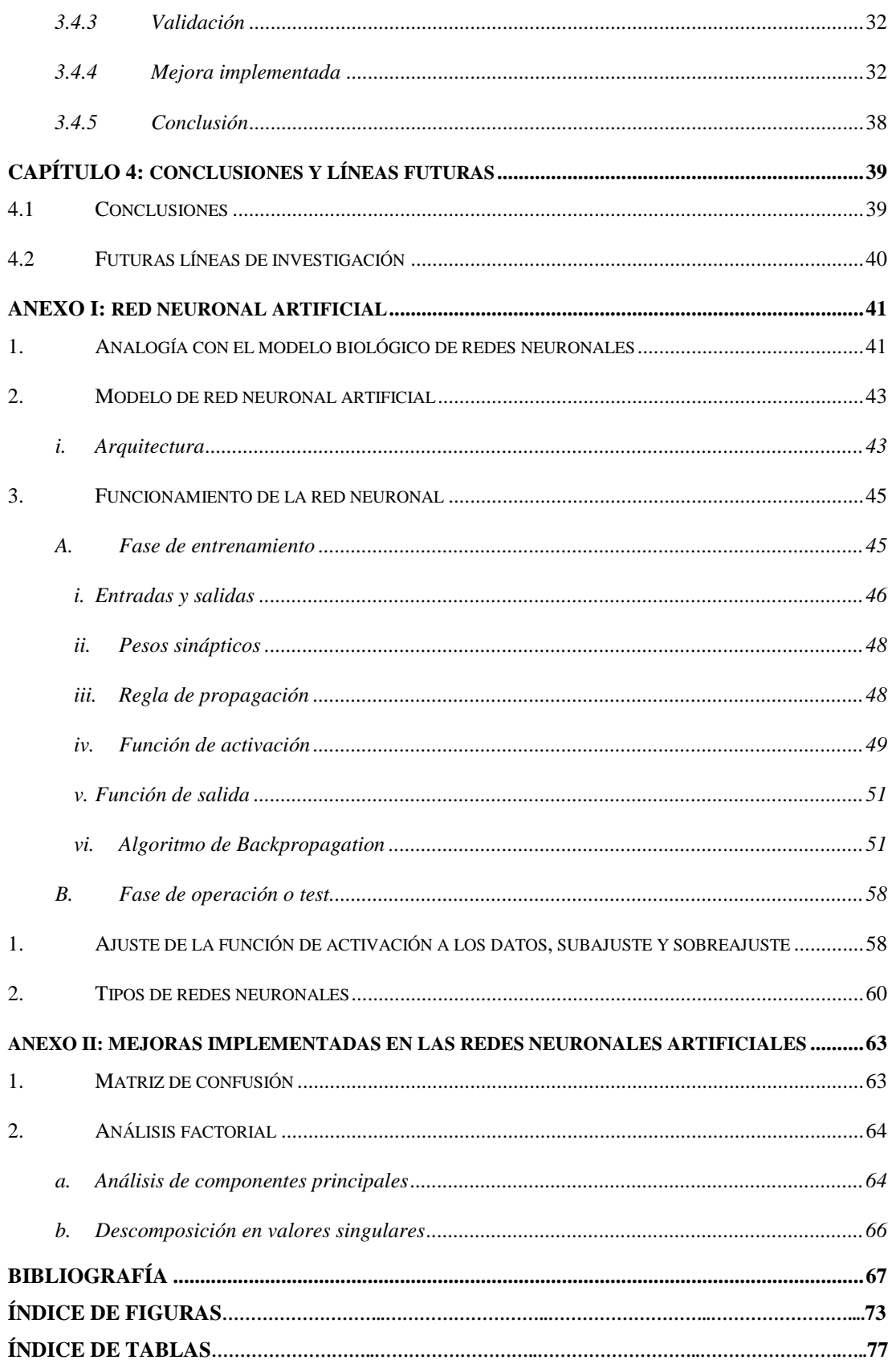

<span id="page-6-0"></span>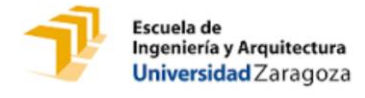

## **CAPÍTULO 1: INTRODUCCIÓN**

#### <span id="page-6-1"></span>**1.1 La biomecánica**

La biomecánica es un área de conocimiento interdisciplinar orientada a estudiar las estructuras de carácter mecánico que presentan los seres vivos y en particular el cuerpo humano. Esta disciplina se apoya en leyes de fenómenos cinemáticos y mecánicos aplicadas a estructuras biológicas, por lo que utiliza como base de conocimientos tanto la ingeniería como la anatomía, biomedicina, fisiología y otras disciplinas relacionadas. La habilidad de integrar multidisciplinariamente este conjunto de ciencias es lo que caracteriza a la biomecánica, que ha conducido hacia un correcto y profundo análisis del ambiente dinámico del movimiento humano.

El conjunto de objetivos de los actuales estudios en el campo biomecánico es amplio y variado, fundamentalmente pretende simular modelos de partes físicas de los organismos y/o acciones que realizan los mismos, de modo que se pueda analizar o replicar comportamientos mecánicos y/o funcionales desde sus orígenes hasta sus efectos, y de esta forma, aplicarlo para resolver problemas que derivan de las diversas condiciones a las que puede verse sometido el cuerpo humano.

El desarrollo de técnicas de simulación computacional y de modelos matemáticos de predicción con potentes procesadores ha permitido el control simultáneo de numerosos parámetros y repetición de comportamientos, lo que ha propiciado un rápido progreso hacia resultados óptimos y a reducir el uso de los ensayos con técnicas experimentales a tan solo su uso para validación, dando lugar a estudios biomecánicos más rentables y rápidos.

La biomecánica es un campo de conocimiento en continua expansión, principalmente se debe a su capacidad para resolver problemas relacionados con la mejora de la salud y calidad de vida, aportando soluciones científicas y tecnológicas beneficiosas para nuestro entorno inmediato.

## <span id="page-6-2"></span>**1.2 La cadera y el pinzamiento femoroacetabular**

#### **1.2.1 Anatomía de la cadera**

<span id="page-6-3"></span>La articulación de la cadera o coxofemoral junto con la musculatura que la rodea, soporta el peso del cuerpo en posturas tanto estáticas como dinámicas. La cadera se clasifica como enartrosis de tipo diartrosis, ya que está compuesta principalmente por dos piezas óseas cuasi esféricas que forman una rótula *[\(Figura 1.1\)](#page-7-1),* una cóncava y la otra convexa, permitiendo una gran movilidad: la cabeza femoral, situada en el extremo superior del fémur y cuya geometría es similar a dos tercios

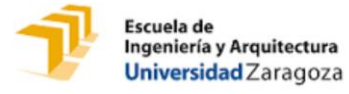

de una esfera; y el acetábulo, que pertenece al hueso de la pelvis y tiene forma de copa. El acetábulo presenta una parte articular en forma de medialuna y una parte no articular que es el trasfondo de la cavidad. La cavidad cotiloidea está orientada hacia abajo y hacia delante [1].

Ambas estructuras están recubiertas de cartílago, el cual tiene como función evitar la fricción entre las superficies durante el movimiento. El acetábulo se encuentra rodeado adicionalmente de un fibrocartílago, el labrum. La función principal del labrum es incrementar la estabilidad articular, mediante un aumento del contacto de la cabeza femoral con el acetábulo. Además, sirve como amortiguador ante posibles impactos que se puedan producir durante un movimiento brusco *[\(Figura 1.2\)](#page-7-2)*[2]*.*

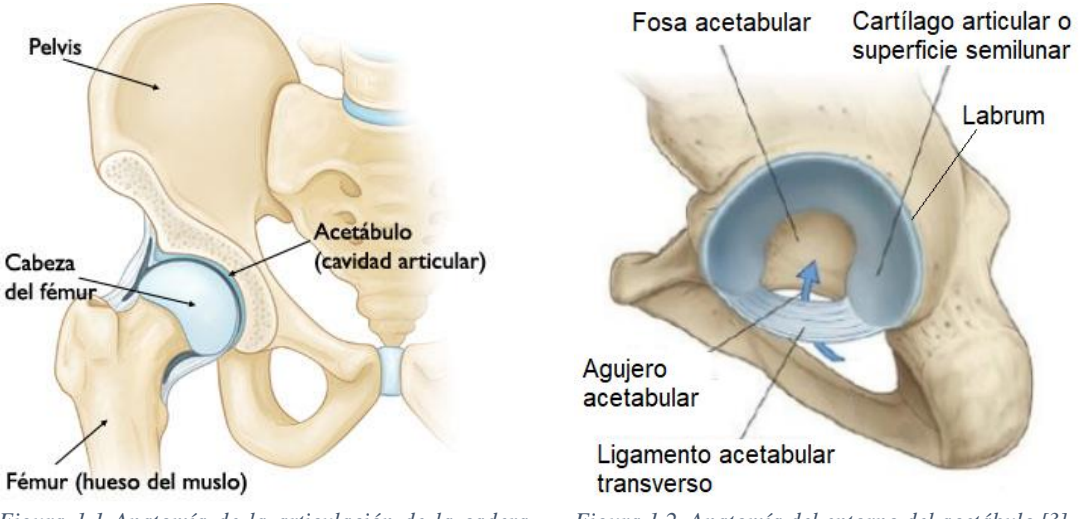

<span id="page-7-1"></span>*Figura 1.1 Anatomía de la articulación de la cadera sección desde vista posterior [2]*

<span id="page-7-2"></span>*Figura 1.2. Anatomía del entorno del acetábulo [3].*

La articulación y los cartílagos en su conjunto se encuentran envueltos por una cápsula fibrosa, la capsula sinovial. La cubierta interna de esta cápsula es la membrana sinovial que produce el líquido sinovial, el cual facilita el desplazamiento de los dos huesos en contacto reduciendo la fricción; exteriormente contribuye aportando solidez y estabilidad a la articulación. Además, los cuatro ligamentos y potentes músculos que rodean a la articulación de la cadera permiten que se puedan realizar movimientos de excesiva amplitud y con gran estabilidad [3].

#### <span id="page-7-0"></span>**1.2.2 El pinzamiento femoroacetabular**

#### **A. Introducción**

El pinzamiento femoroacetabular (PFA) es una alteración en la biomecánica de la articulación de la cadera. Se origina por una geometría particular junto con una solicitación mecánica para la que no está suficientemente protegida, dando lugar a unas fuerzas compresivas y/o de cizallamiento en el borde acetabular.

El pinzamiento ocurre cuando el cuello y la cabeza femoral rozan anormalmente con la cavidad del acetábulo, debido a un conflicto de espacio entre ambos durante el movimiento. Como

consecuencia, estos esfuerzos ocasionan la lesión del labrum *[\(Figura 1.3\)](#page-8-0)* o del cartílago en primera instancia y, posteriormente, el inicio de un proceso degenerativo articular que puede conducir al desarrollo de artrosis precoz en la articulación de la cadera.

Su localización más habitual es la anterolateral, siendo producido por ángulos [4].

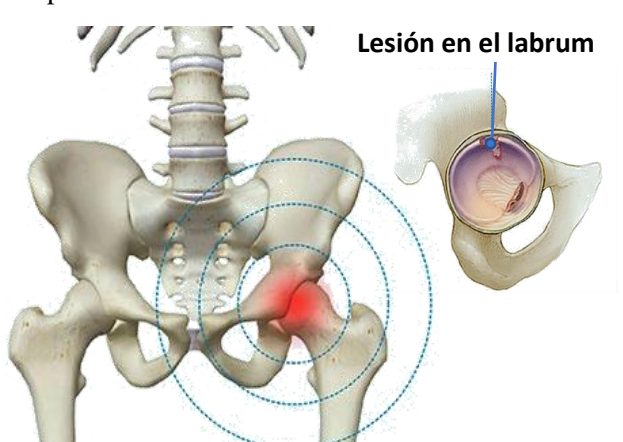

variables de flexión y rotación de la cadera *Figura 1.3 Pinzamiento femoroacetabular (PFA) que ocasiona daños en el labrum [4].*

#### <span id="page-8-0"></span>**B. Tipos de alteraciones anatómicas**

Los tipos de alteraciones anatómicas que predisponen al PFA pueden encontrarse en la parte acetabular de la articulación, PFA tipo pincer o tenaza; en la parte femoral, PFA tipo cam o giba; o bien resultado de una combinación de ambas, PFA mixto *[\(Figura 1.4\)](#page-9-0):*

∙ **Pinzamiento tipo cam o en "giba"**: Ocurre por un apéndice que origina la pérdida de esfericidad de la cabeza femoral. Se produce un aplanamiento del contorno anterior de la transición cabeza-cuello del fémur debido a la giba. Al realizar ciertos movimientos la parte más superior de la giba choca con el acetábulo y no deja avanzar el fémur hacia dentro de la articulación.

Es más común en hombres jóvenes durante los 30 años. [5].

∙ **Pinzamiento tipo pincer o en "tenaza"**: Se caracteriza por el impacto lineal del reborde acetabular contra la unión cabeza-cuello en el contexto de una sobre cobertura del acetábulo que puede ser local (por ejemplo, en casos de retroversión acetabular) o global (en casos de coxa profunda o protrusión acetabular).

Es más común en mujeres de mediana edad, aproximada a los 40 años.

∙ **Pinzamiento mixto***:* Combina en distinto grado los dos tipos descritos previamente. Aparentemente se trataría inicialmente de un pinzamiento tipo pincer que posteriormente desarrollaría la aparición de la sobre cobertura anterolateral a nivel de la unión cabezacuello, produciendo un pinzamiento tipo cam secundario, con lo que se obtiene la presencia simultánea de ambos tipos de pinzamiento [6].

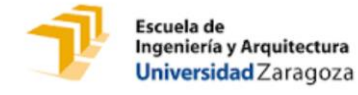

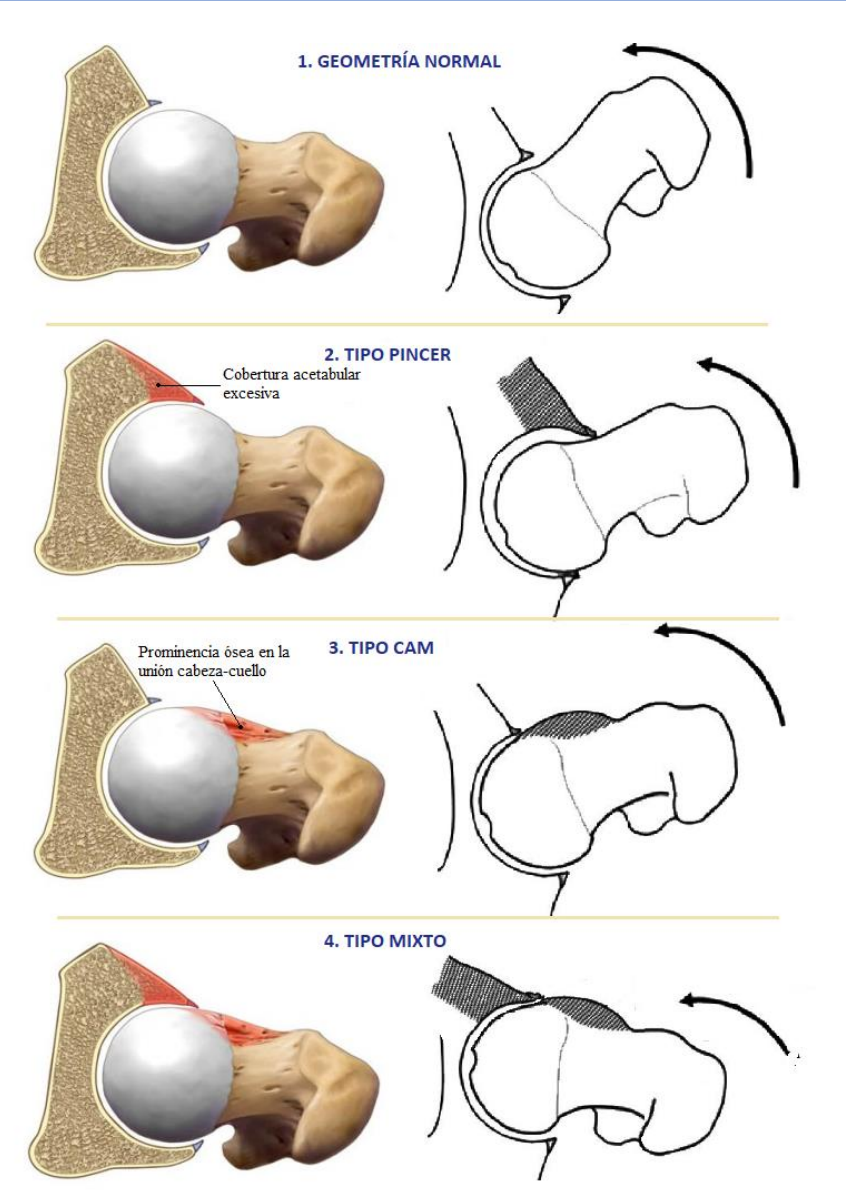

<span id="page-9-0"></span>*Figura 1.4 Tipos de pinzamiento femoroacetabular, imagen creada a partir de [6].*

#### <span id="page-9-1"></span>**C. Movimiento clínico y diagnóstico**

En lo que se refiere al diagnóstico del PFA, la detección se realiza de forma conjunta para cualquiera de sus tres tipos posibles, ya que todos manifiestan dolor en la región inguinal y cara anterior del muslo, por lo general durante la actividad y con los mismos movimientos en rangos máximos.

Además de una historia concordante, el diagnóstico del PFA implica un examen donde se pone a prueba el rango de movilidad de la cadera y es susceptible de provocar dolor en algunas maniobras clínicas específicas. Si el resultado del examen físico es bajo rango máximo de movimiento (RM) o muy doloroso, se realiza un examen más detallado con radiografías o tomografía axial computarizada (TAC). El objetivo es obtener una visión bidimensional o tridimensional de la articulación de la cadera, en la cual se pueda observar el tipo y grado de alteración anatómica ósea y el nivel de artrosis asociada [7].

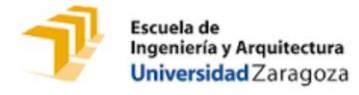

El movimiento clínico que se realiza para el diagnóstico es una combinación de movimientos que llevan al límite la articulación, de modo que, si hay cam, se encuentre en contacto con el acetábulo. Se realiza en camilla en la posición decúbito supino *[\(Figura 1.5\)](#page-10-0):* 

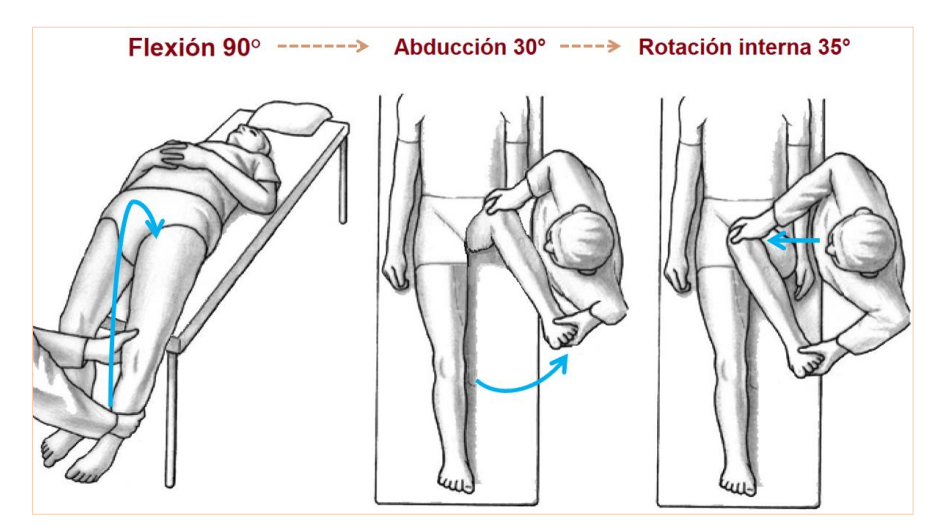

<span id="page-10-0"></span>*Figura 1.5 Esquema gráfico de la secuenciación del movimiento clínico, imagen creada a partir de [8]).*

- 1. Flexión de 0° hasta 90°: El eje de movimiento es el transversal y el plano el sagital.
- 2. Abducción desde 0° hasta 30°: El eje de movimiento es anteroposterior y el plano frontal. Dirige el miembro inferior hacia fuera y lo aleja del plano de simetría del cuerpo.
- 3. Rotación interna de 0° hasta 35°: alrededor del eje mecánico del miembro inferior, plano de movimiento el horizontal. La interior dirige la punta del pie hacia dentro [4], [8].

#### **D. Cirugía**

En caso de diagnóstico positivo de PFA se debe realizar un tratamiento quirúrgico para reseccionar la zona y así evitar el progreso del desarrollo artrósico. El objetivo del tratamiento quirúrgico del PFA es doble: se debe restaurar la biomecánica de la articulación, eliminando el impacto o pinzamiento entre las estructuras óseas y, por otro lado, se debe reparar las estructuras anatómicas lesionadas por causa de dicho impacto, fundamentalmente el labrum y el cartílago articular [9].

La técnica quirúrgica para eliminar el PFA es la osteocondroplastia femoral y acetabular. Esta consiste en la resección quirúrgica de los elementos óseos que limitan la excursión articular y producen el impacto entre las dos superficies óseas. Dicha técnica, inicialmente descrita por cirugía abierta, puede realizarse también por medio de la cirugía artroscópica. Los pacientes con predominio de la deformidad tipo cam requieren específicamente de un fresado de la transición cabeza cuello hasta obtener una articulación libre de conflicto [10].

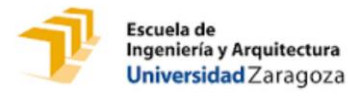

## <span id="page-11-0"></span>**1.3 Estado del arte del pinzamiento tipo cam y mixto**

La patología tipo cam se suele relacionar actualmente con el ángulo Alpha  $(\alpha)$ , definiendo una morfología típica de un PFA tipo cam cuando Alpha es mayor de 55°. El ángulo Alpha se mide en una imagen oblicua que pase a través del centro de la cabeza femoral. Se traza una línea a lo largo del eje del cuello femoral que realiza la bisección de un círculo que marca la cabeza femoral. Una segunda línea se dibuja desde el centro del círculo al punto en el cual la unión cabeza-cuello femoral protruye por fuera de los confines del círculo previamente trazado (pierde su esfericidad por la giba ósea). El ángulo formado por estas dos líneas es el ángulo Alpha *[\(Figura 1.6\)](#page-11-1)* [11]*.*

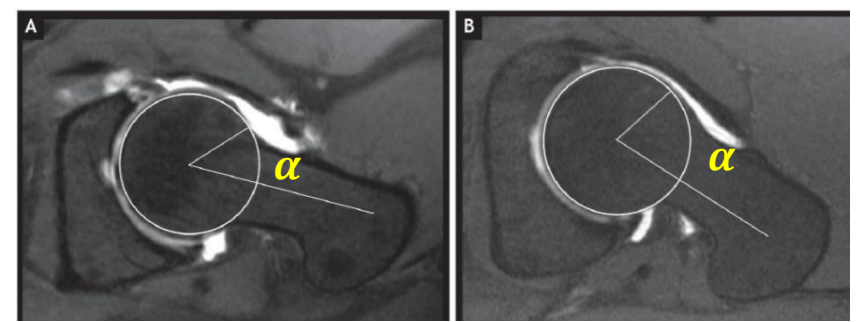

*Figura 1.6 Medida del ángulo Alpha. A) Caso no patológico. B) Caso con pinzamiento tipo cam, se aprecia la pérdida de esfericidad y aumento del ángulo Alpha. Imagen creada a partir de [11]*.

<span id="page-11-1"></span>La imagen de la cadera para la medición del ángulo Alpha se obtiene de la proyección de Dunn, para lo que se requiere la siguiente postura *[\(Figura 1.7\)](#page-11-2):*

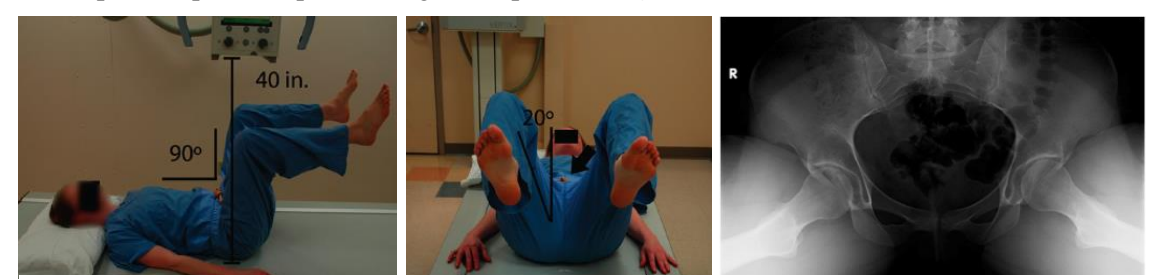

*Figura 1.7 Características de la postura de Dunn para la obtención del ángulo Alpha [12].*

<span id="page-11-2"></span>Esta medida se suele realizar en radiografías. Sin embargo, se ha comenzado a emplear técnicas más modernas como la Tomografía Axial Computarizada (TAC), que permiten analizar la morfología de la cabeza femoral y de la degeneración artrósica no solo en un punto en concreto como la radiografía convencional, sino en toda la circunferencia de la zona de conflicto [12].

Conocer las geometrías es un punto crucial para el cálculo de la sección a resecar:

- ∙ Preoperatoriamente, para elaborar un correcto diagnóstico y planificar adecuadamente la cirugía.
- ∙ Durante el acto quirúrgico, para confirmar la obtención de los objetivos calculados.
- ∙ En el postoperatorio, dicho análisis permite evaluar los resultados adecuadamente.

Además, llevar a cabo la intervención quirúrgica antes de que se establezcan los mecanismos fisiopatológicos de la artrosis puede cambiar la historia natural de la articulación o bien alargar los tiempos de desarrollo artrósico y retrasar la necesidad de una cirugía de reemplazo articular. Por ello, es muy importante conocer las geometrías exactas que son propensas al PFA y así, poder obtener un diagnóstico más temprano.

Debido a estas razones, se cree interesante avanzar investigando en un diagnóstico del PFA a partir de más características de la articulación de la cadera además del ángulo Alpha, dado que se ha observado que no es siempre determinante, ya que no representa la forma exacta la giba o cam. Este ángulo solo aporta información acerca de la anterolateralidad de la giba, en el caso de las mediciones sobre radiografías, y anterolateralidad y altura en donde se encuentra la giba, en el caso de mediciones sobre imágenes de TAC *[\(Figura 1.8\)](#page-12-1)* [13].

<span id="page-12-1"></span>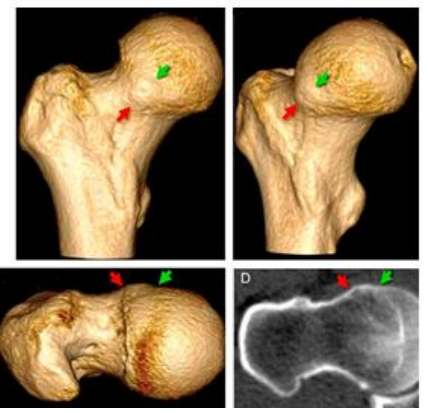

*Figura 1.8 Imágenes de TAC del PFA tipo "cam" [12]*.

Debido a la importancia de determinar la geometría exacta tanto para un diagnóstico prematuro como para la cirugía, en los últimos años se han publicado estudios basados en el Método de los Elementos Finitos (MEF) [14] [15] [16] que hacen referencia a este cálculo de la deformidad, sin existir un consenso sobre la forma de medirlo ni sobre los límites no patológicos o ángulos ideales derivados de este análisis. Por ello, se sigue tomando como umbral de diagnóstico el ángulo Alpha hasta que se establezca un patrón de geometría de la giba patológica [17].

#### <span id="page-12-0"></span>**1.4 Objetivos**

Los estudios de la geometría que propicia la aparición del pinzamiento femoroacetabular no han concluido en un acuerdo de cuáles son exactamente los factores geométricos que sentencian el diagnóstico de PFA; esto se debe a que en la mayoría de los casos se estudia a partir de mediciones sobre radiografías, imágenes de TAC y estudio experimental de la población. **Conocer esta geometría es crucial para poder realizar diagnósticos de predicción previos a la lesión del labrum y, de esta manera, evitar el desarrollo artrósico; además, es de vital importancia para una correcta planificación del tratamiento quirúrgico.**

**El objetivo último del presente Trabajo de Fin de Grado es el desarrollo de esta herramienta preclínica computacional de predicción del PFA, que permita determinar la geometría causante del mismo para hacer predicciones del riesgo del pinzamiento.**

La herramienta preclínica se basará en el desarrollo de un modelo paramétrico 3D de elementos finitos de la articulación de la cadera combinado con redes neuronales artificiales.

El modelo paramétrico 3D de la articulación se modifica para adaptarlo al estudio del presente trabajo. El modelo original del que se parte, así como la geometría de éste, la cual se desarrolla a partir de medidas tomadas de imágenes TAC de la cadera, son cedidos por la Universidad de Leeds (Inglaterra), en colaboración con el proyecto. El modelo simula tanto la articulación de la cadera como la geometría del cam asociado al PFA, pudiendo ser adaptado mediante los parámetros a la geometría de cada paciente.

A partir de esta geometría y mediante la simulación del movimiento de diagnóstico clínico del PFA, se pueden obtener múltiples simulaciones que constituirán el set de datos de aprendizaje de la red neuronal, que permitirán construir la herramienta preclínica predictiva.

## <span id="page-13-0"></span>**1.5 Descripción del trabajo**

El presente Trabajo de Fin de Grado está compuesto por una serie de capítulos que exponen de manera lógica y secuencial los aspectos y etapas del trabajo:

- ∙ Capítulo 1. INTRODUCCIÓN. Breve introducción a cada una de las bases principales de conocimiento en las que se apoya el trabajo: biomecánica, anatomía de la articulación de la cadera y pinzamiento femoroacetabular.
- ∙ Capítulo 2. SIMULACIÓN PARAMÉTRICA DE LA CADERA. Se explican los datos y características consideradas por el modelo paramétrico de elementos finitos de la cadera, variables que se han modificado para el cálculo, resultados y las conclusiones obtenidas.
- ∙ Capítulo 3. HERRAMIENTA PREDICTIVA: REDES NEURONALES ARTIFICIALES. Se expone el proceso que se ha realizado para la creación de cada una de las dos redes neuronales, así como la optimización de cada red según el problema presentado, y los resultados y conclusiones obtenidas tras la implementación.
- ∙ Capítulo 4. CONCLUSIONES Y LÍNEAS FUTURAS. Se detallan resultados y conclusiones conjuntas del Capítulo 2 y Capítulo 3, así como posibles puntos de partida y enfoques para estudios posteriores.
- ∙ Anexo I: RED NEURONAL ARTIFICIAL. Se ofrece una explicación detallada y secuencial del proceso de creación de una red neuronal artificial, así como los algoritmos que se implementan para su consecución y explicación gráfica del significado de estos.
- ∙ Anexo II: EXPLICACIÓN DE TÉRMINOS APLICADOS EN LAS MEJORAS IMPLEMENTADAS. Se explican dos términos estadísticos que se han utilizado para la mejora de las redes neuronales del Capítulo 3.

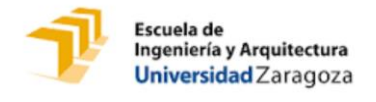

## **CAPÍTULO 2:**

## **SIMULACIÓN PARAMÉTRICA 3D DE LA CADERA**

<span id="page-14-0"></span>El entorno simulado consta del acetábulo, labrum y cabeza femoral, suficiente para representar el comportamiento biomecánico del movimiento del fémur; así como los cartílagos propios de la articulación. Además de representar la geometría del fémur y posición del cam (ángulo Alpha), se observa la geometría precisa del cam. Este modelo paramétrico [14] *[\(Figura 2.1\)](#page-14-3)* se utiliza para crear diferentes geometrías de esta zona concreta de la cadera, caracterizando para cada una el cam que provoca el pinzamiento y analizando tensiones, deformaciones y desplazamientos al realizar movimientos.

El modelo simulará exactamente el movimiento clínico que realiza el fémur para el diagnóstico del PFA en la consulta médica real.

En concreto, al representar la geometría del cam y ángulos de posición del acetábulo y fémur, el modelo simula a pacientes con pinzamiento femoroacetabular tipo cam y tipo mixto, así como a pacientes sanos, en función de los parámetros que se introduzcan.

<span id="page-14-3"></span>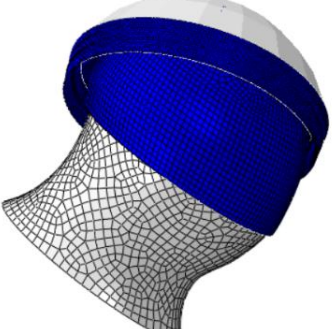

*Figura 2.1 Modelo paramétrico utilizado para la simulación de casos.*

## <span id="page-14-1"></span>**3.1 Geometría y parámetros geométricos**

#### <span id="page-14-2"></span>**3.3.1 Fémur**

La cabeza se representa mediante un 25% de la superficie de una esfera que se ajusta con el

radio del fémur (HR). Se definen cuatro alturas equidistantes desde la parte superior de la cabeza femoral en la zona de interés, en ellas se crean elipses que representan el cuello femoral incluyendo la geometría del cam [14]. La cabeza y el cuello se unen redondeando.

El cartílago articular del fémur cubre la cabeza del fémur y principio del cuellocam *[\(Figura 2.2\)](#page-14-4).*

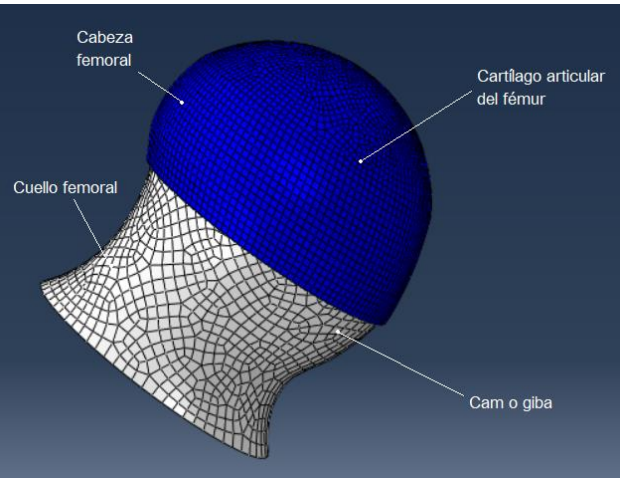

<span id="page-14-4"></span>*Figura 2.2 Modelo del fémur y cartílago femoral, se aprecia la giba en la unión cabeza-cuello femoral.*

#### <span id="page-15-0"></span>**3.3.2 Acetábulo**

El acetábulo está representado simplificado como un 33% de la superficie de una esfera.

Se representa también el cartílago acetabular esférico y la fosa acetabular (parte central circular sin cartílago) *[\(Figura 2.3\)](#page-15-2).* El labrum se genera con una sección transversal triangular revolucionada alrededor del acetábulo *(parte inferior [Figura 2.3\)](#page-15-2).*

Esta geometría se ajusta escalándose al radio de la cabeza de cada fémur (HR), de manera que el cartílago estaría representado siempre con un espesor de 1mm [14].

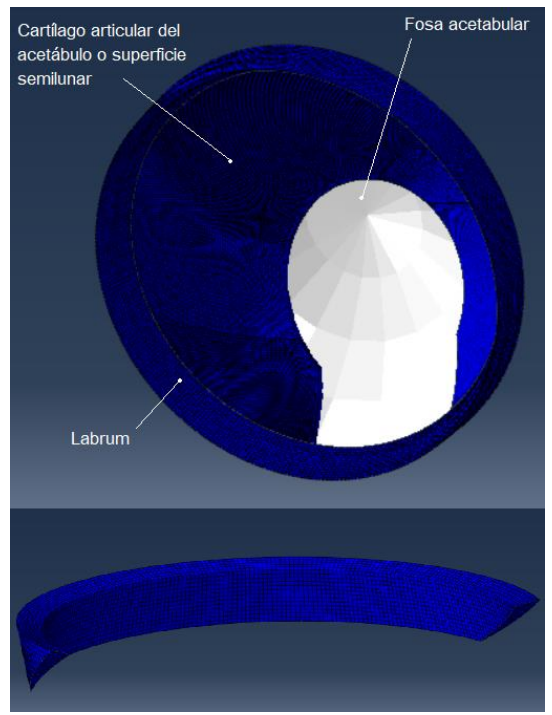

*Figura 2.3 Modelo del acetábulo y detalle del labrum.*

#### <span id="page-15-1"></span>**3.3.3 Parámetros del modelo**

Los parámetros del modelo son los cinco siguientes:

- <span id="page-15-2"></span>• Pertenecientes a la geometría del cam:
	- 1. Ángulo del cam.
	- 2. Radio del cam.
- Posición del acetábulo:
	- 3. Ángulo de anteversión acetabular (AV).
	- 4. Ángulo centrolateral (CE).
- Posición del fémur:
	- 5. Ángulo de inclinación (CCD).

El modelo paramétrico 3D contempla estas cinco variables para ser modificadas y generar múltiples simulaciones. Al considerar no solo parámetros del cam, sino también de posición y cobertura acetabular, se puede generar modelos de PFA tipo cam y tipo mixto, así como de pacientes sanos. De esta forma, el modelo se ajusta más para representar a datos de pacientes obtenidos de la consulta clínica, ya que no hay fijado un límite claro entre PFA tipo cam y mixto.

A continuación, se explica cada parámetro del modelo.

#### *A. Geometría del cam*

Las variables geométricas del cam que se van a estudiar para el PFA son *[\(Figura 2.4\)](#page-16-0):*

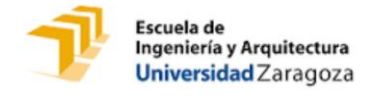

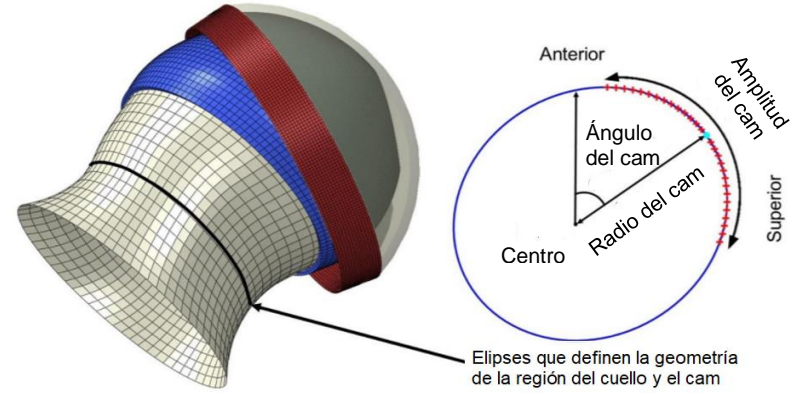

<span id="page-16-0"></span>*Figura 2.4 Parámetros del cam: Radio del cam, Ángulo del cam y amplitud. (Imagen modificada de [14]).* 

∙ **Radio**: Medido como la mayor distancia plana entre el centro de la cabeza femoral y la parte anterior-superior, donde se encuentre el cam. Se expresa como un porcentaje respecto al radio de la cabeza femoral *[\(Figura 2.5\)](#page-16-1).* 

Rango simulado: 86-105%.

\*En casos extremos la parte del cuello donde se encuentra el cam puede ser más grande que la propia cabeza del fémur, en ese caso, el radio del cam es mayor del 100%.

∙ **Ángulo**: Indica la posición en la que se define el radio del cam. En el origen de medida, (ángulo=0°) el cam es totalmente anterior y centrado.

Rango simulado: 6-80°.

∙ **Amplitud**: Porcentaje de la circunferencia del cuello cuya distancia desde el centro de la cabeza es superior a 90% de la distancia del radio del cam.

\*Al ser un parámetro que se obtiene por relación de los dos anteriores, no se considera variable para el modelo ni dato para la red neuronal.

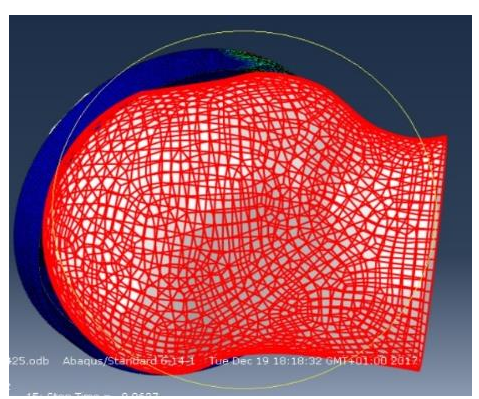

<span id="page-16-1"></span>*Figura 2.5* Simulación con modelo paramétrico de un caso con radio de cam=96.01% y ángulo de cam=42.5*.*

#### *B. Ángulos de posición*

#### ∙ **AV: ángulo de Anteversión Acetabular:** Ángulo de posición del acetábulo. Se mide en

un corte transversal que muestre el perfil más largo de la silueta acetabular. Se traza una línea "Línea base" que conecta entre sí los bordes más posteriores de cada acetábulo. Se traza una perpendicular a la misma desde la parte más posterior "Línea de referencia" *[\(Figura 2.6\)](#page-16-2).*

<span id="page-16-2"></span>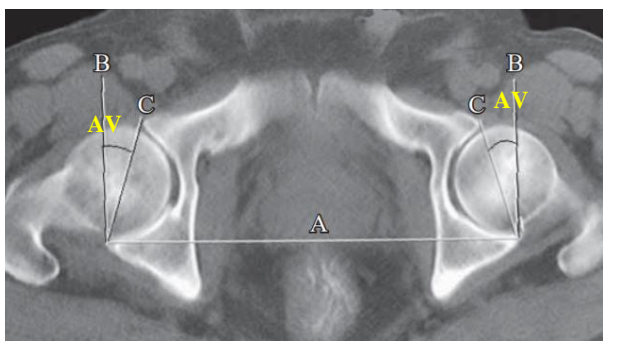

*Figura 2.6 Línea base (A), Línea de referencia (B) y la Línea de anteversión (C). AV: ángulo formado por líneas B y C [63].*

AV es el ángulo agudo formado por la línea de referencia y la línea que une la parte más anterior con la más posterior del acetábulo "Línea de anteversión".

AV cuantifica cuán anterior es el acetábulo, el valor estándar es 16°. Rango 9°-23° [18].

∙ **CE: ángulo Centrolateral o Wiberg:** Ángulo de posición del acetábulo. Medido en el plano frontal, es el ángulo agudo entre la línea vertical desde el centro de la cabeza del fémur "Línea de referencia" y la recta que conecta el centro con el borde superior del

acetábulo (labrum) *[\(Figura 2.7\)](#page-17-0)* [16].

Informa del grado de cobertura ósea que ofrece la cavidad acetabular a la cabeza femoral, cuanto mayor es el ángulo mayor es la cobertura:

∙ CE<20°: Cobertura insuficiente, diagnóstico de displasia residual.

∙ 20°≤CE≤40°: no patológico.

<span id="page-17-0"></span>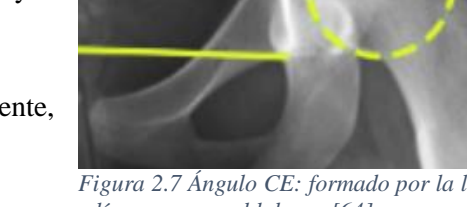

*Figura 2.7 Ángulo CE: formado por la línea vertical y línea que une al labrum [64].*

**CE**

- ∙ 40°<CE: Excesiva cobertura y, por lo tanto, capaz de generar un PFA de tipo pincer [4], por lo que para este estudio se considera estándar 30°, y rango: 20°- 40°.
- ∙ **CCD: ángulo de inclinación o de Fick:** En este caso se trata de un ángulo que caracteriza la geometría del fémur, medido en el plano frontal. Es el ángulo obtuso formado por el eje del cuello femoral que une a la cabeza femoral con el eje de la diáfisis femoral *[\(Figura](#page-17-1)  [2.8\)](#page-17-1)*[19].
	- ∙ CCD<125°: Coxa vara. Conlleva mayor brazo de palanca para los abductores de la cadera, por lo que aumenta la capacidad de producir fuerza muscular, pero también el cuello del fémur sufre más esfuerzos.
	- ∙ 125°<CCD<140°: no patológico.
	- ∙ 140°<CCD: Coxa valga. Menor brazo de palanca, por lo tanto, poca capacidad de producir fuerza desde los abductores [20].

Para este estudio se considera el rango 125-140º.

<span id="page-17-1"></span>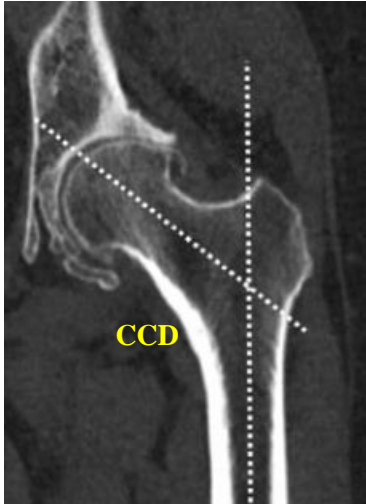

*Figura 2.8 Ángulo CCD, agudo entre el cuello y la línea longitudinal vertical del fémur [65].*

#### **3.2 Movimiento y Condiciones de Contorno (CC)**

El origen de coordenados está fijado como se muestra en la *[Figura 2.9.](#page-18-0)* 

En el modelo, el acetábulo está fijo mientras que el fémur está restringido en traslación

(excepto en CC1) y es rotado para buscar el pinzamiento con el labrum. El fémur rota respecto el centro de la cabeza. El fémur en posición inicial se encuentra en 70° de flexión.

Cada step de giro representa 5°. Para simular el movimiento del examen de diagnóstico del PFA (*ve[r](#page-9-1)* 

*[Movimiento clínico y diagnóstico](#page-9-1) pág[. 4](#page-9-1)*) se establecen las siguientes condiciones de contorno (CC) en el modelo:

- ∙ **CC1:** Fija el acetábulo en la posición marcada por los ángulos AV y CE.
- ∙ **CC2:** Desplazamiento impuesto de vector [-1.4, 0.5, 0.5]. Es una traslación para establecer contacto entre los cuerpos.
- ∙ **CC3:** Fija las rotaciones durante la traslación.

Para las siguientes tres condiciones de contorno, se muestra en la *[Figura 2.10](#page-18-1)* la terminología anatómica del movimiento de la cadera y los ejes de rotación para los giros para una mejor comprensión de las CC.

- ∙ **CC4:** Giro impuesto en eje x positivo, flexión. Se propaga a lo largo de 4 steps, flexión de 70° a 90°.
- ∙ **CC5:** Giro impuesto en eje y negativo, abducción. Se propaga en 6 steps, realizando abducción de 0° a 30°.
- ∙ **CC6:** Giro impuesto en eje z positivo, rotación interna. Se propaga durante 7 steps, de 0° a 35°.

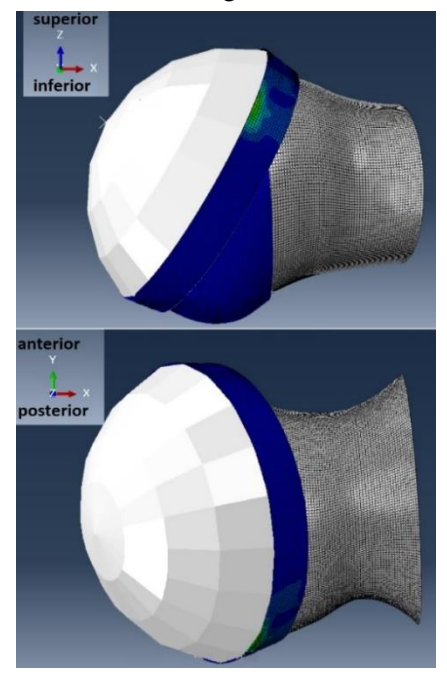

<span id="page-18-0"></span>*Figura 2.9 Origen de coordenadas del modelo.*

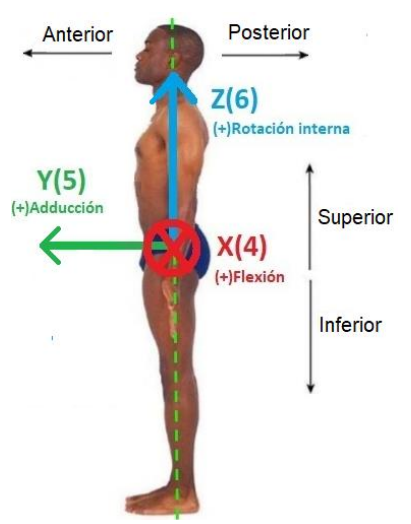

<span id="page-18-1"></span>*Figura 2.10 Terminología anatómica de posiciones y ejes, imagen creada a partir de [7].*

#### **3.3 Malla**

Se eligen elementos hexaédricos en la malla porque los elementos tetraédricos son más rígidos, y por ello, pueden resultar en problemas de bloqueo, concentradores de tensiones y estimación mala de las áreas de contacto.

∙ **Elemento hexaédrico: C3D8R**, elemento lineal, ocho nodos, con integración reducida de un punto en el centro de éste y control hourglass [21]. Con este tipo de elemento en lugar de obtener deformación se obtiene deformación logarítmica LE.

Se realizó un estudio de sensibilidad de la malla buscando el compromiso entre tiempo computacional y precisión *(Tabla 2.1).*

*Tabla 2.1 Análisis de sensibilidad de la malla.*

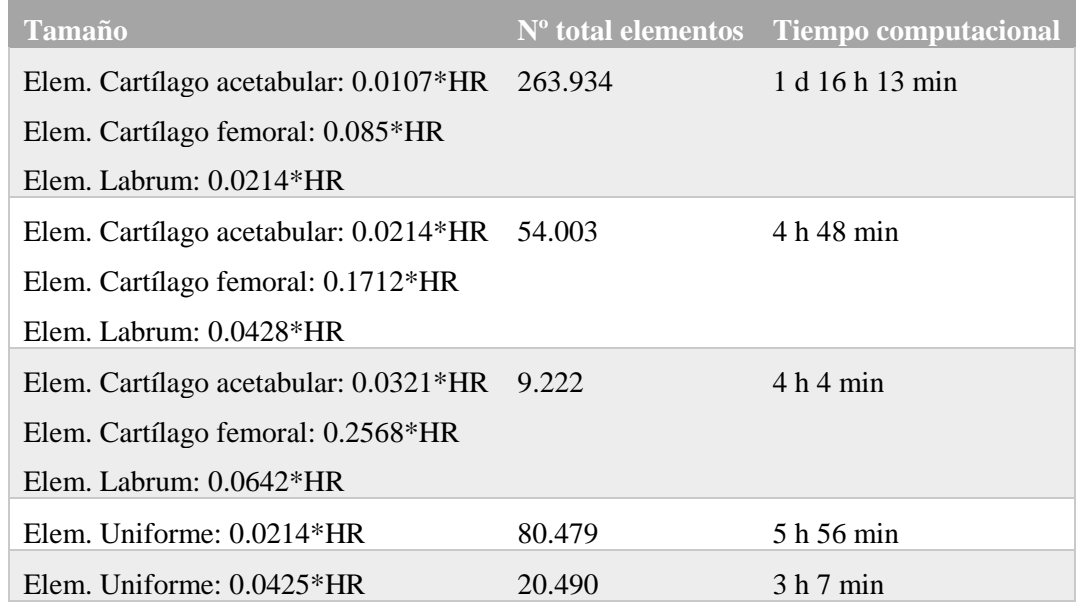

Finalmente, se eligió como malla óptima la correspondiente a una densidad uniforme, tamaño para todos los elementos de: 0.0214\*HR (HR radio de la cabeza femoral), debido a que había mejor convergencia de desplazamientos y tensiones *[\(Figura](#page-19-1) 2.11).*

<span id="page-19-1"></span>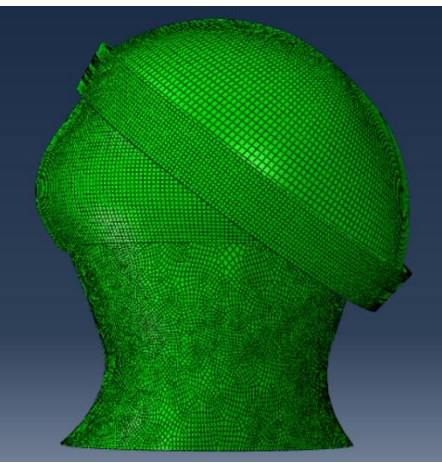

*Figura 2.11 Malla elegida para el modelo, tamaño elemento 0.0214\*HR.*

Con esta densidad, se obtienen 14400 elementos en el labrum, 17577 elementos en el cartílago acetabular; ambos con tres elementos a lo largo de su espesor, 30851 en la cabeza femoral y 17651 en el cartílago femoral. Un total de 80479 elementos.

## <span id="page-19-0"></span>**3.4 Materiales y sus propiedades**

El contacto entre superficies es sin fricción, con deslizamiento finito y formulación tipo *linear penalty Algorithm* [15].

La superficie maestra se corresponde con las partes óseas: fémur y acetábulo; Los cartílagos son superficies esclavas: labrum, cartílago articular del fémur y el del acetábulo. El hueso del fémur, así como el acetábulo se modelan como cuerpos rígidos, ya que el módulo elástico del hueso es notablemente superior al de los cartílagos y podemos despreciar su deformación con respecto a la de los cartílagos.

Los cartílagos, a pesar de que desde el punto de vista mecánico sean un material bifásico, con fase sólida y líquida, en el modelo se consideran elásticas ya que es una aproximación apropiada para el contacto de tensiones esperado [22].

Al cartílago femoral se le asignan propiedades de material isótropo elástico lineal ( $E =$  $12MPa, v = 0.4$ ) [15].

El cartílago acetabular y labrum se modelan como materiales elásticos lineales, pero con propiedades transversalmente isótropas, de acuerdo con la alineación típica de las fibras de colágeno; éstas en el cartílago acetabular se creen orientadas paralelamente a la superficie articular en las capas externas, pero perpendiculares y ancladas al hueso en las capas internas [23]. Por ello, el módulo elástico en la dirección perpendicular a la superficie articular es mayor en la capa base y decrece hasta la superficie articular; contrariamente al módulo elástico (de valor  $E =$ 9MPa en capa base,  $E = 12MPa$  en la capa intermedia y  $E = 15MPa$  en la superficie [15]).

Las fibras de colágeno se asumen alineadas circunferencialmente [24], por ello, se les asigna un módulo mayor en esa dirección ( $E = 20MPa$  y  $E = 12MPa$  respectivamente).

En el cartílago acetabular y labrum se toma  $v = 0.4$  y el módulo de cizalladura G *[\(Ec.](#page-20-1)* 2.1) [15]:

<span id="page-20-1"></span>
$$
2G = \frac{E_{\text{medio}}}{1+v} \tag{Ec. 2.1}
$$

Los análisis realizados son altamente no lineales debido al problema de contacto entre componentes, aunque las propiedades de los materiales sean lineales.

#### <span id="page-20-0"></span>**3.5 Metodología de trabajo para simular con el modelo paramétrico**

La simulación de casos con el modelo paramétrico sigue una secuencia de procesos combinando diferentes lenguajes de programación y software. Para poder seguir mejor la explicación del método se ha creado la *[Figura 2.12.](#page-21-0)*

En primer lugar, se introducen los datos de radio y ángulo del cam elegidos en un script de Matlab, en el que se relacionan las variables para generar la geometría completa 3D del cam, coordenadas de posición, líneas de contorno y la amplitud del cam a lo largo del cuello femoral.

La geometría y características del resto del modelo se generan mediante un archivo de Python. En este caso, se fijan parámetros como el movimiento: movimiento del examen clínico del PFA, los materiales, condiciones de contorno, características y parámetros geométricos del fémur y acetábulo: AV, CE, CCD; así como la posición inicial, características de la malla, radio de la cabeza femoral, entre otros.

Los datos geométricos del cam generados por el archivo de Matlab se introducen también como datos en el archivo de Python para tener en un archivo completo todo el modelo de elementos finitos.

Con todos los datos fijados, a partir del script de Python se genera un Job en Abaqus (.inp). Debido a los grandes tiempos de computación y a la imposibilidad de poseer la capacidad de procesamiento necesaria en un ordenador convencional, el MEF no se aplica en un ordenador de sobremesa. Por lo tanto, para el cálculo y generación del archivo .odb desde el .inp se utiliza un cluster de computación.

Debido al alto número de casos necesarios para crear las redes neuronales, se creó un código en Matlab para automatizar la creación de modelos, que realizaba todos los procesos para crear un caso a partir de la lectura de un documento Excel con los datos; mediante bucles, se conseguía la creación de todo un set de entrenamiento de forma rápida y sin errores. Además, se consiguió que el control del lanzado de cálculos al cluster se realizara tanto a través de portátil como a través de móvil Android, consiguiendo así tener un control continuo del lanzamiento de cálculos. Esto se implementó a través de un código de automatización de lanzado de cálculos en código Bash.

Por último, los resultados, RM, deformación logarítmica y tensiones generadas se descargan del cluster y se pueden visualizar desde Abaqus.

A continuación, se muestra el esquema del proceso realizado para la generación de un caso de simulación *[\(Figura 2.12\)](#page-21-0).*

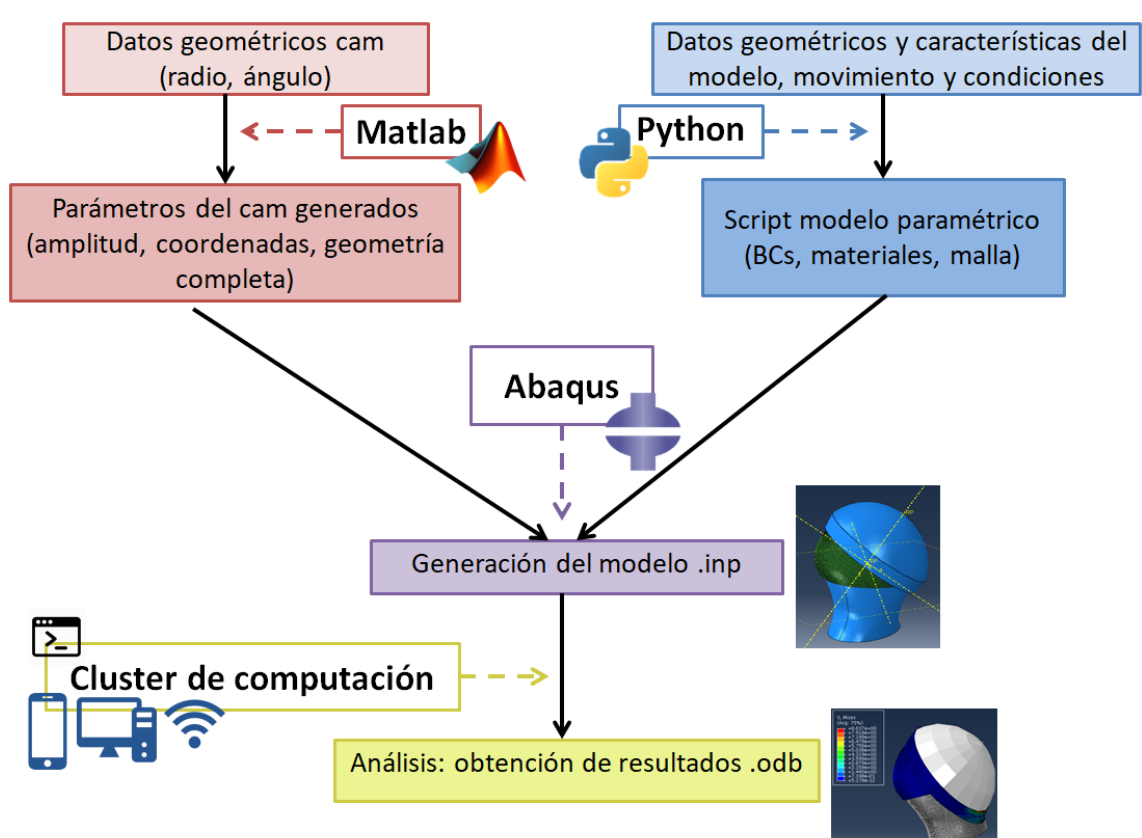

<span id="page-21-0"></span>*Figura 2.12 Esquema del método de trabajo para generar un caso de simulación.*

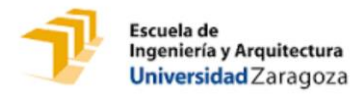

## <span id="page-22-0"></span>**3.6 Set de datos y precisión del modelo**

Se dispone de un set de medidas tomadas a partir de imágenes de TAC de pacientes en las que se muestran los parámetros del modelo. Estos datos se emplean para analizar el modelo y para la validación de las redes neuronales implementadas (*[Tabla 2.2](#page-22-1)* y *Tabla 2.3, M: Mujer, H: Hombre).*

|                         |                 | Sexo | Radio cam (mm) Ángulo cam (°) |       | CCD(°) | CE(°) | AV(°) | $Alpha$ <sup>(<math>o</math></sup> ) |
|-------------------------|-----------------|------|-------------------------------|-------|--------|-------|-------|--------------------------------------|
| PFA<br>con<br>Pacientes | 1               | M    | 92.64                         | 4.37  | 132.5  | 35.1  | 20.74 | 78.5                                 |
|                         | 2               | M    | 93.67                         | 17.14 | 131.7  | 26.2  | 17.41 | 74.8                                 |
|                         | 3               | M    | 99.11                         | 29.10 | 125.8  | 31.1  | 9.53  | 73.3                                 |
|                         | 4               | M    | 99.62                         | 18.29 | 129.9  | 43.3  | 18.19 | 53.6                                 |
|                         | 5               | M    | 94.84                         | 4.00  | 134.2  | 28    | 21.06 | 73.2                                 |
|                         | 6               | M    | 89.04                         | 6.00  | 132.7  | 35    | 20.34 | 50.1                                 |
|                         | 7               | M    | 90.91                         | 10.86 | 137.1  | 30    | 22.32 | 52.4                                 |
|                         | 8               | M    | 86.19                         | 30.93 | 132.8  | 27.6  | 16.04 | 54.3                                 |
|                         | 9               | M    | 95.29                         | 9.91  | 127.9  | 30.7  | 14.52 | 63.4                                 |
|                         | 10 <sub>1</sub> | M    | 86.07                         | 34.70 | 136.5  | 26.6  | 19.07 | 47.1                                 |
|                         | 11              | н    | 100.42                        | 50.19 | 133.5  | 35.2  | 20.76 | 86.7                                 |
|                         | 12 <sub>2</sub> | н    | 95.87                         | 34.34 | 135.2  | 28.8  | 11.61 | 75.4                                 |
|                         | 13              | Η    | 97.00                         | 24.86 | 129.3  | 25.1  | 18.34 | 57.8                                 |
|                         | 14              | Н    | 97.51                         | 48.83 | 127.1  | 36.1  | 13.73 | 57.2                                 |
|                         | 15              | Η    | 89.74                         | 35.80 | 130    | 29.9  | 12.94 | 47.4                                 |
|                         | 16              | Η    | 91.11                         | 65.50 | 131.4  | 33.3  | 12.74 | 61.4                                 |
|                         | 17              | н    | 100.17                        | 60.71 | 129.9  | 25.8  | 14.21 | 59.4                                 |
|                         | 18              | Η    | 95.16                         | 21.17 | 129.5  | 29.8  | 14.35 | 55                                   |
|                         | 19              | Η    | 89.30                         | 22.01 | 137.3  | 30.7  | 18.44 | 54.7                                 |
|                         | 20              | Η    | 93.49                         | 41.83 | 130.2  | 32.6  | 11.62 | 42.8                                 |

<span id="page-22-1"></span>*Tabla 2.2 Datos de los pacientes con PFA [14].*

<span id="page-22-2"></span>*Tabla 2.3 Datos de los pacientes sanos [14].*

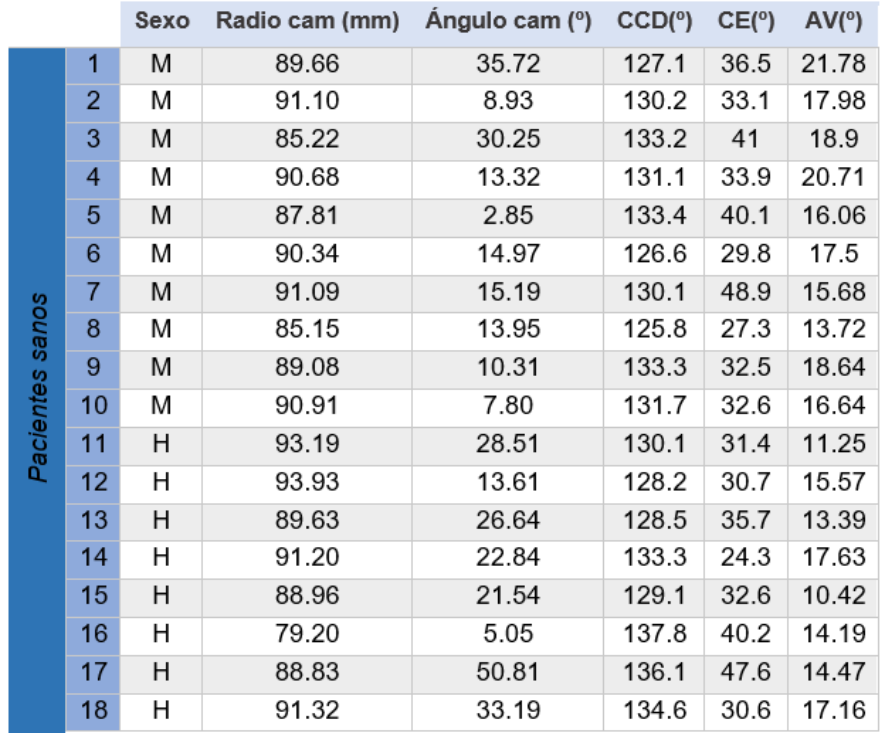

El grupo de pacientes con PFA consistía en un total de 20 (10 mujeres y 10 hombres). Los 20 habían pasado por una operación quirúrgica para el tratamiento del PFA tipo cam tras tomarse las imágenes de TAC. Se tienen datos también de 18 pacientes sanos, sin PFA (10 mujeres y 8  $0.35$ hombres) [15].

Porcentaie

Tras analizar los datos, se observa que la medida que se considera más relevante o más correlacionada con el pinzamiento a priori sería el tamaño del cam dado en función de su radio. Si bien el radio del cam muestra una tendencia en la que en los pacientes sanos es más pequeño, este parámetro tan característico no se cumple en todos los casos *[\(Figura 2.13\)](#page-23-1)*.

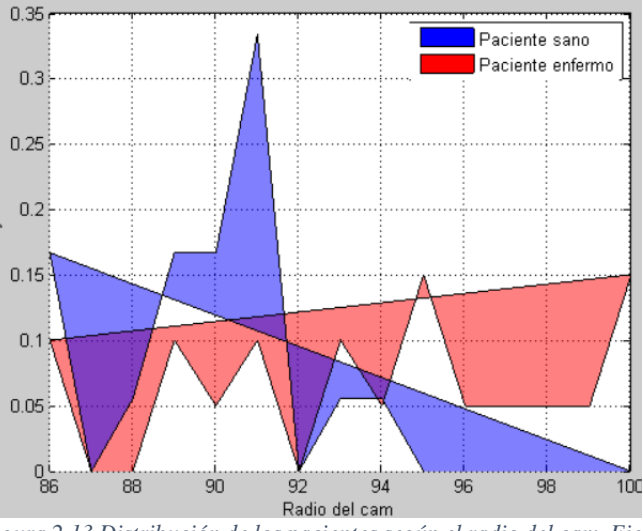

<span id="page-23-1"></span>*Figura 2.13 Distribución de los pacientes según el radio del cam. Eje abscisas: radio del cam, eje ordenadas: % de pacientes con ese radio.*

Además, la variable que se considera hoy en día límite para el diagnóstico del PFA, *(ver estado del arte Pág. [6\)](#page-11-0)* Alpha > 55, no se cumple en el 40% de los pacientes observados *[\(Tabla 2.2\)](#page-22-1)*, por lo tanto, según nuestros pacientes Alpha no predice correctamente el PFA, pudiendo ser debido a que existan otras variables geométricas que afecten al PFA aparte del ángulo Alpha.

Estas relaciones observadas, conducen a la conclusión de que es necesario analizar una combinación de parámetros para poder determinar las causas exactas del PFA, dado que no hay una clara causa diferenciada.

#### <span id="page-23-0"></span>**3.7 Resultados del modelo y conclusiones**

Al simular los datos de los pacientes, se observa que en todos los modelos la deformación consiste en el desplazamiento del labrum y compresión (altas tensiones) de la unión cartílagolabrum.

De forma general, el máximo desplazamiento se observa en la punta del labrum y la deformación máxima (deformación logarítmica principal máxima) se produce en la zona de la unión cartílago-labrum (esta deformación es importante porque es una causa del daño en la superficie de la fibra de cartílago).

Cuanto más desplazamiento del labrum hay, aparece mayor tensión debido a la compresión y estiramiento de la unión cartílago-labrum.

Para el análisis de resultados, se consideran de interés la tensión, desplazamiento y deformación del labrum, así como el rango máximo de movimiento (RM) alcanzado en la simulación.

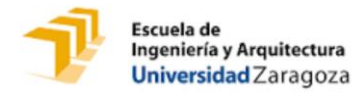

En el análisis de los 20 pacientes enfermos se observa que, aunque los hombres tengan un volumen de cam mayor, también influye la anterolateralidad del cam, ya que se observa un pinzamiento más severo en los más anteriores, es decir, tienen mayor tensión *[\(Figura 2.14\)](#page-24-0).* Esto se corresponde al caso de las mujeres, ya que tienen tendencia a tener el cam más anterior y pequeño, y los hombres más superiores y grandes, en el resto de las medidas no existe clara separación entre hombres y mujeres.

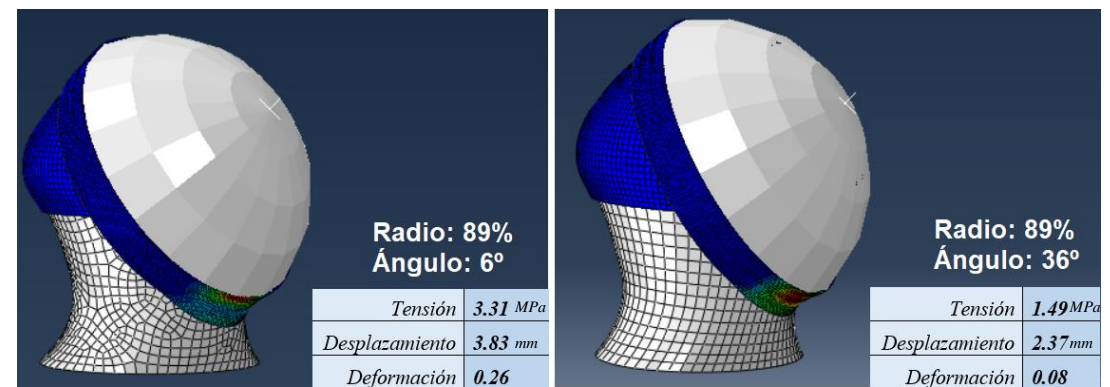

*Figura 2.14 Influencia del ángulo para un mismo radio mediante la comparación de dos pacientes, resto de parámetros simulados iguales para ambos y resultados obtenidos para mismo step de movimiento. A la izquierda, paciente 28L con cam más anterior tiene mayor tensión, desplazamiento y deformación que el paciente C01R que se muestra a la derecha.*

<span id="page-24-0"></span>Por otra parte, para decidir las salidas posibles de interés que se pueden obtener del modelo, se ha evaluado el rango de movimiento (RM), tensión principal, deformación y desplazamiento en el labrum *[\(Figura 2.16](#page-24-1)* y *[Figura 2.17\)](#page-25-0).* 

Como se observa al analizar los 38 casos de pacientes reales de los que disponemos, los resultados que arroja el modelo paramétrico solo mantienen relación con el diagnóstico de la enfermedad en la variable de salida RM *[\(Figura 2.16](#page-24-1) A):*

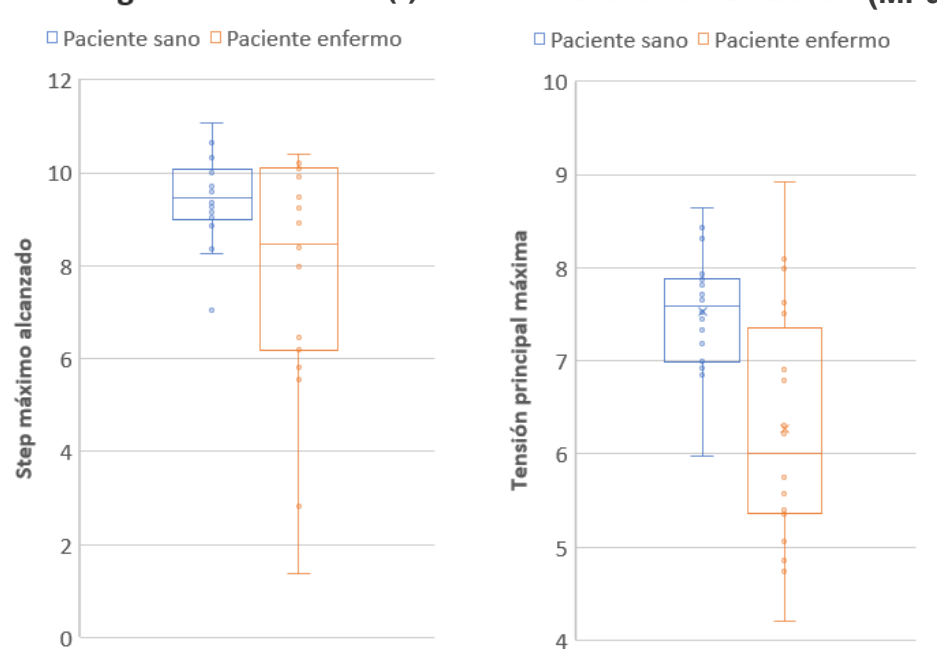

Rango de movimiento<sup>(0</sup>) Tensión en el labrum (MPa)

<span id="page-24-1"></span>*Figura 2.16 A) Análisis del rango de movimiento máximo. B) Análisis de la tensión principal en el labrum.*

## Deformación en el labrum

#### Desplazamiento en el labrum (mm)

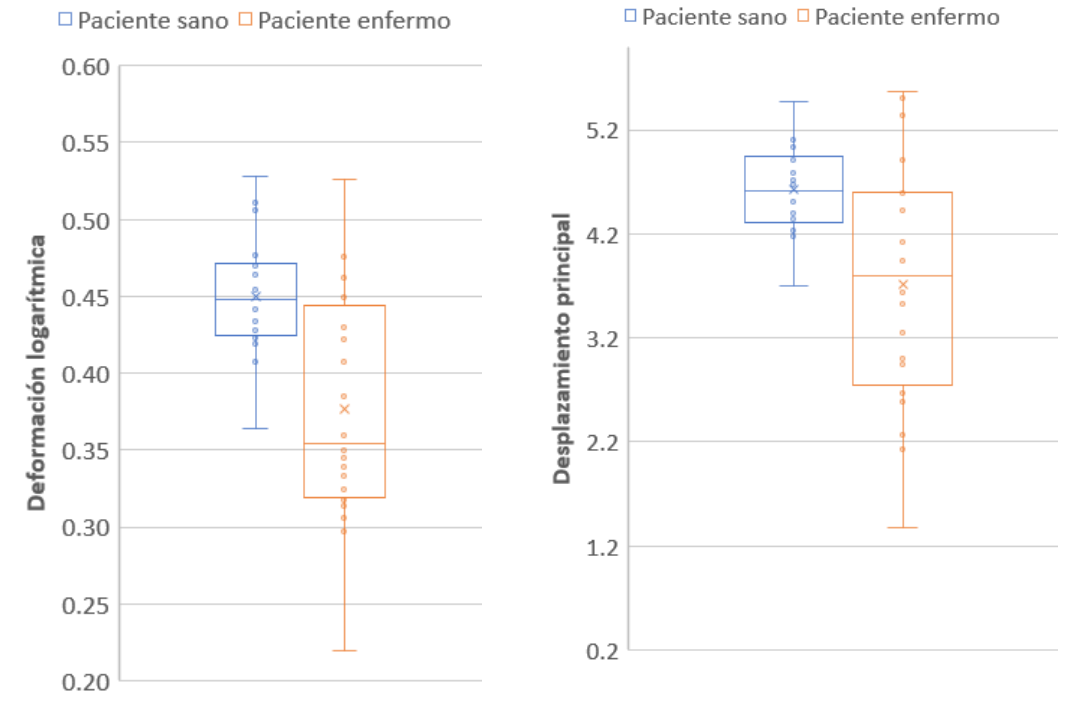

<span id="page-25-0"></span>*Figura 2.17 A) Análisis de la deformación logarítmica en el labrum. B) Análisis del desplazamiento en el labrum.*

Se observa que, cuando un paciente está diagnosticado con PFA, tiene en promedio menor tensión, deformación y desplazamiento en el labrum, *[Figura 2.16](#page-24-1) B)* y *[Figura 2.17](#page-25-0) A) y B)*  respectivamente. Esto se debe a que el rango de movimiento es menor. De hecho, las simulaciones dejan de converger antes. El problema no se sitúa en las tensiones, sino en que la geometría especial impide que el cálculo pueda establecer equilibrio de fuerzas y desplazamientos.

Por lo tanto, de los resultados obtenidos del modelo de elementos finitos, en la variable de salida rango de movimiento máximo (RM) observamos que existe correlación lógica, dado que si el paciente tiene PFA su rango movimiento en la articulación es menor, debido a que el cam lo impide.

Los resultados obtenidos por el modelo al haber contacto no son lineales y son de difícil clasificación, por ello, se analizan con redes neuronales y se muestran más resultados tras el análisis en el *Capítulo 4.*

# <span id="page-26-0"></span>**CAPÍTULO 3: HERRAMIENTA PREDICTIVA: REDES NEURONALES ARTIFICIALES**

### <span id="page-26-1"></span>**3.1 Redes neuronales: Introducción**

Las redes neuronales artificiales (RNA) son modelos matemáticos que intentan reproducir el funcionamiento del sistema nervioso, tomando las características y metodología de éste, para la resolución de una tarea determinada.

La neurona artificial es un elemento de procesamiento simple que a partir de un vector de entradas produce múltiples salidas. En general podemos encontrar tres tipos de neuronas artificiales: de entrada, ocultas y de salida *(ver Anexo I Pág[. 43\)](#page-48-1).*

La topología de la red consiste en la organización y disposición de neuronas dentro de la red, se define el número de capas, la cantidad de neuronas por capas, el tipo de conexión *(Anexo I Pág. [48\)](#page-53-1)* y propagación *(Anexo I Pág. [51\)](#page-56-1),* así como la función de activación de las neuronas *(Anexo I Pág. [49\)](#page-54-0).*

Una red puede ser simple, cuando está compuesta por solo una capa y las neuronas de esta capa son de entrada y salida al mismo tiempo; redes multicapa *(Anexo I Pág. [60\)](#page-65-0),* cuando se introducen el concepto de capas ocultas. A su vez, la información puede transmitirse hacia delante (feedforward) como en las redes utilizadas en este trabajo, o si las conexiones son tanto hacia delante como hacia atrás (feedback).

En el funcionamiento de una red neuronal, se pueden distinguir dos fases principales. La primera fase es la de aprendizaje, la red es entrenada para realizar un determinado tipo de procesamiento; para ello, el entrenamiento tiene una secuencia de funcionamiento que consiste en la aplicación de algoritmos *(ver fases del entrenamiento Anexo I Pág[. 45](#page-50-1)[-58\)](#page-63-0),* el principal algoritmo de aprendizaje supervisado utilizado es el Backpropagation *(Anexo I Pág. [51\)](#page-56-1)*. La función de activación *(Anexo I Pág[. 49\)](#page-54-0)* elegida en este trabajo ha sido la logarítmico-sigmoidea.

Una vez alcanzado un nivel de entrenamiento adecuado, se pasa a la parte de operación *(Anexo I Pág[. 58\)](#page-63-0),* donde la red es utilizada para llevar a cabo la tarea para cual fue entrenada. En este caso, se aplica la técnica de aplicación cruzada ordenada, dividiendo las muestras en dos subconjuntos, 90% de los datos para el entrenamiento y 10% para testear el modelo, realizándose 10 veces hasta completar toda la muestra (*Anexo I Pág[.47\)](#page-52-0).*Este proceso se lleva a cabo para reducir la dependencia con los datos de entrenamiento.

En el caso de las redes implementadas en este trabajo, las entradas tienen rangos muy diferentes, por lo que los datos se normalizan (*Anexo I Pág. [46\)](#page-51-1).* 

Todos los algoritmos utilizados en las redes neuronales, así como su explicación y ecuaciones implementadas se recogen en el *Anexo I.*

## <span id="page-27-0"></span>**3.2 Planteamiento de la metodología**

En este trabajo se plantea la resolución de dos cuestiones relacionadas con el PFA mediante redes neuronales.

• La primera red, "Red neuronal #1, rango de movimiento", consiste en evaluar una de las variables del pinzamiento femoroacetabular, el rango de movimiento.

El objetivo de esta red es obtener una herramienta de predicción del rango de movimiento máximo de la articulación de un paciente. Esta predicción se podrá realizar tanto para caderas de pacientes sanos, como pacientes enfermos con pinzamiento tipo cam o mixto.

De esta forma, se proporciona información acerca del grado de pinzamiento, proceso de deterioro del cartílago y desarrollo artrósico asociado, a partir de datos geométricos tomados en la consulta sobre imágenes de TAC.

• La segunda red, "Red neuronal #2, diagnóstico del PFA", se encarga de obtener un diagnóstico de la posibilidad de tener PFA en un paciente según las características geométricas de su articulación de la cadera.

Esta red se crea mezclando los pacientes sanos y los que tienen PFA. Aunque la salida de la red es continua y evalúa la probabilidad de tener PFA, como los datos para validación son paciente enfermo o no enfermo (datos discretos 1 ó 0 respectivamente), la salida de la red se transforma a discreta mediante *(Ec. [5.10](#page-56-2) Anexo I).*

La evaluación de los resultados de las redes se lleva a cabo mediante la cuantificación de los siguientes parámetros:

*Error absolute* = 
$$
|y_i - \hat{y}_i|
$$
 (*Ec. 3.1*)

$$
Error \, relative \, (\%) = \frac{|y_i - \widehat{y}_i|}{y_i} = \frac{error \, absolute}{y_i}
$$
\n(Ec. 3.2)

*Coefficiente de determinación* = 
$$
R^2
$$
 = 1 -  $\frac{\sum_{i=1}^{n} (y_i - \widehat{y}_i)^2}{\sum_{i=1}^{n} (y_i - \overline{y})^2}$  (*Ec. 3.3*)

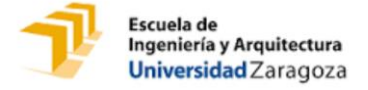

*Tabla 3.1 Valores entradas red #1*

Siendo:

- $\bullet$   $y_i$ : Valor salida i real.
- $\hat{y}_i$ : Valor calculado con la red para la salida i.
- $\bullet$   $\overline{v}$ : Media aritmética de las salidas reales.

Mediante el coeficiente de determinación se observa el grado de exactitud de las salidas obtenidas con la red respecto a las reales en el entrenamiento, si es próximo a valor 1, quiere decir que la red neuronal se ajusta perfectamente a los datos de entrenamiento.

En las gráficas que se muestran durante la evaluación se muestra el error de aprendizaje, que se corresponde con el error de ajuste a los datos de entrenamiento, es decir, los mismos valores utilizados para enseñar a la red neuronal. El error de test compara el error que se produce al introducir en las redes datos no utilizados anteriormente, comparándolo con el que debería obtenerse según los datos de las salidas conocidos.

#### <span id="page-28-0"></span>**3.3 Red neuronal #1, Rango de movimiento**

#### <span id="page-28-1"></span>**3.3.1 Caracterización de la red neuronal utilizada**

Las entradas utilizadas para esta red son las cinco variables del modelo paramétrico, en la *Tabla 3.1* se observan los valores que adquieren:

*Nombre entrada Valores equidistantes en su rango Radio cam* 86 91 96 101

| Ángulo cam $\vert 6 \vert$ |             | 26    | 46  | 66  |
|----------------------------|-------------|-------|-----|-----|
| $CE$   18                  |             | 27    | 36  | 45  |
| $AV \mid 3$                |             | 10    |     | '24 |
| CCD                        | $\vert$ 125 | - 130 | 140 |     |

Al combinar los valores de las cinco entradas, obtenemos un total de  $4 \cdot 4 \cdot 4 \cdot 3 = 768$ casos de entrenamiento.

Como se explica en el *Capítulo 2, Resultados del modelo y conclusiones*, la salida de la Red neuronal #1 va a ser el RM, expresado en steps de movimiento y traducido a grados como unidad final de medida del mismo.

Las salidas para evaluar la red neuronal #1 se obtienen mediante la simulación de elementos finitos en Abaqus para cada combinación de parámetros. El esquema de cómo se obtiene cada simulación estaba explicado en la *[Figura 2.12](#page-21-0) del Capítulo 2.* 

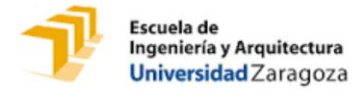

A continuación, se muestra el esquema de la Red neuronal #1*[\(Figura 3.1\)](#page-29-1).* 

En la primera parte de este esquema, parte superior en blanco y negro, se muestra cómo se simulan los casos para obtener las 768 simulaciones del RM con las que se entrena a la red neuronal #1. Esta parte en blanco y negro se corresponde con la *[Figura 2.12](#page-21-0)* que se mostró en el *Capítulo 2* para explicar cómo se simula cada caso.

La segunda parte de la *[Figura 3.1](#page-29-1)* se corresponde con el entrenamiento y evaluación de la red que se explica a continuación

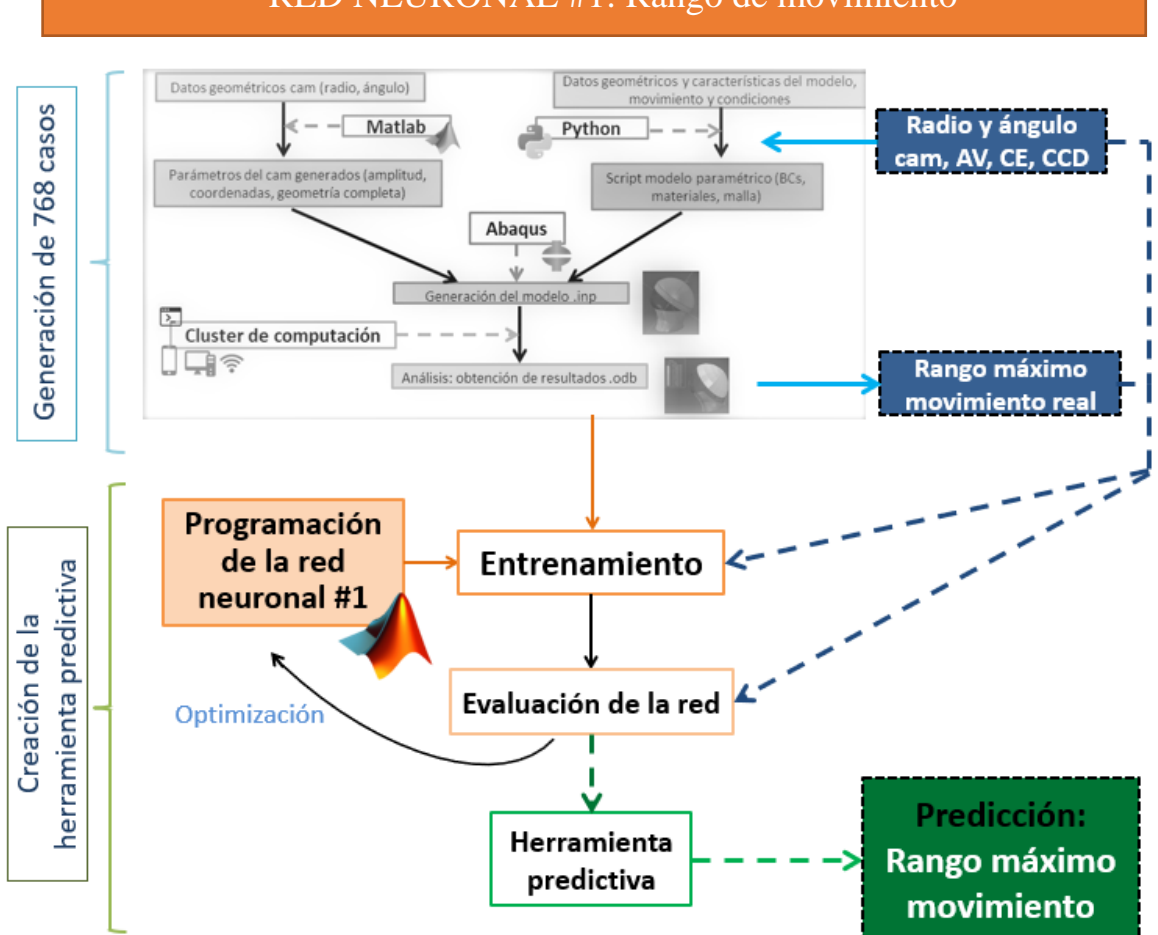

## RED NEURONAL #1: Rango de movimiento

<span id="page-29-1"></span>*Figura 3.1 Esquema de la red neuronal #1.*

#### <span id="page-29-0"></span>**3.3.2 Evaluación y optimización**

La evaluación de los errores descritos en función del número de neuronas de la capa oculta se observa en la siguiente imagen *[\(Figura 3.2\)](#page-30-0).*

Al principio el error de test es ligeramente menor que el error de entrenamiento, esto se debe a que la red ha generalizado correctamente y, ante nuevos datos, se ajusta incluso mejor que para los de entrenamiento. Esto puede ser debido a que el set de test tenga menos ruido que el set de entrenamiento.

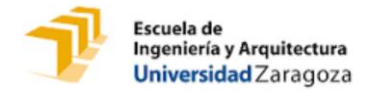

A partir de 25 neuronas se observa cómo el error de test aumenta mientras el error de entrenamiento sigue disminuyendo *[\(Figura 3.2\)](#page-30-0),* esto se debe a que la red está sobreentrenada y se ajusta demasiado a los datos de entrenamiento, perdiendo su capacidad de generalizar.

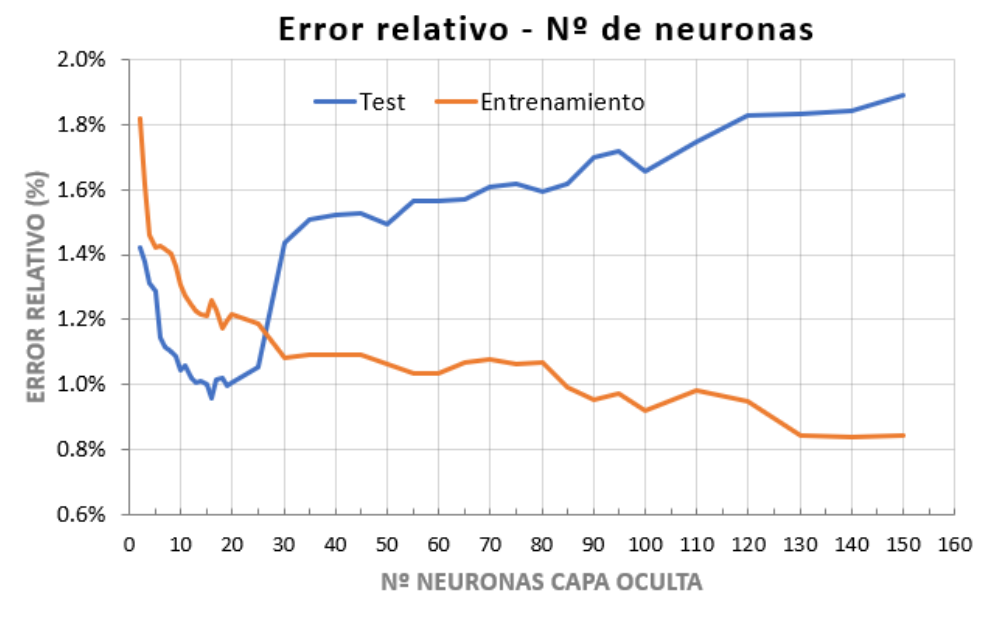

<span id="page-30-0"></span>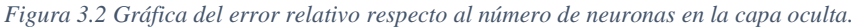

A continuación, se muestra la evolución del parámetro  $R^2$  que caracteriza la calidad del entrenamiento de la red. Se observa que aumenta conforme aumentamos el número de neuronas en la capa oculta ya que se ajusta mejor a los datos de entrenamiento *[\(Figura 3.3\)](#page-30-1).*

La relación tiempo y número de neuronas muestra que un aumento del número de neuronas aumenta el tiempo computacional *[\(Figura 3.3\)](#page-30-1).* Sin embargo, se observa que un aumento en el número de neuronas hasta el punto en el que empieza el sobreentrenamiento mejora los resultados.

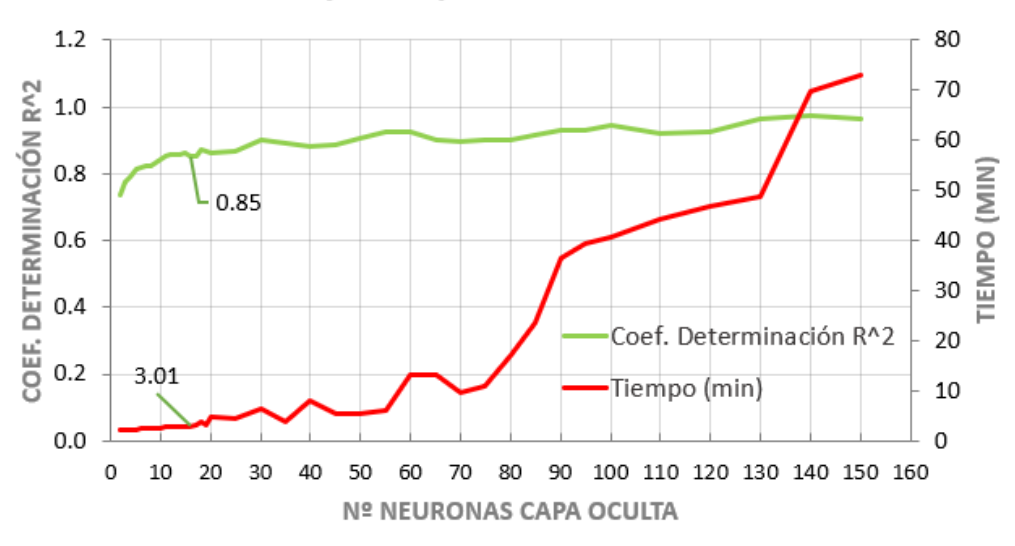

## R^2 y tiempo - Nº. neuronas

<span id="page-30-1"></span>*Figura 3.3 Gráfica de tiempo y coeficiente de determinación respecto al número de neuronas.*

Por lo tanto, la red definitiva será una red compromiso entre estos dos parámetros, en este caso se elige como red óptima la de 16 neuronas en la capa oculta, en la que obtenemos un  $R^2 = 0.85$ y un tiempo de entrenamiento de 3.1 min.

Se señala en la siguiente imagen de forma ampliada la zona de interés *[\(Figura 3.4\)](#page-31-1)* y de forma numérica en la *[Tabla 3.2.](#page-31-2)*

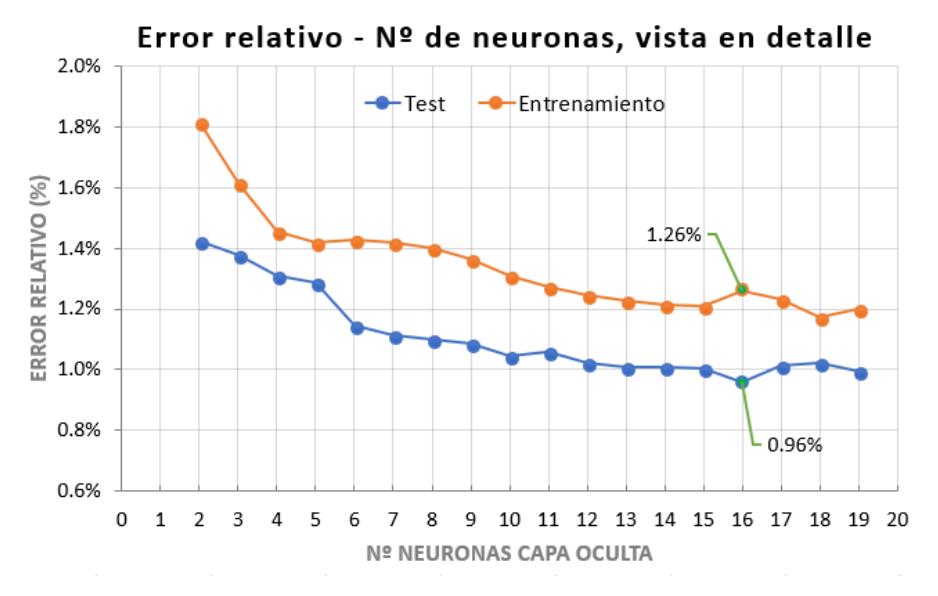

<span id="page-31-1"></span>*Figura 3.4 Grafica vista detallada de error relativo respecto al número de neuronas en la capa oculta.*

<span id="page-31-2"></span>*Tabla 3.2 Resultados red #1 en función del número de neuronas.*

| N. <i>c</i> neuronas 2 3 4 5 6 7 8 9                                                                               |  |  |  |  | <b>10</b> |
|----------------------------------------------------------------------------------------------------|--|--|--|--|-----------|
| <b>Error test (%)</b> $\begin{bmatrix} 1.42 & 1.38 & 1.31 & 1.29 & 1.14 & 1.11 & 1.10 & 1.09 & 1.04 \end{bmatrix}$ |  |  |  |  |           |
| <b>Error entrenamiento (%)</b>   1.82    1.62    1.46    1.42    1.43    1.42    1.40    1.37    1.31              |  |  |  |  |           |
| Tiempo (min) 2.34 2.23 2.33 2.34 2.58 2.54 2.51 2.57 2.55                                                          |  |  |  |  |           |
| <b>Coef. Determinación R</b> <sup>2</sup>   0.74  0.78  0.79  0.81  0.82  0.82  0.83  0.83  0.84                   |  |  |  |  |           |

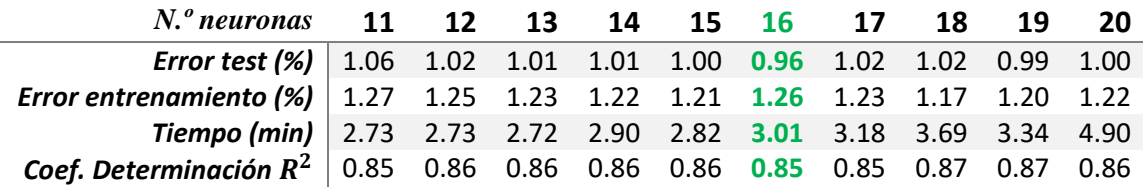

#### <span id="page-31-0"></span>**3.3.3 Validación**

Se procede a la validación de la red utilizando los 38 casos de pacientes reales. El objetivo es asegurar que la red seleccionada sea útil para pacientes específicos. Para ello, se han calculado su rango de movimiento máximo y se compara con el que predice la red al introducir los datos geométricos de los pacientes reales *[\(Figura](#page-32-1) 3.5).* Se obtiene un error absoluto medio de 1.23 steps, equivalentes a 6.15º en la predicción del movimiento máximo alcanzable (RM), ya que en cada step se gira 5º. El error relativo obtenido es 22,91%, muy superior al obtenido durante el entrenamiento, esto se debe a que en los casos reales se obtienen muchos casos con rango de

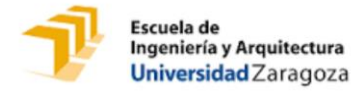

movimiento menor respecto al que hemos obtenido para los casos de entrenamiento, por lo que en esa zona de bajo rango de movimiento la red no se ajusta correctamente y por lo tanto la predicción es peor. Sin embargo, en rangos de movimiento más altos la red presenta un buen ajuste y una buena respuesta.

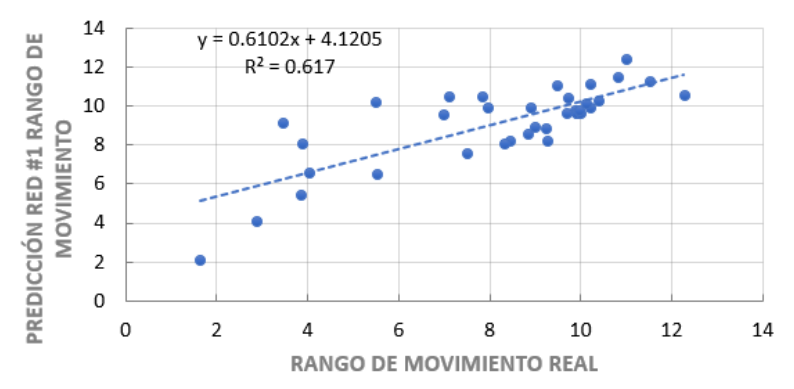

Validación 38 casos reales

<span id="page-32-1"></span>*Figura 3.5 Resultados validación red #1.*

#### <span id="page-32-0"></span>**3.3.4 Mejora implementada**

Se busca ver la influencia de reducir de cinco a cuatro las variables de entrada. En este caso se deja fijo CCD en el valor de 140º, dado que es uno de los parámetros que ha resultado más difícil de analizar y en el que por lo tanto hay más riesgo de haber cometido error de medida. Además, este es el parámetro de entrada con menor varianza, por lo tanto, el menos representativo de cada caso. Las entradas para esta red serán cuatro variables y un total de: 4 ∙ 4 ∙ 4 ∙ 4 = 256 casos. En este caso, la red que ofrece menor error y tiempo computacional bajo es la correspondiente a seis neuronas en la capa oculta, con un error relativo de test de 1.87% y de entrenamiento de 1.76% *[\(Figura 3.6\)](#page-32-2).*

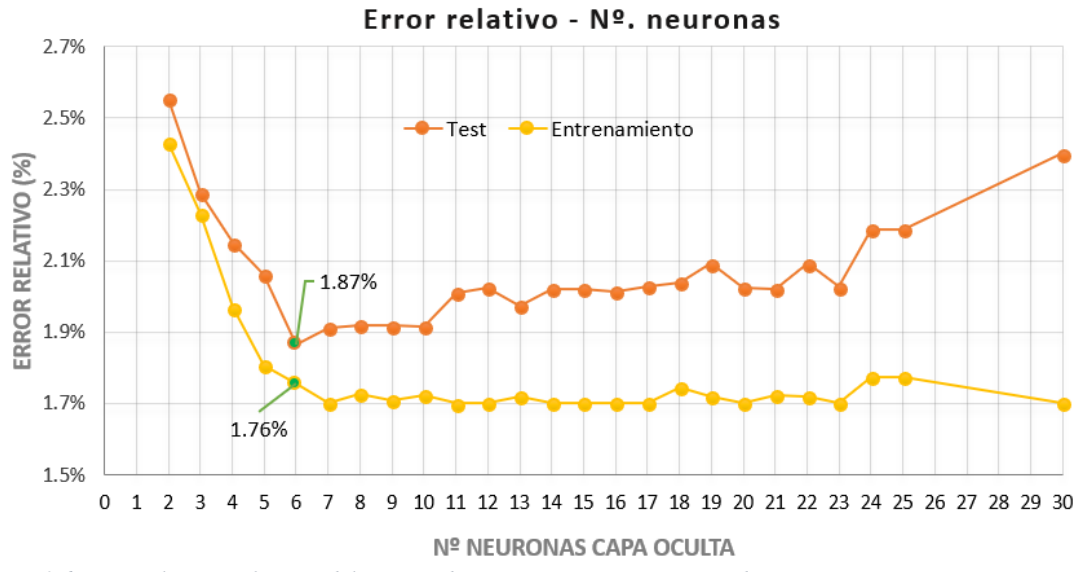

<span id="page-32-2"></span>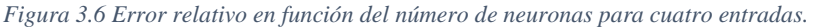

Como se observa en la gráfica, en este caso en ningún momento el error de test es menor que el de entrenamiento y, el overfitting comienza para un rango de neuronas similar al caso anterior, dado que se ha reducido una entrada, pero por ello también el número de casos de entrada. El número óptimo de neuronas obtenido es menor debido al menor número de casos y variables a procesar.

Los errores obtenidos son ligeramente superiores al caso anterior, pero para decidir cuál de las dos redes es mejor, hay que valorar también el hecho de que al implementarlo en la vida real se tendría que tomar una medida menos, lo que conlleva menor error y tiempo en la medición.

El tiempo y coeficiente de determinación siguen la misma tendencia que en el caso anterior, aumentando conforme aumenta el número de neuronas, siendo en este caso el orden de tiempos mucho menor debido al menor número de parámetros a procesar, para el caso de seis neuronas se requiere 0.52 min y el del coeficiente de determinación obtenido es de 0.81.

Respecto a la validación con los 38 casos, se obtiene un error relativo del 13.22% y un error absoluto de 1.15 steps, que representan un error de 5.75º en el RM. Se observa una disminución del error de validación del 9.69%, este hecho es muy importante ya que el error de validación muestra el error que tendrá en la predicción futura ante nuevos pacientes. Debido a que en los casos reales el CCD varía mientras nosotros lo estamos despreciando al entrenar la red. Además, se observa cómo incluso a valores bajos de rango de movimiento se ajusta mejor esta red, por lo que tiene un <sup>2</sup> más próximo a la unidad *[\(](#page-33-1)*

*[Figura](#page-33-1)* 3.7*):*

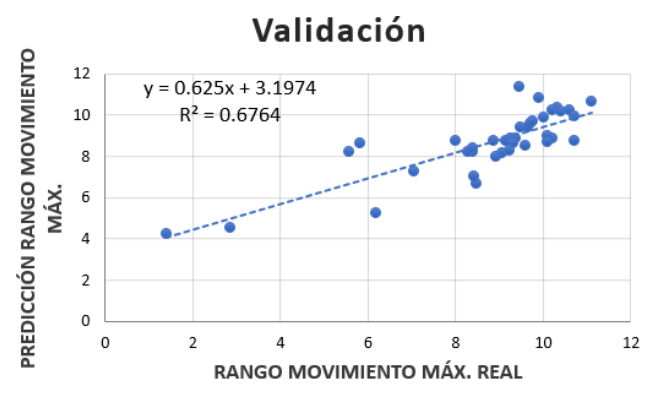

<span id="page-33-1"></span>*Figura 3.7 Resultados de la validación con cuatro entradas.*

#### <span id="page-33-0"></span>**3.3.5 Conclusión**

Los resultados obtenidos muestran que el modelo paramétrico coincide en órdenes de magnitud y replica resultados, pero no se puede establecer un riesgo de pinzamiento absoluto debido a la salida obtenida con elementos finitos del modelo paramétrico, ya que se han hecho muchas simplificaciones de propiedades del material y de condiciones de contorno, además, se subestiman las tensiones por la simplificación de geometría. Por otra parte, el fémur se rota desde el centro de la cabeza, lo que se ha observado que en algunos casos lleva en el modelo a excesiva penetración del fémur en el acetábulo, impidiendo la convergencia.

La reducción de una entrada ha proporcionado ciertas ventajas, pero sigue sin ofrecer un resultado preciso en términos de validación ante casos nuevos, de modo que la red será adecuada dependiendo del criterio de precisión que se requiera para su aplicación.

La gran diferencia entre los errores obtenidos en test y validación tanto para cuatro y cinco entradas se debe por una parte a que la red no se adapta a nuevos datos, pero, además, se debe a que coincide que el set de pacientes reales es muy pequeño y muchos casos de la muestra obtienen un rango de movimiento máximo muy pequeño que en los datos de entrenamiento no se llegan a obtener para ningún caso. En el caso de pacientes reales con rango de movimiento más alto si que se adaptan bien la redes y ofrecen buenos resultados incluso en la validación.

## <span id="page-34-0"></span>**3.4 Red neuronal #2, diagnóstico del PFA**

#### **3.4.1 Caracterización de la red neuronal utilizada**

<span id="page-34-1"></span>Para la Red neuronal #2 las variables de entrada son los datos de las siguientes variables para cada uno de los 38 pacientes *[\(Tabla 2.2](#page-22-1)* y *[Tabla 2.3](#page-22-2) del Capítulo 2).*

- ∙ Radio del cam.
- ∙ Ángulo del cam.
- ∙ CE.
- ∙ AV.
- ∙ CCD.

Los datos utilizados son directamente los datos de los 38 pacientes recogidos en la *[Tabla 2.2.](#page-22-1)* Para la creación de la red, se estudió varias configuraciones y cantidad de datos para cada set, obteniendo como mejor la siguiente configuración:

- ∙ 26 casos para entrenamiento.
- ∙ 6 casos para test.
- ∙ 6 casos para validación.

En este caso, las salidas obtenidas son discretas, según su valor representan:

- ∙ 1: Paciente con PFA.
- ∙ 0: Paciente sano.

El objetivo de la Red neuronal #2 es predecir a partir de los datos de entrada si el paciente padece o no PFA.

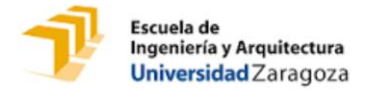

Se muestra a continuación un esquema que caracteriza a la red #2 *[\(Figura 3.8\)](#page-35-1):*

#### RED NEURONAL #2: Diagnóstico de PFA

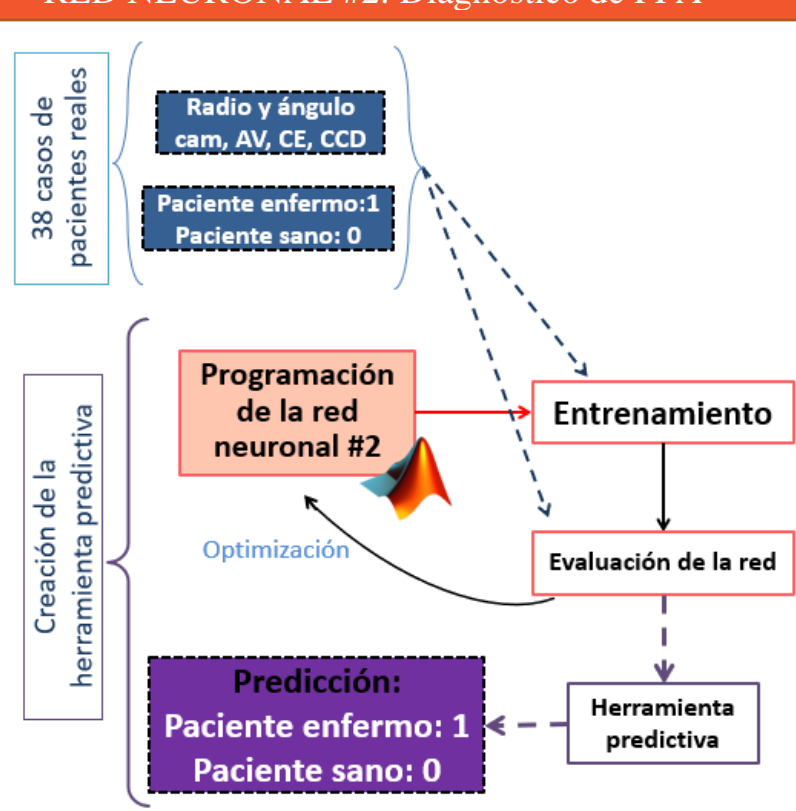

<span id="page-35-1"></span>*Figura 3.8 Esquema de la red neuronal #2.*

#### **3.4.2 Evaluación y optimización**

<span id="page-35-0"></span>Para determinar el número óptimo de neuronas se ha realizado el mismo estudio que en la red neuronal #1, mediante la comparación de los errores relativos *[\(Figura 3.9\)](#page-35-2)* y tiempo *[\(Figura 3.10\)](#page-36-0):*

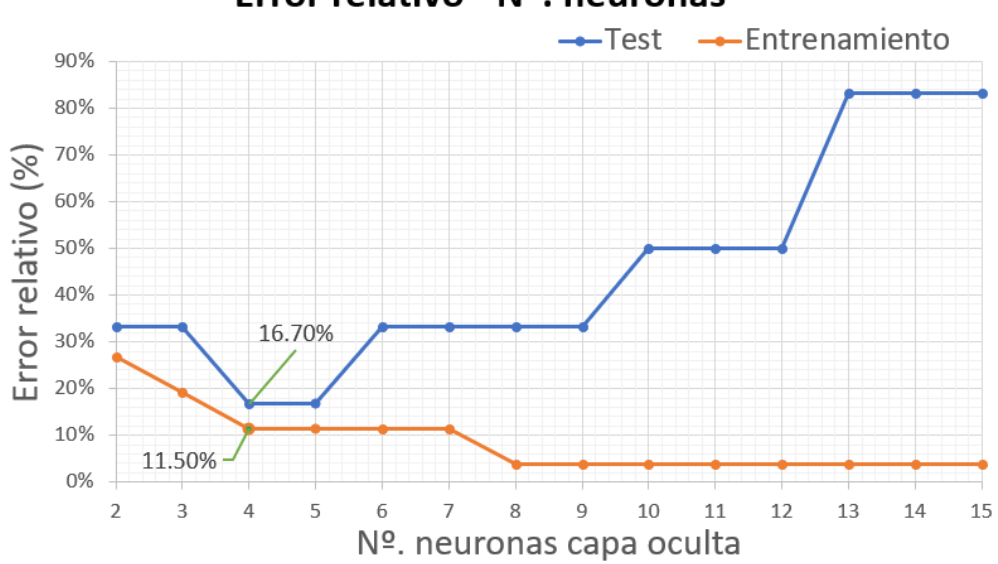

#### Error relativo - Nº. neuronas

<span id="page-35-2"></span>*Figura 3.9 Errores relativos test y entrenamiento.*
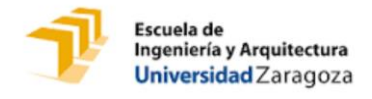

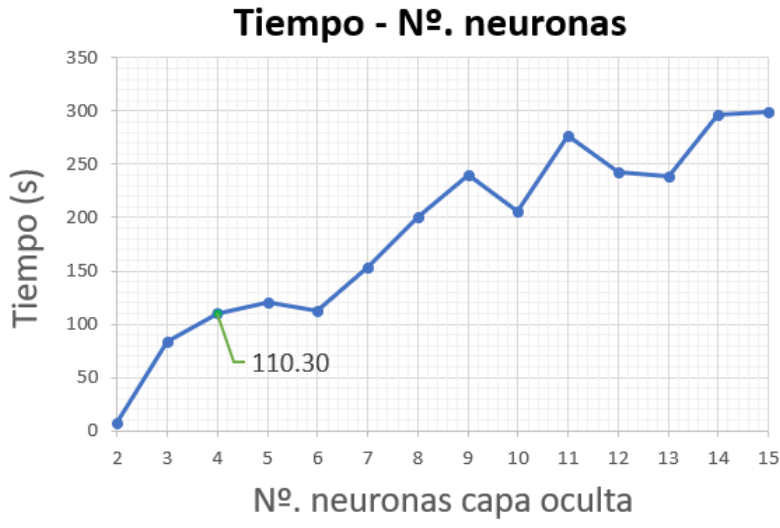

*Figura 3.10 Evolución del tiempo de computación conforme el aumento de número de neuronas.*

Se observa que el número óptimo de neuronas en la capa oculta es cinco. Además, sucede lo mismo que en la red anterior, el tiempo de computación aumenta conforme lo hace el número de neuronas en la capa oculta, debido a los requerimientos de procesamiento.

Para evaluar la red neuronal con cinco neuronas en la capa intermedia, dado que es una red que aborda un problema de clasificación, es decir, que las salidas son discretas, se realiza mediante matrices de confusión. La explicación y ecuaciones utilizadas para su cálculo quedan recogidas en el *(Anexo II Pág[. 63\)](#page-68-0).* 

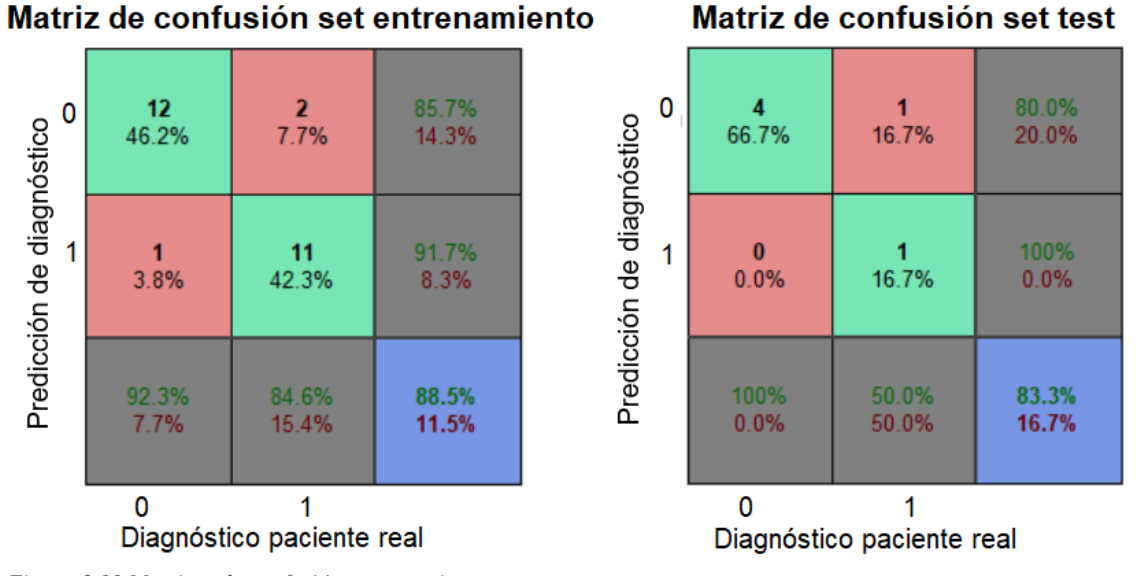

Se muestran a continuación las matrices obtenidas para cada set de datos *[\(Figura 3.11\)](#page-36-0):*

<span id="page-36-0"></span>*Figura 3.11 Matrices de confusión entrenamiento y test.*

En el caso del entrenamiento, se obtiene una probabilidad de mal diagnóstico del 7.7%, es decir, que sea un paciente con PFA y se le diagnostique como sano. En el caso de diagnóstico de falsa alarma se obtiene 3.8% de error, representando que a uno de cada 30 pacientes se le diagnostica PFA siendo que es un paciente sano.

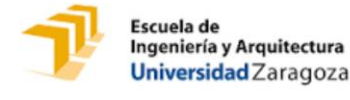

Los errores de test son en la mayoría de los casos superiores a los de entrenamiento, adquiriendo un 16.7% de error general.

#### **3.4.3 Validación**

La validación se lleva a cabo también según matriz de confusión *(Ver Anexo II Pá[g.63\)](#page-68-0).*

En este caso se observa que el error de validación es el doble que para el set de test; en este caso, dos de cada 6 pacientes son mal diagnosticados *[\(Figura 3.12\)](#page-37-0).* 

Este elevado error de validación muestra que la red no generaliza correctamente, ya que al presentarle datos nunca vistos no los predice correctamente. La causa de este hecho es el bajo número de datos disponibles (38), ya que el número de datos es prácticamente igual al conjunto de pesos y bias a calcular por la red, por lo que la red se ajusta exactamente a los datos del entrenamiento, es decir, se observa overfitting *(Ver Anexo I Pág[. 58\)](#page-63-0).*

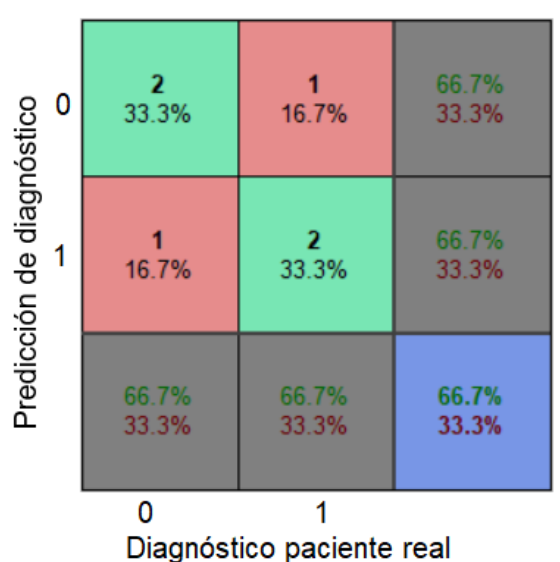

## Matriz confusión set validación

<span id="page-37-0"></span>*Figura 3.12 Matriz de confusión set de validación.*

#### **3.4.4 Mejora implementada**

Debido a la observación de que el elevado error obtenido es por el bajo número de casos disponibles respecto al número de pesos y bias a calcular, se procede a bajar el número de pesos a calcular, mediante la aplicación de técnicas de análisis factorial (AF) a los datos de los pacientes, de forma que se intente reducir en lo posible el número de variables de entrada.

El AF es una técnica de aprendizaje no supervisado utilizada para describir un set de datos en términos de nuevas variables (componentes) no correlacionadas y que pierden el sentido físico anterior del set de datos. El objetivo es la reducción del número de variables sin distorsionar la información de partida, lo que aumenta el grado de manejo e interpretación del problema, la

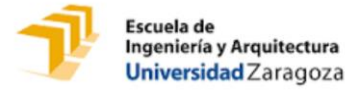

explicación del AF, así como de las dos técnicas de este implementadas, se encuentran recogidas en el *Anexo II.*

Se tipifican las variables y se implementan dos técnicas de análisis factorial:

#### **a) Análisis de Componentes Principales (ACP):**

ACP es un método de análisis de datos, por el que se calcula la descomposición en autovalores de la matriz de covarianza. En primer lugar, los componentes se ordenan por la cantidad de varianza que describen. Se utiliza el método Kaiser que determina tantos factores como autovalores mayores que 1. La regla de Kaiser proporciona una estructura factorial con dos

Co

<span id="page-38-0"></span>*componentes principales.*

factores que explican el 56.62% de la *Tabla 3.3 Varianza total explicada, se elige cuatro*  varianza total *[\(Tabla 3.3\)](#page-38-0).* No obstante, el tercero y cuarto componente se encuentran muy próximos a la unidad y determinan cerca del 15% de la varianza, por lo que se decide incluirlos, obteniendo una reducción de 5 variables a 4 componentes y que consiguen representar el 91.45% de la varianza *(*[Figura 3.13](#page-38-1)*).*

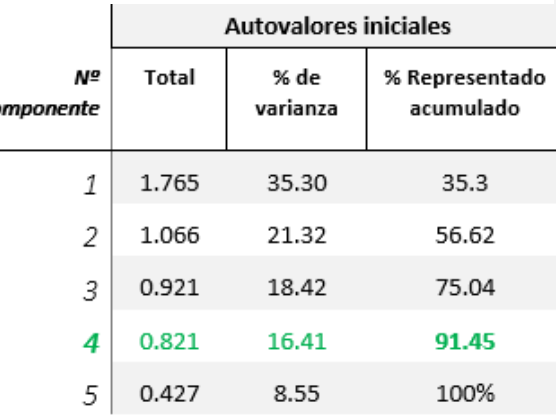

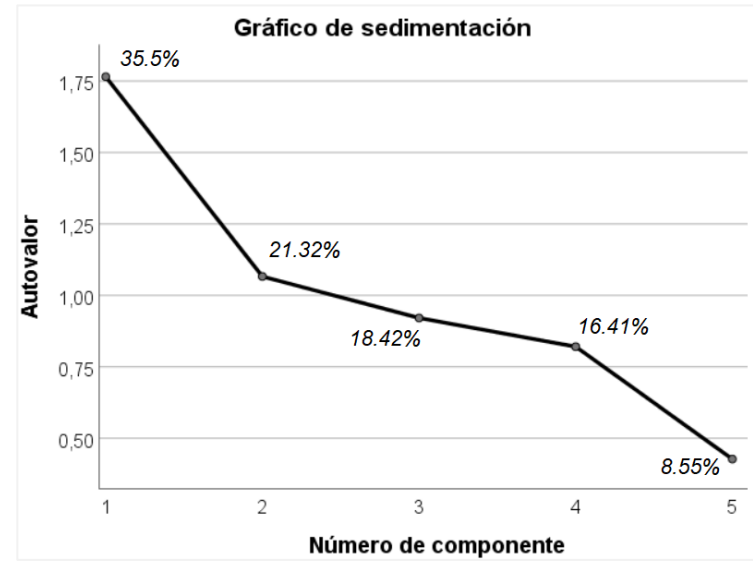

<span id="page-38-1"></span>*Figura 3.13 Gráfico de sedimentación para elegir visualmente el número de componentes.*

Se observa que las comunalidades *(Ver Anexo II Pág[. 64\)](#page-69-0)*son muy altas *[\(Tabla 3.4\)](#page-39-0)* y superiores al 80% se consideran adecuadas. Todas ellas lo cumplen, lo que implica que todas las variables están correctamente representadas con cuatro componentes en el espacio de los factores.

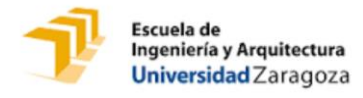

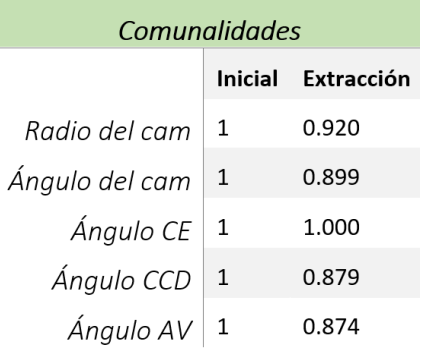

<span id="page-39-0"></span>*Tabla 3.4 Comunalidades o porcentaje de cada variable explicado por la nueva estructura factorial.*

A continuación, se muestran los pesos de cada variable en los componentes mediante las matrices de componentes *[\(Tabla 3.5](#page-39-1) a)).* Sin embargo, lo ideal es que cada variable cargue alto en un componente y bajo en los demás. Por ello, y dado que se observa en las gráficas de saturación que hay variables a 45º de los ejes, se aplica rotación de los ejes con el método Varimax (rotación ortogonal que minimiza el número de variables en cada factor), obteniendo una reducción notable *[\(Tabla 3.5](#page-39-1) b)):*

<span id="page-39-1"></span>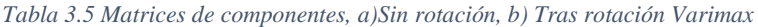

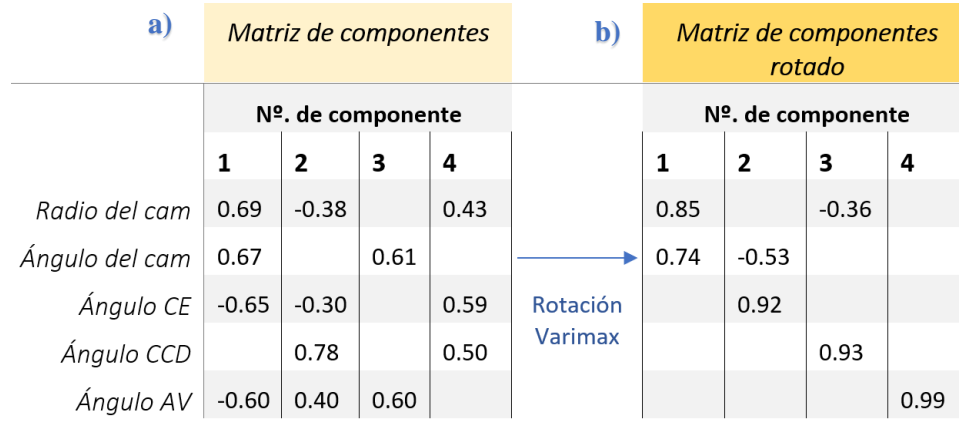

De forma que obtenemos la siguiente distribución de varianza *[\(Tabla 3.6\)](#page-39-2):*

<span id="page-39-2"></span>*Tabla 3.6 Varianza total explicada.*

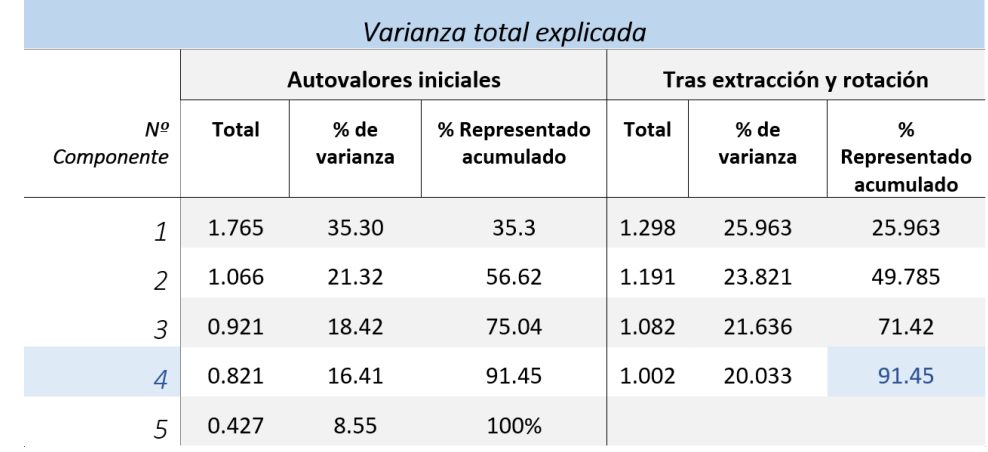

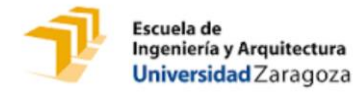

La gráfica tridimensional de las variables en el espacio de los factores permite visualizar la estructura factorial cada tres factores, se representan los más importantes *[\(Figura 3.14\)](#page-40-0):*

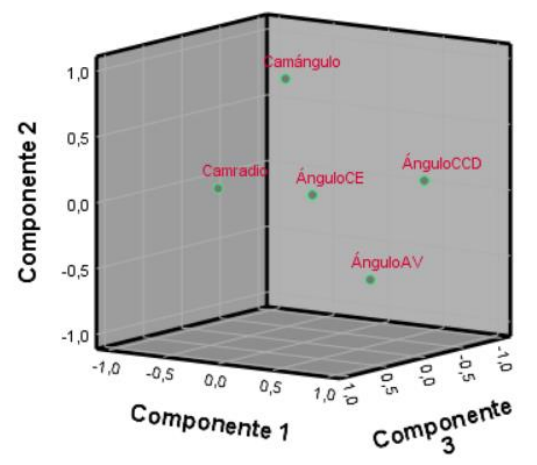

<span id="page-40-0"></span>*Figura 3.14 Gráfica de los 3 primeros componentes en el espacio rotado.*

#### **b) Descomposición en Valores Singulares (DVS):**

DVS es un método numérico para hallar los valores y vectores singulares. Se aplica la técnica de DVS *(Ver Anexo II Pág. [66\)](#page-71-0)* para intentar obtener mejores resultados y una mejor reducción de las variables. De la *[Figura 3.15](#page-40-1)* y *[Tabla 3.7](#page-40-2)* obtenemos que para una representación del 92.5% de las variables será necesario utilizar 4 vectores singulares.

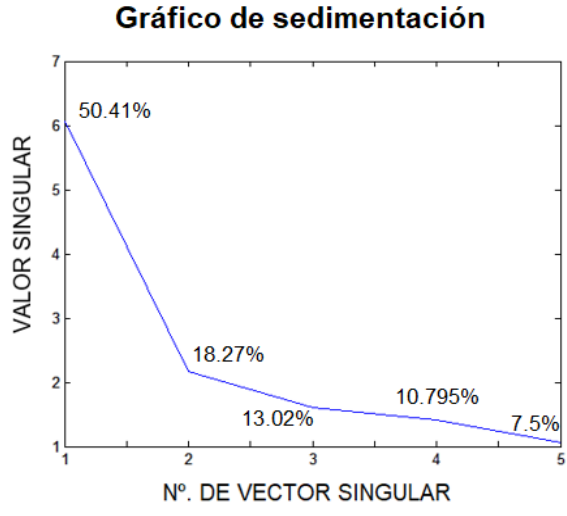

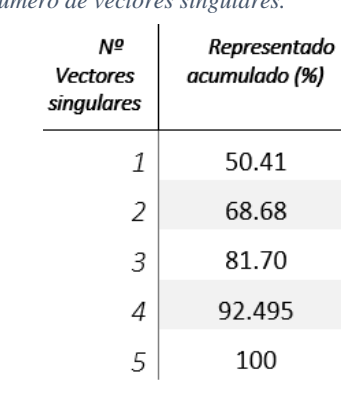

Se

<span id="page-40-2"></span>*Tabla 3.7 Representación acumulada según el número de vectores singulares.*

<span id="page-40-1"></span>*Figura 3.15 Representación de las variables según el número de vectores propios de la matriz U.*

representa a continuación los datos de partida (matriz de datos *X*) *[\(Figura 3.16\)](#page-41-0);* y los datos tras haber aplicado DVS eligiendo cuatro vectores singulares y regenerando los datos mediante  $\bar{X}$  =  $USV<sup>T</sup>$ , (se representa matriz de datos regenerados  $\bar{X}$ ) *[\(Figura 3.17\)](#page-41-1).* 

El eje  $x$  representa las variables Radio del cam, Ángulo del cam, CE, CCD y AV respectivamente; el eje y representa a cada paciente, en total 38; el eje z representa el valor de cada variable sin tipificar.

Como se observa, con cuatro vectores singulares se representa correctamente los datos de las cinco variables iniciales, ya que ambas gráficas son muy similares.

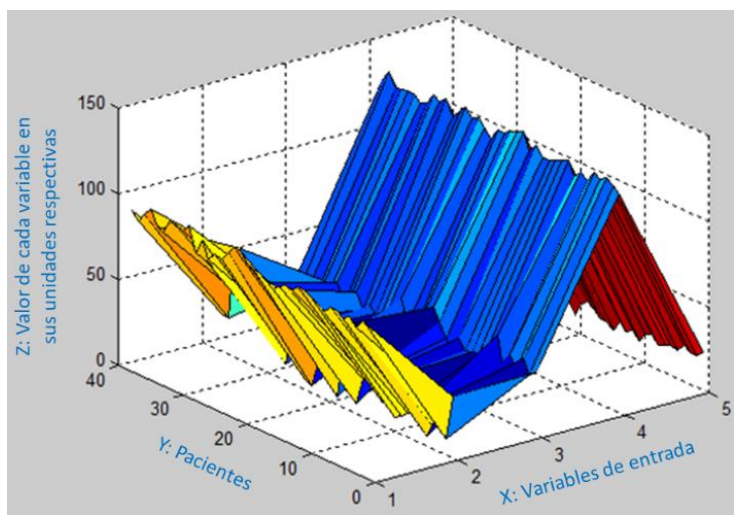

<span id="page-41-0"></span>*Figura 3.16 Representación de los 38 pacientes a partir de las cinco variables de entrada.*

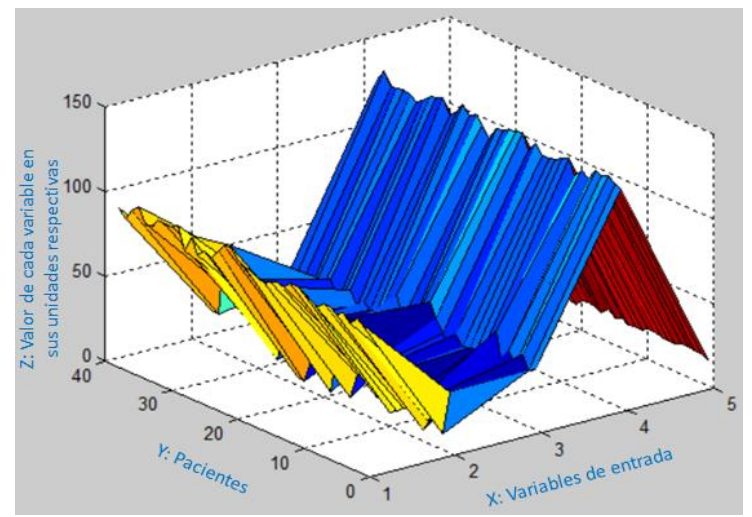

<span id="page-41-1"></span>*Figura 3.17 Representación de los 38 pacientes reales a partir de cuatro vectores singulares.*

El error obtenido para cada variable según el número de vectores singulares elegidos se aprecia en *[Tabla 3.8.](#page-41-2)* Con la opción elegida de cuatro vectores el error es para todas las variables menor del 6%.

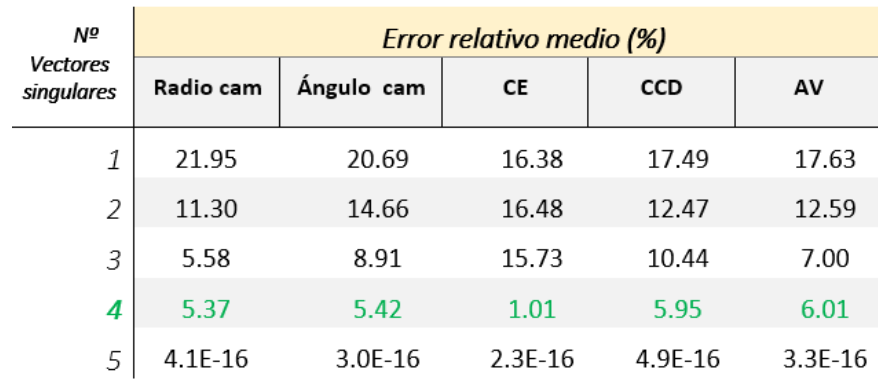

<span id="page-41-2"></span>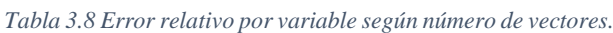

Como se ha mostrado, en ambas técnicas se consigue reducir de cinco variables de entrada a la red a cuatro nuevas variables. Dado que con ACP se obtiene una representatividad de 91.45% y con DVS es del 92.495%, se elige los cuatro vectores del DVS para entrenar la red neuronal #2.

Al entrenar la red y observar los errores relativos, se observa que el número óptimo de neuronas en la capa oculta se reduce a dos *[\(Figura 3.18\)](#page-42-0).*

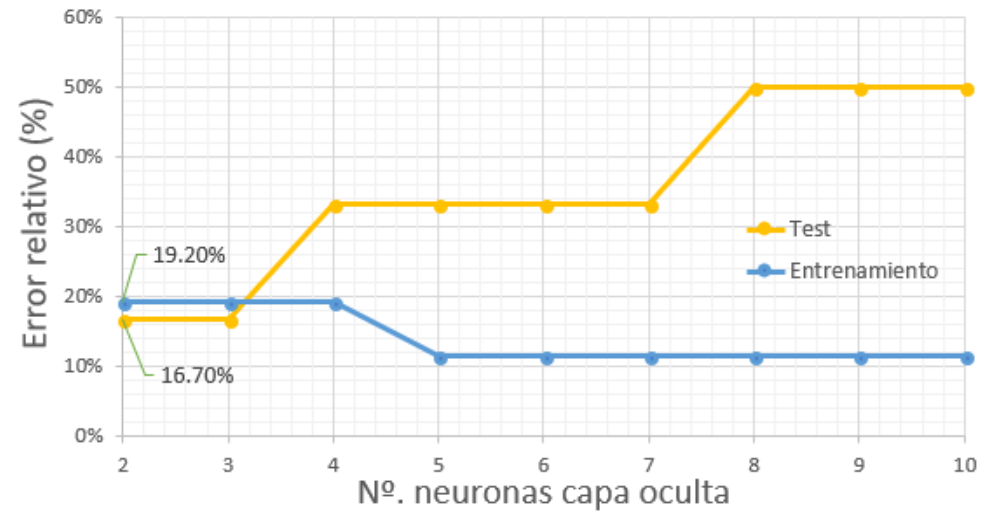

# Error relativo - Nº. neuronas

Para la red con dos neuronas en la capa oculta, se obtienen las siguientes matrices de confusión. Como se aprecia, el error de entrenamiento ha aumentado de 11.5% a 19.2% [\(Figura](#page-42-1) [3.19\)](#page-42-1), lo que ya muestra que al reducir el número de entradas y por tanto el número de pesos, la red ha conseguido ser más generalista y se adapta menos a los datos. El error de test se mantiene en 16.7%

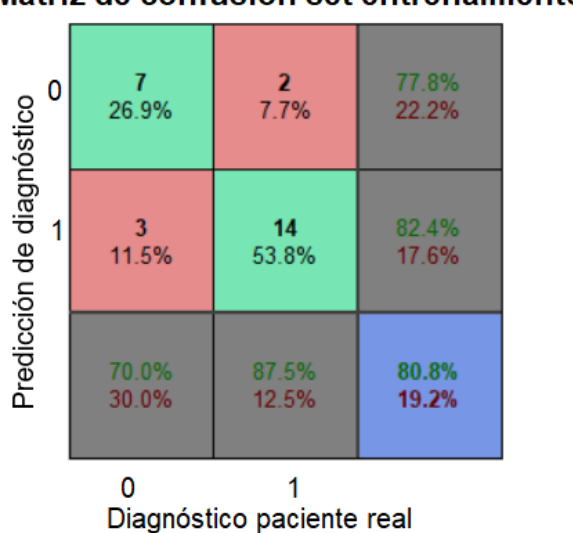

# Matriz de confusión set entrenamiento

# Matriz de confusión set test

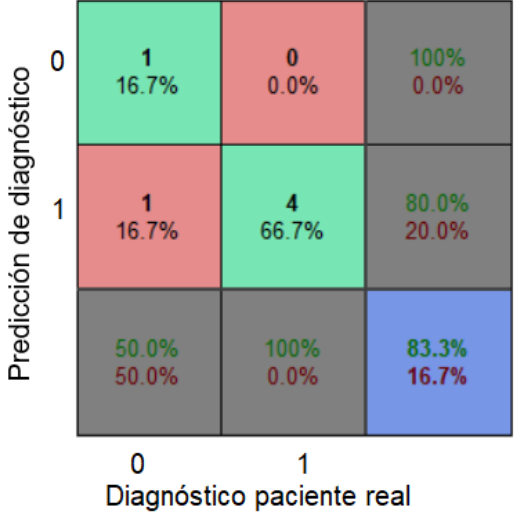

<span id="page-42-1"></span>*Figura 3.19 Matrices de confusión del entrenamiento y test.*

<span id="page-42-0"></span>*Figura 3.18 Error relativo en función del número de neuronas.*

La matriz de confusión de la validación corrobora que la red actual es más generalista y se ha reducido el overfitting, ya que ante nuevos datos se ajusta mejor, reduciendo el error del 33.3% al 16.7% *[\(Figura 3.20\)](#page-43-0)*, es decir, realizando un diagnóstico correcto en cinco de cada seis pacientes.

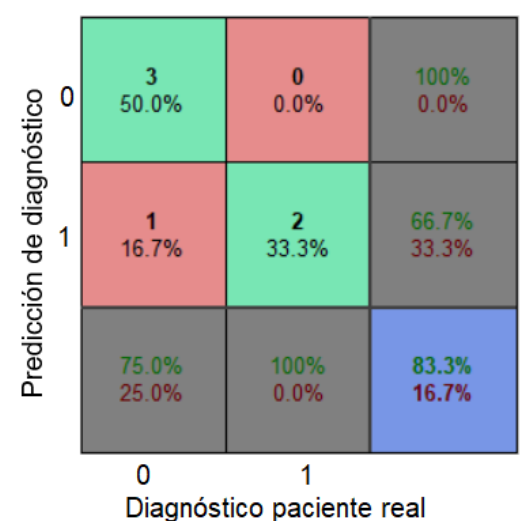

## Matriz confusión set validación

<span id="page-43-0"></span>*Figura 3.20 Matriz confusión del set de validación.*

## **3.4.5 Conclusión**

Con mejora implementada se ha conseguido reducir las variables de entrada de cinco a cuatro, y con ello, reducir también el número óptimo de neuronas en la capa oculta.

Este cambio consigue una reducción del 50% del conjunto de pesos y bias a calcular por la red *[\(Tabla 3.9\)](#page-43-1):*

<span id="page-43-1"></span>*Tabla 3.9 Cálculo de pesos y bias para la comparación de la mejora implementada.*

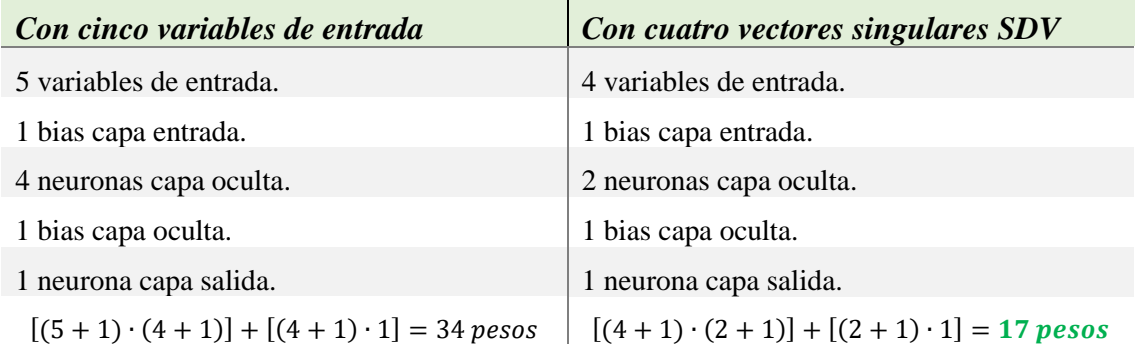

La reducción del número de pesos y bias a calcular mediante la aplicación de SDV al set de datos, ha permitido obtener mejores resultados en validación, es decir, reducir considerablemente el overfitting y crear una red más generalista a pesar del pequeño set de datos del que se disponía.

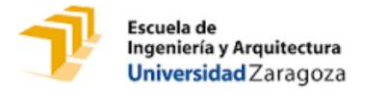

# **CAPÍTULO 4: CONCLUSIONES Y LÍNEAS FUTURAS**

# **4.1 Conclusiones**

Existe una necesidad creciente de crear una metodología para predecir el riesgo de pinzamiento femoroacetabular de forma más precisa que con el actual método del ángulo Alpha. Una predicción de diagnóstico del PFA es de gran valor para la detección temprana del proceso artrósico y para los tratamientos quirúrgicos posteriores.

∙ En primer lugar, el estudio realizado ha permitido encontrar la relación entre la geometría de la giba ósea y articulación con el rango de movimiento máximo, a través de cinco variables geométricas: ángulo del cam, radio del cam, CE, AV y CCD, que caracterizan de forma más precisa al PFA.

El rango de movimiento máximo se ha calculado mediante un modelo paramétrico 3D de la cadera a través del método de elementos finitos, del que se han creado 768 casos para el análisis por redes neuronales artificiales.

La relación se ha obtenido implementando la Red neuronal #1, cuya predicción es el rango de movimiento máximo expresado en grados. Con el objetivo de la optimización de la red neuronal, se ha comprobado que al eliminar como parámetro el CCD, se obtienen resultados igual de satisfactorios, debido a la complejidad de medida de éste y a su escasa varianza.

Tras la mejora, la Red neuronal #1 arroja unos resultados de error menores del 2% para entrenamiento y test, y de 6.15º de movimiento para validación.

∙ Por otro lado, se ha creado una herramienta preclínica predictiva, la Red neuronal #2, capaz de diagnosticar la patología de PFA a partir de los datos geométricos de la giba y articulación. La predicción de la red permite diagnosticar si un paciente se encuentra sano o es propenso a padecer PFA.

Con el objetivo de buscar una mejora de los resultados obtenidos, se ha reducido el número de pesos y bias a calcular por la red, a través de la reducción de las variables de entrada. Esto se ha conseguido mediante el análisis de componentes principales y la descomposición en valores singulares, implementándose finalmente el segundo método dado que obtenía más precisión.

Tras la mejora expuesta, la Red neuronal #2 obtiene una predicción correcta de diagnóstico ante nuevos pacientes clínicos en cinco de cada seis casos.

# **4.2 Futuras líneas de investigación**

El presente trabajo obtiene conclusiones relevantes sobre el PFA y, a partir de los datos de los que se disponía, aborda todas las posibilidades presentadas de forma completa. A pesar de ello, se pueden abrir líneas de investigación a raíz de las conclusiones de este trabajo que podrían llevar a un mayor avance y aplicación del proyecto a la vida real en los centros de salud:

- ✓ **Mejora red #1, mejora del modelo paramétrico** añadiendo más parámetros o caracterizando mejor los materiales, de forma que las tensiones, deformaciones y desplazamientos puedan ser representativos.
- ✓ **Mejora red #1 y #2, aprendizaje a partir de imágenes de TAC:** La medición por personas introduce un error relevante en la red. Esta idea plantea crear redes para predicción directamente a partir de las imágenes TAC en lugar de a partir de mediciones sobre las imágenes, evitando introducir fallo humano en la predicción o en la decisión de las variables a considerar.
- ✓ **Mejora red #2, mayor número de datos de pacientes reales**: Aumentando el número de datos de pacientes reales se mejorarán los resultados de la red #2 obteniendo una mejor herramienta clínica predictiva del PFA.
- ✓ **Planos clínicos:** Consiste en obtener planos de la geometría exacta mínima para evitar el pinzamiento de un paciente que sufre PFA. De esta forma, se mostraría claramente la zona a reseccionar mínima por el cirujano durante la operación y previamente para la planificación de ésta, de forma que se simplificaría la cirugía y se reseccionaría lo mínimo.
- ✓ **Estratificación de la población previa:** Durante el estudio de las variables que se iban a tener en cuenta para el modelo paramétrico, se apreció que los ángulos acetabulares y femorales varían durante el desarrollo corporal, siendo totalmente diferentes para un niño que para un adulto. Además, las mujeres tenían diferentes tendencias que los hombres. Esta apreciación sugiere lo beneficioso que sería estratificar a la población para considerar tratamientos adecuados del PFA, es decir, introduciendo grupo de edad y sexo como variables de entrada adicionales para poder hacer un estudio más riguroso.

Para todo estudio posterior sobre el PFA, se consideran relevantes: las presiones de contacto, tensiones, deformaciones y desplazamientos del tejido blando, especialmente en el labrum y unión cartílago-labrum.

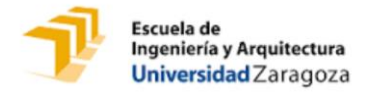

# **5 ANEXO I RED NEURONAL ARTIFICIAL**

Una Red Neuronal Artificial (RNA) es un modelo matemático simplificado, inspirado en el comportamiento biológico de las neuronas y en la estructura del cerebro. Su habilidad para adaptarse continuamente a nuevos datos y aprender automáticamente la han convertido en una herramienta muy útil para predicción de tendencias y problemas de procesamiento de conjuntos de datos, los cuales no podrían ser tratados con técnicas convencionales estadísticas [25].

# **1. Analogía con el modelo biológico de redes neuronales**

Alan Turing mostró la posibilidad teórica de desarrollar una máquina autónoma o pensante, evolución de las máquinas automáticas, que realizara procesos análogos al cerebro para solucionar problemas. Este hecho incentivó e involucró de forma concluyente a los matemáticos, físicos e ingenieros a comprender el funcionamiento del cerebro, tema del que en ese momento se consideraban ajenos [26].

Uno de los mayores avances se inició con el primer modelo artificial de la neurona desarrollado por McCulloch-Pitts (1943, Threshold Logic Unit), en el cual establecieron la esencia de lo que hoy se denomina Redes Neuronales Artificiales; este modelo artificial sólo pudo ser posible gracias a que unas décadas atrás, Ramón y Cajal S. logró identificar las neuronas en el sistema nervioso como unidades discretas y estableció detalles de las conexiones sinápticas mediante un estudio neurológico (doctrina de la neurona *[\(Figura 5.1\)](#page-46-0)).*

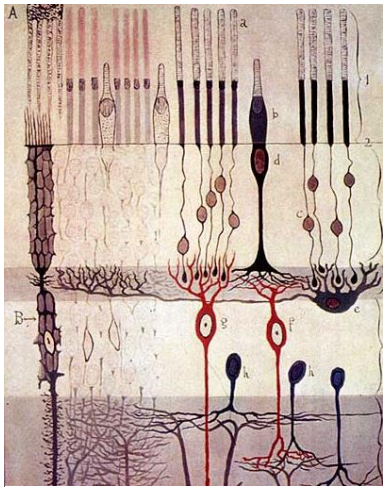

Debido a este proceso de sinergia entre diferentes ramas de *y Cajal, desarrollador de la idea de la*  conocimiento, hoy en día son numerosas las disciplinas que

<span id="page-46-0"></span>*Figura 5.1 Dibujo de Santiago Ramón doctrina de la neurona [56].*

han emergido para intentar aprender de los procesos mentales y buscar aplicaciones donde implementar estos algoritmos.

El cerebro puede considerarse un sistema altamente complejo, donde se calcula que hay aproximadamente 100 mil millones de neuronas en la corteza cerebral y que forman un entramado de más de 500 billones de conexiones neuronales para conformar el complejo que nos hace reaccionar de manera distinta ante cada evento que se presenta [27]. A pesar de ello, es curioso que, si bien los ordenadores actuales son más rápidos que el cerebro para el procesamiento de información, existen otras tareas, como el reconocimiento y clasificación de patrones, en los que el cerebro humano sigue siendo más apto para resolverlas y lo hace sin aparente esfuerzo

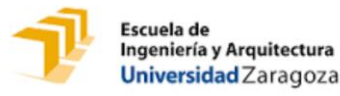

(reconocimiento de un rostro familiar entre una multitud). El cerebro humano tiene numerosas características deseables por cualquier sistema artificial: no necesita programación, con el tiempo aprende, puede manejar información ambigua, múltiple e inconsistente, es seguro y robusto frente a fallos y la muerte de células nerviosas no afecta de forma inmediata a su desempeño [28]. Una red neuronal artificial, pretende ser la representación matemática de una red neuronal biológica, y por ello, tienen numerosas características paralelas.

Las neuronas biológicas tienen dos partes diferenciadas: el cuerpo celular con las dendritas y el axón. La neurona biológica recibe los datos de estímulos por las dendritas que están conectadas a otras neuronas (organismos poco desarrollados) o mediante una pequeña distancia entre ellas, llamada sinapsis (mamíferos) [29]. Por su parte, la neurona artificial recibe información de diversas fuentes digitales (Xi). En el caso biológico, es el cuerpo o soma el encargado de integrar la información procedente de las distintas neuronas; en el caso artificial, esta función se realiza con la regla de propagación a través de las diferentes capas en función de los pesos.

Ambos tipos de neuronas se caracterizan también porque cuando los estímulos procedentes de las conexiones son lo suficientemente intensos, la neurona se activa transmitiendo la información a la siguiente. En particular, la neurona biológica alcanza su frecuencia de saturación eléctrica y transmite la señal a través del axón con una corriente eléctrica para liberar neurotransmisores [30]; en el caso artificial, a través de la función de activación *[\(Figura 5.2\)](#page-47-0).*

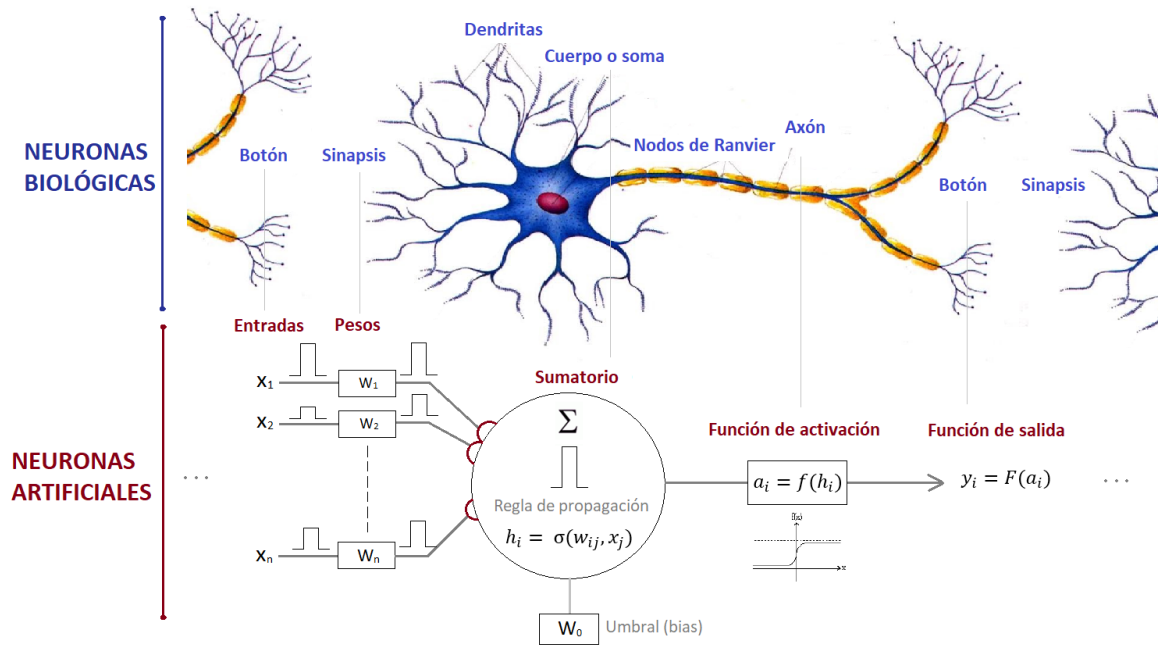

<span id="page-47-0"></span>*Figura 5.2 Neurona artificial y su relación con una neurona biológica: se muestra el paralelismo entre las partes de las mismas, imagen creada a partir de [59].*

En general las neuronas reciben información de multitud de neuronas; próximas espacialmente en el sistema nervioso, o de capas neuronales contiguas en computación. Esta señal nerviosa de transmisión en las dendritas y sinapsis puede ser: eléctrica, principalmente para señales dentro de la neurona; o química, para transmisión de información entre neuronas [31]: que consiste en un

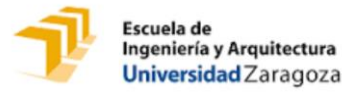

aumento de la permeabilidad al sodio en los nodos de Ranvier del líquido extracelular, que provoca la entrada de cargas positivas e inversión de potencial con el consiguiente impulso eléctrico de forma rápida gracias a la propiedad aislante y conductora de la mielina, que recubre interrumpidamente el axón [32].

A su vez, la señal emitida puede ser excitativa o inhibitoria, según el neurotransmisor que se libere [33]. Lo mismo ocurre en el caso artificial, con señales excitativas en el caso de pesos sinápticos de valor superior a la unidad, o inferiores a la unidad para inhibidoras.

La información no la recibe la siguiente neurona en estado puro, sino que es ponderada debido a que un tipo de información tendrá diferente importancia respecto a otro. Esta ponderación se lleva a cabo mediante la multiplicación de la información por un peso designado por Wi. Mientras que en el caso humano se correspondería con la importancia relativa ante diferentes estímulos del entorno o internos.

La neurona puede adaptarse al medio circundante y aprender de él modificando el valor de sus pesos sinápticos y, por ello, son conocidos como los parámetros libres del modelo matemático, ya que son modificados para que la red se adapte para realizar una tarea determinada [27]. La información procesada por esa neurona se transmite a la siguiente, a través del axón en el caso biológico o a través de la función de salida en el caso artificial.

Por último, del mismo modo que en el proceso natural, una RNA debe pasar por situaciones como entrenamiento y aprendizaje.

# **2. Modelo de red neuronal artificial**

### **i. Arquitectura**

Se denomina arquitectura a la topología o estructura que obedece una red neuronal. La organización y disposición de las neuronas dentro de una red neuronal viene dada por el número de capas, la cantidad de neuronas por capa, el grado de conectividad, y el tipo de conexión.

Podemos encontrar tres tipos de neuronas artificiales:

- ∙ Neuronas de entrada: reciben directamente la información desde el exterior.
- ∙ Neuronas ocultas: llamadas de esta forma a las neuronas que reciben la información desde otras neuronas artificiales. En estas neuronas es donde se realiza el procesamiento de la información almacenada.
- ∙ Neuronas de salida: las cuales reciben la información ya procesada y la devuelven al exterior.

Las neuronas se organizan en capas, las cuales están definidas por el tipo de neurona que albergan:

La capa de entrada, también llamada sensorial, está compuesta por neuronas de entrada, por lo tanto, es la capa en la que se recibe los datos o señales procedentes del entorno. Análogamente, una capa de salida se compone de neuronas de salida que proporcionarán la repuesta de la red. Entre ellas se encuentra generalmente una o varias capas ocultas *[\(Figura 5.3\)](#page-49-0),* las cuales no tiene una conexión directa con el entorno, no se conectan ni con los órganos sensores ni efectores. Este tipo de capa proporciona grados de libertad a la red neuronal, por los cuales es capaz de representar

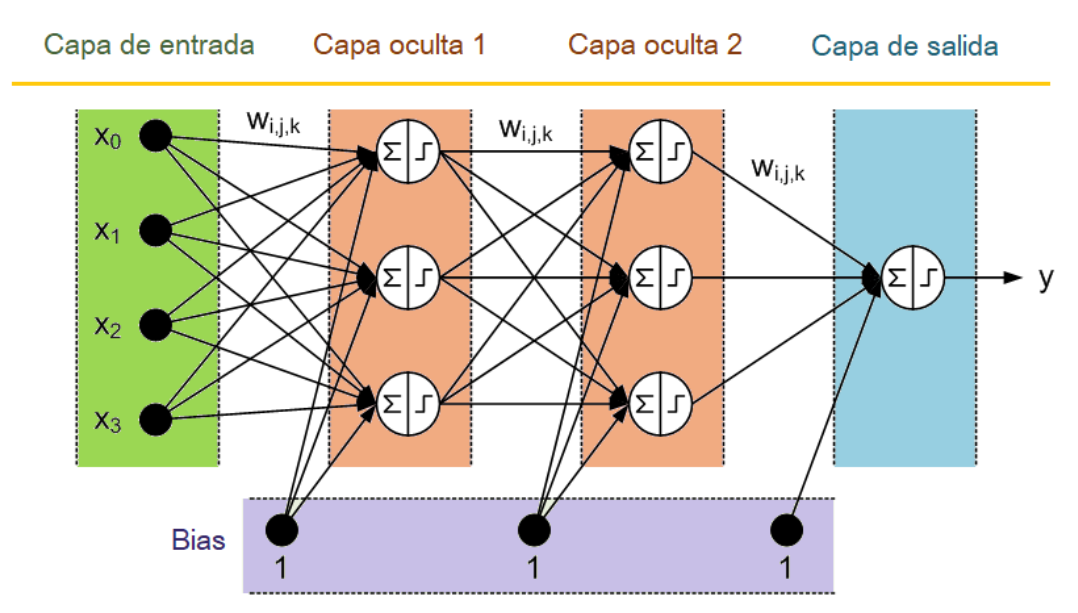

<span id="page-49-0"></span>*Figura 5.3 Representación de una red neuronal con cuatro neuronas de entrada, dos capas ocultas con tres neuronas ocultas en cada una y una neurona salida. Todas las funciones de transferencia son de tipo escalón. En cada capa hay una neurona bias (Imagen creada a partir de [58]).*

de forma precisa determinadas características del entorno que trata de modelar.

Una red puede estar formada por una única capa de neuronas, en ese caso hablamos de redes monocapa. Las neuronas que conforman dicha capa cumplen la función de neuronas de entrada y de salida simultáneamente. Cuando la red está compuesta por dos o más capas hablamos de redes multicapa.

Las neuronas de la red neuronal están conectadas entre sí; las características de estas conexiones sinápticas serán las que determinen el comportamiento de la red [34]. Si la conexión se establece entre dos neuronas de una misma capa, hablamos de conexiones laterales o conexiones intra-capa. Por el contrario, si la conexión se establece entre neuronas de distintas capas, se denomina conexión inter-capa.

A su vez, cuando las conexiones entre las distintas neuronas de la red siguen un único sentido desde la entrada de la red hacia la salida de esta, se denominan redes neuronales con conexión hacia delante (redes feedforward). Mientras que cuando las conexiones pueden ser tanto hacia delante como hacia detrás, se habla de redes recurrentes o realimentadas (redes feedback) [35].

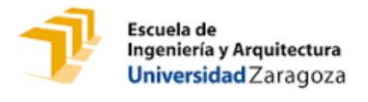

# **3. Funcionamiento de la red neuronal**

## **A. Fase de entrenamiento**

Los tipos de aprendizaje pueden dividirse principalmente en tres:

- ∙ Aprendizaje supervisado: se introducen unos valores de entrada a la red, los valores de salida generados por ésta se comparan con los valores de salida correctos. Si hay diferencias, se ajusta la red en consecuencia.
- ∙ Aprendizaje no supervisado: no se introducen datos de salida. Lo único que puede hacer la red es reconocer patrones en los datos de entrada y crear categorías a partir de estos patrones. El proceso de entrenamiento en este caso deberá ajustar los pesos en base a la correlación existente entre los datos de entrada.
- ∙ Aprendizaje de refuerzo: intermedio entre los dos anteriores. Se introducen valores de entrada, y lo único que se le indica a la red es si las salidas que ha generado son correctas o incorrectas. Útil cuando se desconoce el valor de la salida exacta que debe proporcionar la red [36].

En el presente trabajo, debido a las características de los datos de entrada y salida disponibles para ambas redes, se implementa aprendizaje supervisado.

Se denomina aprendizaje al proceso de creación de nuevas conexiones entre neuronas. Los algoritmos de entrenamiento están formados por un conjunto de reglas que permiten a la red neuronal aprender (a partir de los datos que se le suministra), mediante la modificación de los pesos sinápticos de las conexiones entre las neuronas [37]. El conocimiento adquirido está, por ende, en los niveles de relación entre las neuronas logrados durante el proceso de aprendizaje; se puede decir que el cerebro es entrenado por repetición de estímulos. Mediante un proceso de aprendizaje se logra establecer los niveles correctos de activación-inhibición de las neuronas.

Esquemáticamente el entrenamiento sigue los siguientes pasos:

- 1. Empezar con unos pesos sinápticos cualesquiera (generalmente elegidos al azar e inicializados con valores pequeños).
- 2. Introducir datos de entrada (en la capa de entrada), elegidos al azar entre el conjunto de datos de entrada que se va a usar para el entrenamiento.
- 3. Dejar que la red genere un vector de datos de salida (propagación hacia delante).
- 4. Comparar la salida generada por la red con la salida deseada.
- 5. La diferencia obtenida entre la salida generada y la deseada mediante una función de error se utiliza para ajustar los pesos sinápticos de las neuronas de la capa de salida.
- 6. El error se propaga hacia atrás (back-propagation), hacia la capa de neuronas anterior, y se usa para ajustar los pesos sinápticos en esta capa, hasta alcanzar la capa de entrada.
- 7. Este proceso se repetirá con los diferentes datos de entrenamiento y varias epoch hasta alcanzar el máximo número de epoch o error deseado.

## **i. Entradas y salidas**

Las entradas y salidas de una neurona pueden ser clasificadas en dos grandes grupos: binarias o continuas. La selección del tipo de neurona a utilizar depende de la aplicación y del modelo a construir.

Las neuronas binarias (digitales) sólo admiten dos valores posibles, siendo los más utilizados: {0,1} o {-1,1}; en función de los cuales se utiliza normalmente función de transferencia logarítmico-sigmoidea o tangencial-sigmoidea respectivamente *(Pág[. 49\)](#page-54-0).*

En el caso de implementar redes neuronales con valores dentro de un rango, se emplean neuronas continuas (analógicas).

## *1. Normalización de datos*

La normalización de datos es una herramienta para la obtención de mejores resultados. Con la normalización se pretende que tanto las entradas como las salidas se concentren en el mismo rango y en un rango de longitud similar. Además, se persigue que estén dispersas dentro de ese rango para un tratamiento de los datos más sencillo. Si no se implementa la normalización y los datos son de rangos diferentes, cada entrada puede tener un efecto adicional sobre la neurona, dando lugar a decisiones incorrectas.

El método de normalización consiste en convertir el valor de las entradas y salidas al rango [-1,1] *[\(Ec. 5.1\)](#page-52-0)* o [0,1] *[\(Ec. 5.2\)](#page-52-1)*. Se entrena la red con estas entradas y salidas normalizadas, los datos para predecir deberán ser también normalizados.

Por último, como la red ha trabajado con datos normalizados, las salidas que ofrece son también normalizadas, así que será necesario implementar otro algoritmo para desnormalizar las salidas y que vuelvan a tener sentido físico.

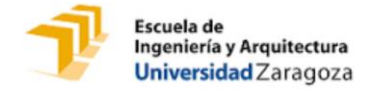

∙ Normalización Min-Max:

<span id="page-52-0"></span>
$$
x_i = \frac{x'_i - \mu}{M \land x - \mu} \tag{Ec. 5.1}
$$

<span id="page-52-1"></span>
$$
x_i = \frac{x'_i - \text{Min.}}{\text{Max.} - \text{Min.}} \tag{Ec. 5.2}
$$

- $x'_i$  = Entrada de índice i.
- $x_i$  = Entrada normalizada de índice i.
- $\mu$  = Media de las entradas.
- $M\acute{a}x$ . = Valor máximo de las entradas.
- $Mín =$  Valor mínimo de las entradas.

En las redes implementadas en este trabajo, dado que se utilizan funciones de transferencia logarítmico-sigmoideas y el resultado está expresado en 0 ó 1, se normaliza con la segunda fórmula *[\(Ec. 5.2\)](#page-52-1)*; por lo tanto, para la desnormalización de los datos se aplica *(Ec. [5.3\):](#page-52-2)*

<span id="page-52-2"></span>
$$
x'_{i} = x_{i} \cdot (M\land x. - M\land n.) + M\land n. \tag{Ec. 5.3}
$$

#### *2. K-fold Validación cruzada ordenada*

Generalmente los datos que se usan para entrenar la red se suministran de manera aleatoria y

secuencial. Además, para intentar que los resultados sean independientes de la distribución entre los datos de entrenamiento y test, se realiza la técnica de validación cruzada.

En concreto, la validación cruzada de K iteraciones ordenada consiste en implementar la red k veces, en cada una de ellas se escogen de forma ordenada unos datos diferentes para entrenamiento y test *[\(Figura](#page-52-3)* 5.4*).*

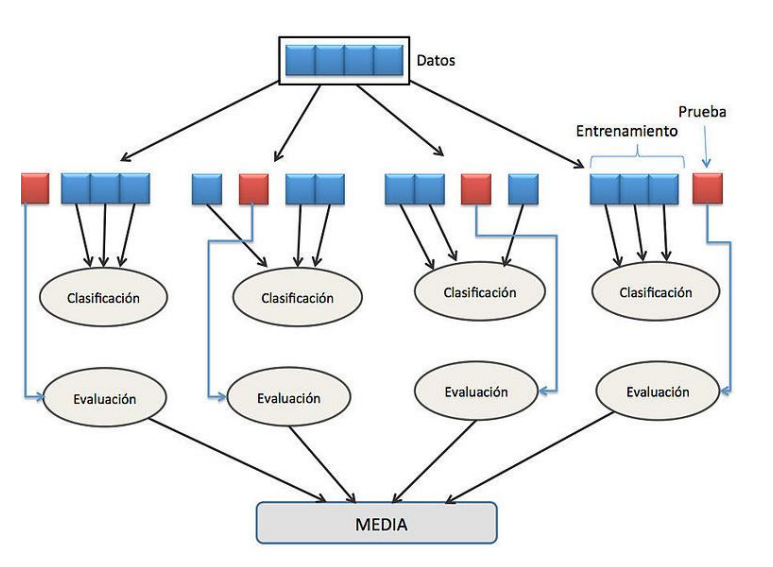

<span id="page-52-3"></span>*Figura 5.4 Esquema del funcionamiento de la validación cruzada con K=5 iteraciones [60].*

En las redes implementadas en este trabajo se ha elegido K=10, es decir, la red se implementa 10 veces; siendo los datos de prueba de cada una la décima parte del total de datos de entrada; el resto serán datos de entrenamiento. Estas particiones se realizan de forma ordenada con el objetivo de cubrir al final de las iteraciones el conjunto total de datos de entrada. En este caso, al implementarse 10 veces, todos los datos han sido una vez datos prueba y nueve veces datos de entrenamiento; de esta forma aseguramos que la red sea menos dependiente de los datos de entrenamiento.

La red final será la media aritmética de las redes implementadas (la media de sus pesos y bias), y su error, la media aritmética de los errores de cada una de las redes.

## **ii. Pesos sinápticos**

El peso sináptico  $w_{ij}$  define la fuerza de una conexión sináptica entre dos neuronas: la neurona presináptica i y la neurona postsináptica j. Los pesos sinápticos pueden tomar valores positivos, negativos o cero. En el caso de una entrada positiva, un peso positivo actúa como excitador, mientras que un peso negativo actúa como inhibidor. Si el peso es cero, no existe comunicación entre el par de neuronas.

Mediante el ajuste de los pesos sinápticos la red es capaz de adaptarse a cualquier entorno y realizar una determinada tarea, por ello, a los pesos se les denomina parámetros libres del modelo.

## **iii. Regla de propagación**

La regla de propagación determina el potencial resultante de la interacción de la neurona i con las P neuronas vecinas. Configura la función que definirá al conjunto de datos y se aplicará con nuevos datos para la predicción, se puede llamar también hipótesis.

La regla de propagación más simple y utilizada consiste en realizar una suma de las Q variables de entrada ponderadas linealmente con sus pesos sinápticos (usando la matriz traspuesta)

*(*Ec. [5.4\)](#page-53-0)*:*

<span id="page-53-0"></span>
$$
H_j(t) = \sum_{i=1}^{Q} W_{ij}^T X_i
$$
 (Ec. 5.4)

- $H_i(x)$  el potencial sináptico de la neurona j en el momento t.
- $\bullet$   $X_i$  la entrada de datos procedentes de la fuente de información i.
- $W_{ii}$  el peso sináptico asociado a la entrada  $X_i$  en la neurona j.

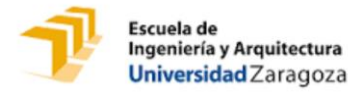

Como la red utilizada en este trabajo es de tipo feedforward (de izquierda a derecha), en primer lugar, la regla de propagación se aplica a la capa oculta (parámetros de la cual se denominan con el superíndice o). Tras calcular la salida de la capa oculta, ésta será la entrada en la función de propagación para las neuronas de la capa de salida (denominados con el superíndice s).

Es habitual añadir al conjunto de pesos de cada neurona un parámetro adicional  $w_j^0$ , al que se le denomina ganancia de la neurona, umbral o bias

*(Ec*. [5.5\)](#page-54-1)*;* se corresponde con el término independiente de la función de propagación ya que no multiplica a ninguna entrada o multiplica a una entrada con valor constante uno (debido a conseguir que encajen las dimensiones de las matrices):

<span id="page-54-5"></span><span id="page-54-3"></span><span id="page-54-2"></span><span id="page-54-1"></span>
$$
H_j^o(t) = w_j^0 + \sum_{i=1}^Q w_{ji} x_i
$$
 (Ec. 5.5)

Esta función de propagación también puede ser cuadrática, cúbica u otras formas no lineales (*[Ec.](#page-54-2) 5.6*) y *[\(Ec. 5.7\)](#page-54-3)* en el caso de necesitar que la línea de decisión se ajuste mejor a los datos en determinados casos [29]*:*

$$
H_j(t) = w_j^0 + w_{j1}x_1 + w_{j2}x_2 + w_{j3}x_1^2 + w_{j4}x_2^2 + w_{j5}x_1x_2 + \cdots
$$
 (Ec. 5.6)

$$
H_j(t) = w_j^0 + w_{j1}x_1 + w_{j2}x_1^2 + w_{j3}x_1^2x_2 + w_{j4}x_1^2x_2^2 + w_{j5}x_1^2x_2^3 + w_{j6}x_1^3x_2 \dots
$$
 (Ec. 5.7)

#### <span id="page-54-0"></span>**iv. Función de activación**

Cuando el resultado de la regla de propagación supera un cierto umbral  $w_j^0$ , la neurona se activa y la función de la regla de propagación se introduce como la variable de una función de transferencia . Esquemáticamente se podría representar de la siguiente forma *(Ec. [5.8\):](#page-54-4)*

<span id="page-54-4"></span>
$$
H_j^o(t) > w_j^0; \text{entonces } f^o(H_j^o(t)) \tag{Ec. 5.8}
$$

A continuación, se presentan cinco de las funciones de transferencia más utilizadas *[\(Tabla 5.1\)](#page-55-0):*

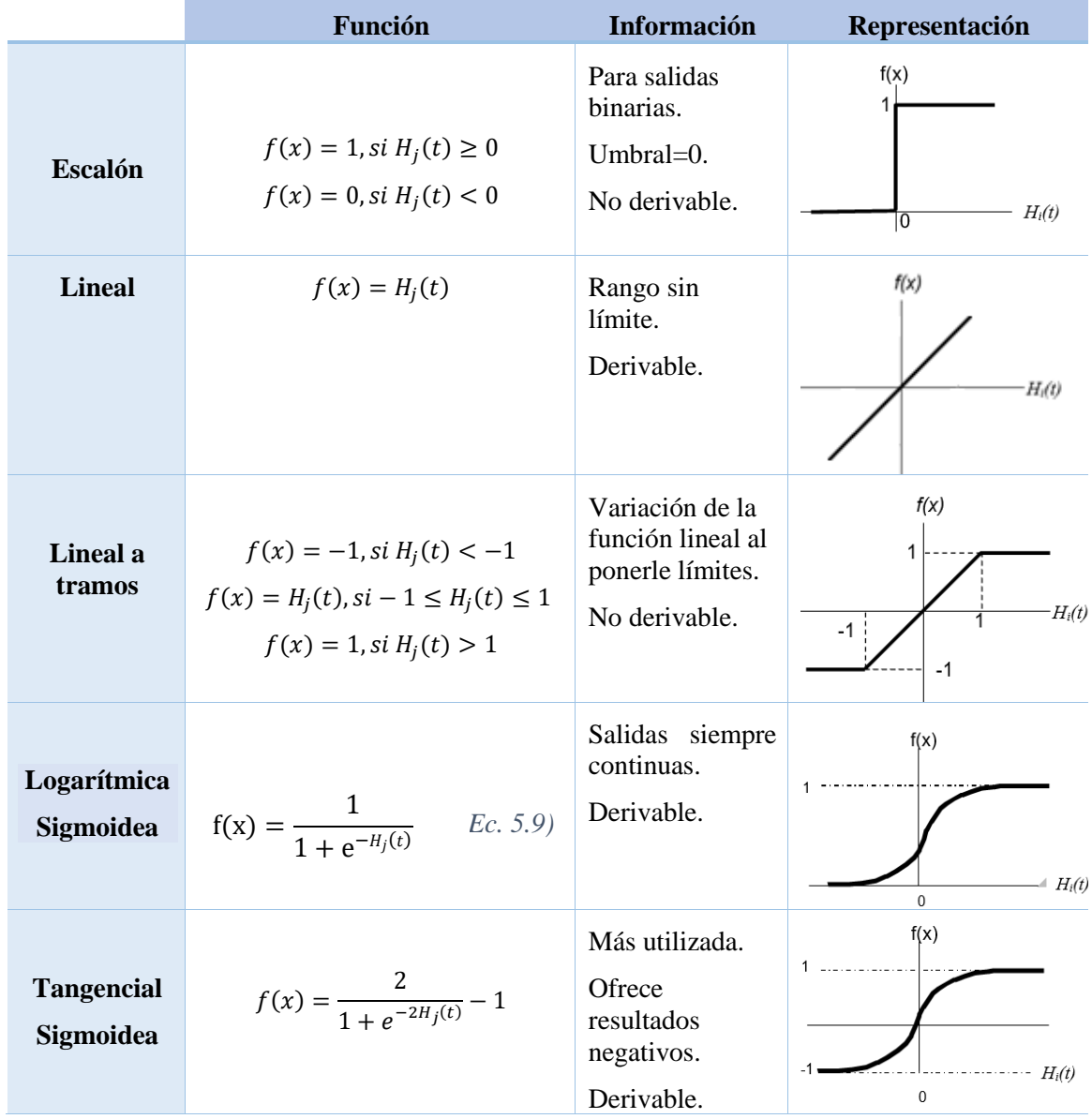

<span id="page-55-2"></span><span id="page-55-0"></span>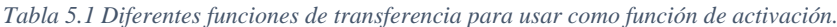

<span id="page-55-1"></span>Las funciones de transferencia más utilizadas son la hiperbólica tangencial-sigmoidea y la logarítmica-sigmoidea, siendo esta última la función empleada en este trabajo *(Ec. [5.9\).](#page-55-1)* Como se observa en la gráfica de la *[\(Tabla 5.1\)](#page-55-0),* esta función adopta valores muy próximos a cero cuando X es pequeño, pero según aumenta o disminuye el valor en el eje de las abscisas la función crece o decrece más rápido hasta un valor prácticamente constante.

Esta función se utiliza para que pequeños cambios en los valores de los pesos provoquen pequeños cambios en la salida de la red, y así hacer más sencillo el aprendizaje.

Las entradas pueden ser continuas o discretas, sin embargo, la salida que ofrece esta función es siempre continua. Para obtener valores discretos de salida, como se ha realizado en la red neuronal #2 de este trabajo, se establece la siguiente condición límite (*Ec. 5.10)*:

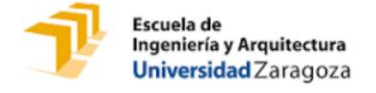

$$
f(x) = 1, si Hj(t) \ge 0,5
$$
  
f(x) = 0, si H<sub>j</sub>(t) < 0,5  
(Ec. 5.10)

### **v. Función de salida**

La función de salida proporciona el valor de salida de la neurona *(Ec. 5.11).* Denominamos  $y^0_j$ a la salida de la neurona j de la capa oculta:

<span id="page-56-0"></span>
$$
y_j^o(x) = f^o(H_j^o(t))
$$
 (Ec. 5.11)

La salida de las neuronas de la capa oculta de M neuronas constituye la entrada de las neuronas de la capa de salida *(Ec. [5.12\):](#page-56-0)*

$$
H_K^s(t) = w_k^s + \sum_{j=1}^M w_{kj}^s y_j^0
$$
 (Ec. 5.12)

La red produce una salida final descrita por  $y_k^s$  que será el resultado de introducir  $H_K^s$  en la función de transferencia elegida para las neuronas de la capa de salida (Ec. [5.13\):](#page-56-1)

<span id="page-56-1"></span>
$$
y_k^s(x) = f^s(H_k^s(t))
$$
 (Ec. 5.13)

### **vi. Algoritmo de Backpropagation**

El algoritmo de Backpropagation o propagación hacia detrás ha demostrado ser una buena solución para el entrenamiento de perceptrones de múltiples capas (MLP); es de los más utilizados y ofrece un buen resultado, pero no es el algoritmo más rápido existente hoy en día.

Este algoritmo utiliza la diferencia entre las salidas deseadas y las salidas actuales de la red en la capa de salida para cambiar los pesos (iniciados con valores aleatorios pequeños) con el fin de reducir al mínimo esta diferencia (error) (*[Figura 5.5\)](#page-56-2):*

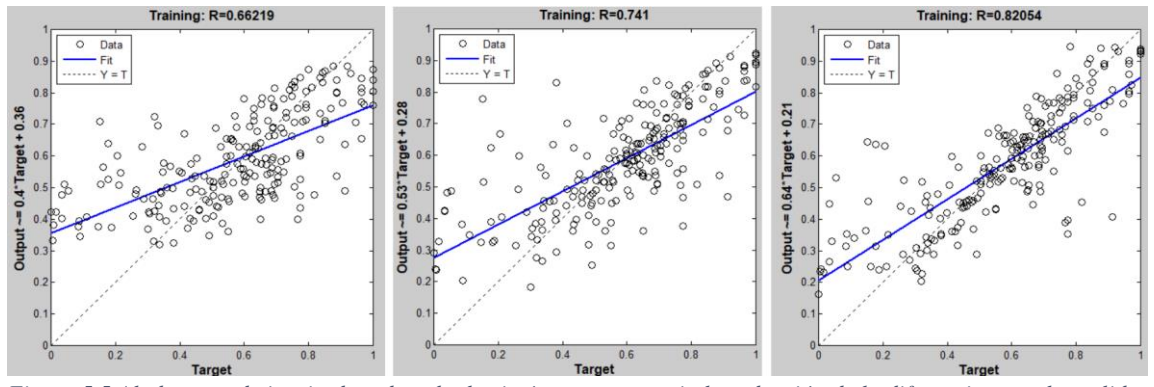

<span id="page-56-2"></span>*Figura 5.5 Al observar de izquierda a derecha las imágenes se aprecia la reducción de la diferencia entre las salidas generadas por la red y las salidas correctas. Estas imágenes se toman del estudio de regresión de las salidas conforme avanza el tiempo para ver la actuación del Backpropagation en el aprendizaje.*

Esto se logra mediante una serie de iteraciones donde se modifica cada peso de derecha a izquierda (sentido inverso de la propagación de información en la red), hasta modificarse los pesos de la capa de entrada; prosiguiendo nuevamente con la propagación de la información de

l

entrada, hasta que la diferencia entre la salida deseada y la obtenida en cada neurona de salida sea mínima [38], [39], [40], [41].

Se calcula la función del error en cada epoch, en este caso se utiliza la función de coste (J) o también conocido como **error medio cuadrático** (MSE); siendo  $y_k$  la salida k real para el ejemplo de entrenamiento s, R el número total de ejemplos de entrenamiento y,  $y_k^s$  la salida predicha de la red de N neuronas en la capa de salida *(Ec. [5.14\)](#page-57-0).* Se procede en primer lugar a comparar los valores reales con los predichos por las neuronas de salida para el dato de entrenamiento s.

<span id="page-57-0"></span>
$$
E(s) = \sum_{k=1}^{N} (y_k^s - y_k)^2
$$
 (Ec. 5.14)

Tras ello, se aplica la fórmula para calcular el MSE al sumatorio del total de ejemplos de entrenamiento *(Ec. [5.15\)](#page-57-1)* . MSE será el error de aprendizaje en una epoch después de haber presentado a la red los R ejemplos del entrenamiento.

<span id="page-57-1"></span>
$$
J(w) = MSE = \frac{1}{2M} \sum_{s=1}^{R} E(s)
$$
 (Ec. 5.15)

A continuación, se minimiza la función de coste o el error mediante el **gradiente descendiente**. Al evaluar el gradiente del error en un punto se obtendrá la dirección en la cual la función del error tendrá un mayor crecimiento. Dado que el objetivo del proceso de aprendizaje es minimizar el error, debe tomarse la dirección negativa del gradiente para obtener el mayor decremento del error y, de esta forma, su minimización, condición requerida para realizar la actualización de la matriz de pesos en el algoritmo de Back Propagation. Por ello, este gradiente se restará al valor anterior del peso para obtener el nuevo peso *(Ec. [5.16\),](#page-57-2)* esto es conocido como **regla Delta**, ya que depende de un gradiente:

<span id="page-57-2"></span>
$$
w_{kj}^{s}(s+1) = w_{kj}^{s}(s) - \nabla MSE(s+1) = w_{kj}^{s}(s) - \frac{\partial J(w)}{\partial w_{kj}} \qquad (Ec. 5.16)
$$

Es importante saber que los pesos se actualizan simultáneamente, es decir, no se actualiza  $w_1^s$ hasta que no se haya calculado  $w_N^s$  con el antiguo valor de  $w_1^s$ , por lo que se suelen guardar en variables temporales mientras se calcula el resto de pesos.

Para mejorar la regla Delta, se crea la **regla Delta generalizada**, añadiendo un término llamado **momento constante**  $\alpha$  (*Ec.* [5.17\),](#page-58-0) que toma valores en el rango [0,1]. Esta constante hace más estable la actualización de cada peso al tener en cuenta sobre todo el signo del gradiente de la

<sup>1</sup> Se divide el MSE entre dos para que en la derivada durante el gradiente descendiente se contrarresten.

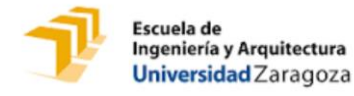

iteración anterior. De forma que si se tienen dos gradientes consecutivos con el mismo signo entonces los pesos serán incrementados o decrecidos (según sea el caso) más rápidamente; si se tienen dos gradientes consecutivos con diferente signo entonces los pesos serán incrementados o decrecidos ligeramente.

<span id="page-58-0"></span>
$$
w_{kj}^{s}(s+1) = w_{kj}^{s}(s) - \alpha \nabla MSE(s) - \nabla MSE(s+1)
$$
 (Ec. 5.17)

Con el momento constante se consigue que en las zonas en las que el signo del gradiente oscila, los pesos se actualicen poco en magnitud con el fin de evitar una inestabilidad mayor, y en las regiones donde el signo es el mismo, los pesos se actualicen más rápido en una misma dirección que puede ser la correcta [29], [39], [40].

Además, al gradiente de la función de coste o del error se le multiplica por un parámetro, denominado **ratio de aprendizaje** *(Ec. [5.18\):](#page-58-1)*

<span id="page-58-1"></span>
$$
w_{kj}^s(s+1) = w_{kj}^s(s) - \alpha \nabla MSE(s) - \mu \nabla MSE(s+1)
$$
 (Ec. 5.18)

Este parámetro es muy importante ya que se encarga de escalar las actualizaciones de los pesos de forma que se alcance mejor el mínimo de la función de coste, es decir, escala el gradiente de coste para el cálculo del siguiente peso [42]. A este parámetro se le dan valores entre [0,1] siendo muy influyente su correcto ajuste (*[Figura 5.6](#page-58-2)*):

- ∙ Un valor demasiado pequeño hace que la magnitud en la que se incrementa o decrece el peso sea pequeña. Esto conlleva que el coste computacional sea más largo ya que se necesitan muchas actualizaciones de los pesos hasta llegar al mínimo de la función. Además, conforme se acerca al mínimo de por sí la pendiente tiende a reducirse, si además la escalamos, se tarda demasiado en alcanzar la convergencia.
- ∙ Un valor demasiado alto causa drásticas actualizaciones de los pesos, de forma que puede saltarse el mínimo y no alcanzar convergencia al irse alejando de él cada vez más rápido ya que aumenta la pendiente en el otro sentido.

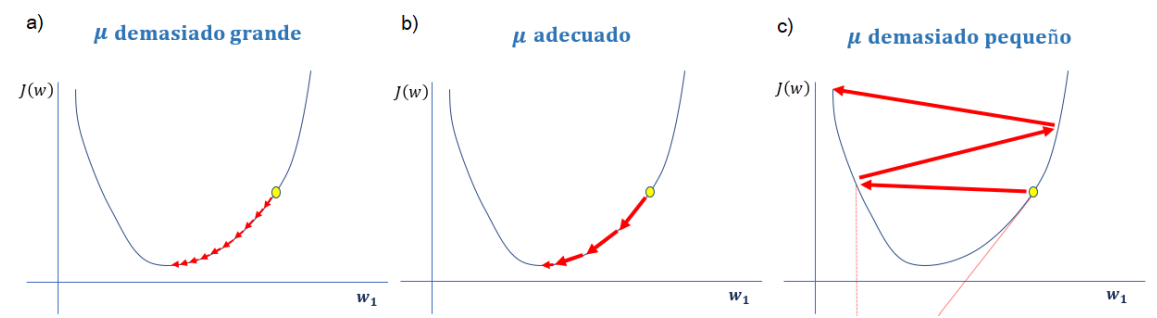

<span id="page-58-2"></span>*Figura 5.6 Ajuste del parámetro ratio de aprendizaje. a) Es demasiado bajo, mucho tiempo necesario para alcanzar convergencia. b) Correcto. c) Es demasiado alto, se observa como alcanza comportamiento divergente [42].*

Es recomendable que su valor sea actualizado cada vez que se actualicen los pesos, de forma que si se da el caso en el que se presenta una disminución del MSE, entonces el  $\mu$  se incrementa.

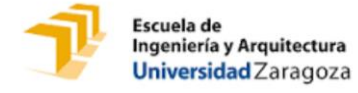

Por el contrario, si se presenta un incremento del MSE, se disminuye  $\mu$  y se cancela la última actualización de pesos que generó el incremento del MSE, con el fin de evitar oscilaciones y divergencias [29], [39].

Siguiendo con el cálculo del error para introducirlo en la fórmula de la regla Delta, se calcula el gradiente de MSE, que consiste en calcular la derivada del error medio cuadrático respecto a todos los pesos de la red *(Ec. [5.19\):](#page-59-0)*

<span id="page-59-0"></span>
$$
\nabla MSE = \frac{1}{M} \left[ \sum_{s=1}^{R} \sum_{k=1}^{N} (y_k^s - y_k) \times \frac{\partial y_k^s}{\partial w_{kj}} \right]
$$
 (Ec. 5.19)

Para entender el significado de calcular este gradiente descendiente, se muestran las siguientes imágenes en las que se aprecia su significado gráfico (*[Figura 5.7\)](#page-59-1)* y *[\(Figura 5.8\)](#page-59-2):*

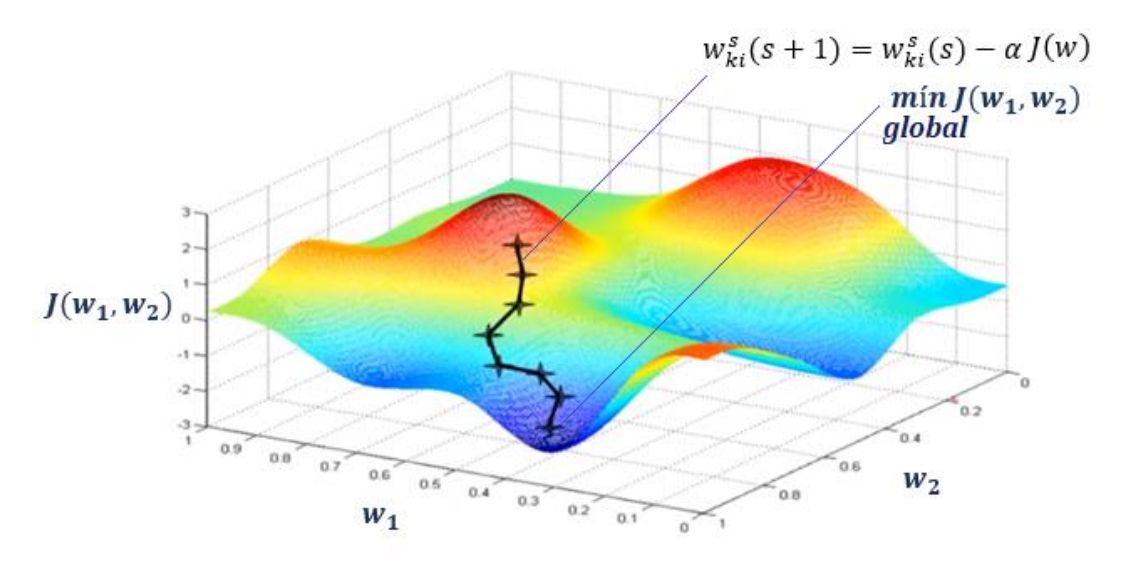

<span id="page-59-1"></span>*Figura 5.7 Representación gráfica 3D de la aplicación de la regla Delta para alcanzar un mínimo de J(w). Con cada aplicación del gradiente descendiente se avanza en la línea recta hacia un mínimo. Imagen creada a partir de [43].*

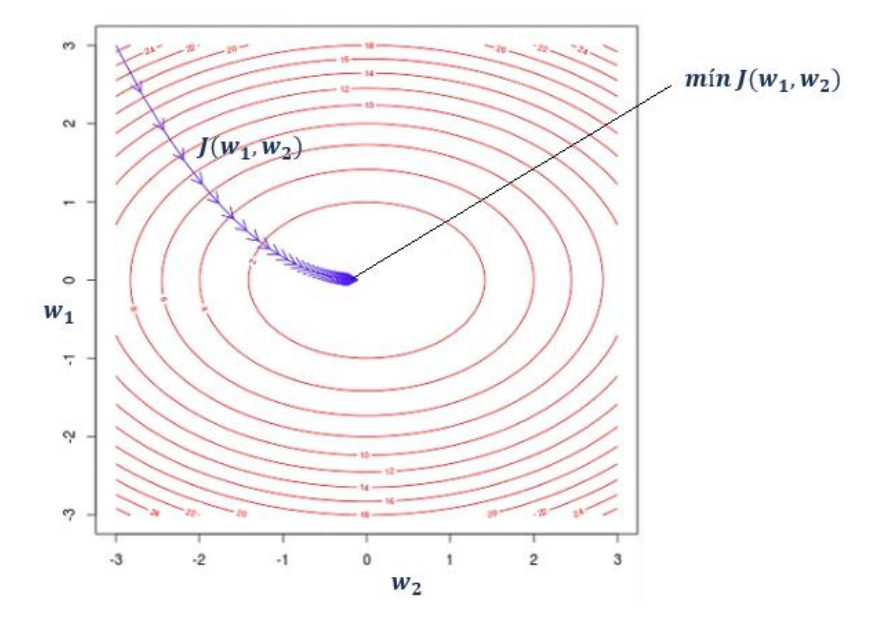

<span id="page-59-2"></span>*Figura 5.8 Representación gráfica de la convergencia de la regla Delta para los pesos w1 y w2. Se representa la función de coste J(w). Imagen creada a partir de [43].*

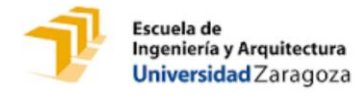

Para calcular  $\frac{\partial y_k^S}{\partial x_i}$  $\frac{\partial y_k}{\partial w_{kj}}$  se debe utilizar la regla de la cadena, pues el error no es una función explícita de los pesos de la red, sino que está en función de  $H_K^s$ , y éste explícitamente en función de  $w_{kj}$ *(Ec. [5.20\)](#page-60-0):*

<span id="page-60-0"></span>
$$
\frac{\partial y_k^s}{\partial w_{kj}} = \frac{\partial y_k^s}{\partial H_k^s} \times \frac{\partial H_k^s}{\partial w_{kj}}
$$
 (Ec. 5.20)

Simplificando al sustituir las derivadas por *(Ec. [5.13\)](#page-56-1)*, el gradiente del MSE queda de la siguiente forma *(Ec. [5.21\)](#page-60-1):*

<span id="page-60-1"></span>
$$
\nabla MSE = (y_k^s - y_k) \times \frac{\partial y_k^s}{\partial H_K^s} \times y_j^0
$$
 (Ec. 5.21)

Como se observa, para aplicar Back Propagation es necesario derivar la salida de la neurona, por lo tanto, las funciones de transferencia utilizadas deberán ser derivables en todo su dominio ya que se tiene que poder calcular el gradiente local del error. Este es el caso de la logarítmica o tangencial sigmoidea o la ecuación lineal, pero en ningún caso la función de activación escalón o la lineal definida a tramos. Se observa en la *[\(Tabla 5.2\)](#page-60-2)* las derivadas de las funciones para introducir en las fórmulas de la derivada, siendo:  $v = f_k^s(H_k^s)$ .

<span id="page-60-2"></span>*Tabla 5.2 Función de transferencia y su correspondiente derivada parcial respecto de la regla de propagación.*

| Lineal                      | $f_k^s(v) = v$ | $\frac{\partial f_k^s}{\partial H_k^s}=1$                                                                   |
|-----------------------------|----------------|----------------------------------------------------------------------------------------------------|
| Logarítmico sigmoidea       |                | $f_k^s(v) = \frac{1}{1 + e^{-v}} \left[ \frac{\partial f_k^s}{\partial H_v^s} = (f_k^s)(1 - f_k^s) \right]$ |
| <b>Tangencial sigmoidea</b> |                | $f_k^s(v) = \frac{e^v - e^{-v}}{e^v + e^{-v}}$ $\frac{\partial f_k^s}{\partial H_k^s} = 1 - (f_k^s)^2$      |

El error para las neuronas de la capa de salida está dado por la ecuación *(Ec. [5.22\)](#page-60-3)*, la cual se le denomina comúnmente sensitividad de la capa de salida:

<span id="page-60-3"></span>
$$
\delta_k^s = (y_k^s - y_k) \frac{\partial y_k^s}{\partial H_K^s}
$$
 (Ec. 5.22)

Este algoritmo se denomina Backpropagation o de propagación inversa debido a que el error se propaga de manera inversa al funcionamiento normal de la red, por lo que a continuación se aplica a la capa oculta. De esta forma, el algoritmo encuentra el error en el proceso de aprendizaje desde las capas más internas hasta llegar a la entrada.

Tras de conocer *(Ec. [5.22\),](#page-60-3)* se procede a encontrar el error en la capa oculta el cual es *[\(Ec.5.23\)](#page-61-0):*

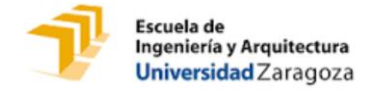

$$
\nabla MSE^o = \frac{1}{M} \left[ \sum_{s=1}^{R} \sum_{k=1}^{N} (y_k^s - y_k) \times \frac{\partial y_k^s}{\partial w_{ji}} \right]
$$
\n(Ec. 5.23)

Y en este caso la derivada *(Ec. [5.24\)](#page-61-1):*

<span id="page-61-1"></span><span id="page-61-0"></span>
$$
\frac{\partial y_k^s}{\partial w_{ji}} = \frac{\partial f_k^s}{\partial H_K^s} \times \frac{\partial H_K^s}{\partial y_k^0} \times \frac{\partial y_k^0}{\partial H_j} \times \frac{\partial H_j}{\partial w_{ji}}
$$
(Ec. 5.24)

Simplificando, obtenemos *(Ec. [5.25\)](#page-61-2):*

$$
\frac{\partial y_k^s}{\partial w_{ji}} = \frac{\partial y_k^s}{\partial H_k^s} \times W_{kj} \times \frac{\partial y_k^0}{\partial H_j} \times X_i
$$
 (Ec. 5.25)

Los términos del error para cada neurona de la capa oculta están dados por la sensitividad de la capa oculta  $\delta_i^o$  (*Ec.* [5.26\)](#page-61-3):

<span id="page-61-5"></span><span id="page-61-4"></span><span id="page-61-3"></span><span id="page-61-2"></span>
$$
\delta_i^o = \frac{\partial y_j^o}{\partial H_j} \times \sum_{k=1}^N \delta_k^s w_{kj}
$$
 (Ec. 5.26)

Tras haber calculado  $\nabla MSE$  y  $\nabla MSE$ <sup>o</sup>, los gradientes del error, se procede a actualizar los pesos de todas las capas, mediante la aplicación de la regla Delta antes explicada. Como aplicamos Back Propagation, empezamos actualizando por los pesos de la de salida *(Ec. [5.27\)](#page-61-4)*, junto con sus bias *(Ec. [5.28\)](#page-61-5)*:

$$
w_{kj}^s(s+1) = w_{kj}^s(s) - \alpha \nabla MSE(s) - \mu \nabla MSE(s+1)
$$
 (Ec. 5.27)

$$
w_{k0}^{s}(s+1) = w_{k0}^{s}(s) - \alpha \nabla MSE(s) - \mu \nabla MSE(s+1)
$$
 (Ec. 5.28)

Tras actualizarlos en la capa de salida, calculan los nuevos pesos *(Ec. [5.29\)](#page-61-6)* y bias (*Ec. [5.30](#page-61-7)*) en la capa oculta:

<span id="page-61-6"></span>
$$
w_{ji}^{o}(s+1) = w_{ji}^{o}(s) - \alpha \nabla MSE(s) - \mu \nabla MSE(s+1)
$$
 (Ec. 5.29)

<span id="page-61-7"></span>
$$
w_{j0}^{s}(s+1) = w_{j0}^{s}(s) - \alpha \nabla MSE^{o}(s) - \mu \nabla MSE(s+1)
$$
 (Ec. 5.30)

Estas fórmulas caracterizan a una red de dos capas (una oculta y una de salida); para el caso de más capas ocultas se resolvería aplicando de nuevo el procedimiento expuesto.

La regla Delta se aplica hasta la convergencia de los pesos actualizados, es decir, una vez actualizados los pesos, se vuelve a propagar hacia la derecha (feedforward) hasta generar unas nuevas salidas, y se vuelve a aplicar el algoritmo de Back Propagation para la nueva salida, volviendo a actualizar los pesos. Este proceso se repite hasta que la actualización de estos suponga una mínima variación, o hasta un número máximo de epoch fijado.

El procedimiento explicado es complejo ya que toma información del comportamiento de la red en el sentido directo de la red y en el sentido inverso.

En las técnicas de gradiente descendiente es conveniente avanzar por la superficie de error con incrementos pequeños de los pesos, como se consigue con los parámetros: ratio de aprendizaje y momento constante; esto se debe a que tenemos una información local de la superficie y no se sabe lo lejos o lo cerca que se está del punto mínimo; con incrementos grandes, se corre el riesgo de pasar por alto el punto mínimo; con incrementos pequeños, aunque se tarde más en alcanzar el mínimo, se evita que esto ocurra.

Se debe tenerse en cuenta, la posibilidad de convergencia hacia alguno de los mínimos locales que pueden existir en la superficie del espacio de pesos en lugar de llegar a convergencia de un mínimo global *[\(Figura 5.9\)](#page-62-0).* En el desarrollo matemático que se ha realizado para llegar al algoritmo Backpropagation, no se asegura en ningún momento que el mínimo que se encuentre sea global, una vez la red se asiente en un mínimo sea local o global cesa el aprendizaje, aunque el error siga siendo alto. En todo caso, si la solución es admisible desde el punto de vista del error, no importa si el mínimo es local o global o si se ha detenido en algún momento previo a alcanzar un verdadero mínimo. Como los algoritmos se implementan varias veces y en cada una se parte de pesos aleatorios diferentes, es posible que en algunos casos se alcance un mínimo local y en otros el global *[\(Figura 5.9\)](#page-62-0).*

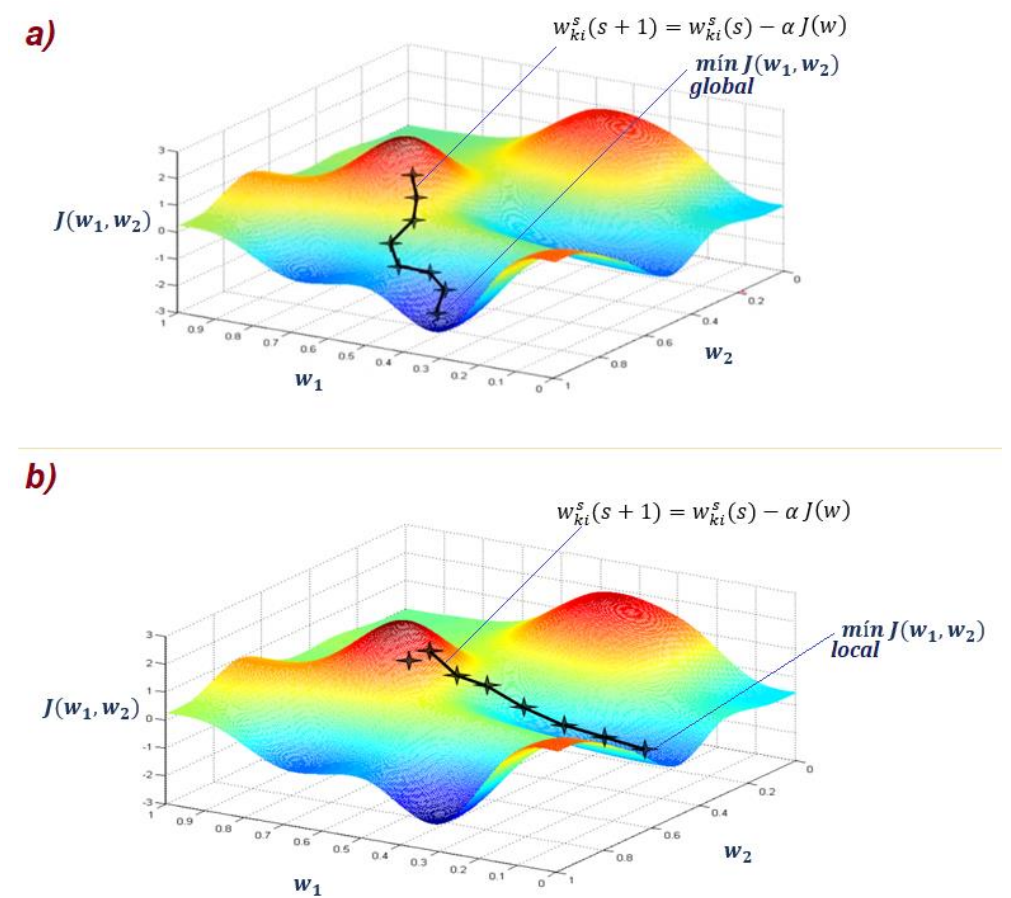

<span id="page-62-0"></span>*Figura 5.9 Representación gráfica del problema de alcanzar a) Mínimo global. b) Mínimo local. según el valor inicial aleatorio que toma la red. Imagen creada a partir de [43].*

### **B. Fase de operación o test**

<span id="page-63-0"></span>Al evaluar la red encontramos dos tipos de errores: el **error de aprendizaje**, que indica la calidad de la respuesta de la red a los patrones de entrenamiento; y el **error de test**, el cual muestra la calidad de la respuesta de la red a nuevos datos no vistos anteriormente.

Los datos de la red se dividen en tres tipos: el set de aprendizaje y test, que se utilizan durante la fase de entrenamiento para que la red pueda extraer las características de estos mediante el ajuste de sus pesos sinápticos; de esta forma, la red logra una representación interna de la función. El set de evaluación, que se utiliza para evaluar la capacidad de generalización de la red.

La causa más común de la pérdida de capacidad de generalización es el sobreaprendizaje o sobreajuste. Se observa que la respuesta de la red a los patrones de entrenamiento es muy buena mientras que la respuesta a nuevos patrones tiende a ser muy pobre. A continuación, se explica más en detalle el error de test y aprendizaje en función del ajuste de la función de activación.

# **4. Ajuste de la función de activación a los datos, subajuste y sobreajuste**

Al elegir la regla de propagación para adaptarse a nuestros datos, se pueden producir errores de subajuste o sobreajuste, aunque lo más usual es que se produzca el segundo.

El algoritmo debe ser capaz de predecir un resultado ante nuevas entradas a partir de lo aprendido con los datos de entrenamiento, generalizando para poder resolver situaciones distintas a las acaecidas durante el entrenamiento. Sin embargo, hay ocasiones en las que la red se queda ajustada a unas características muy específicas de los datos de entrenamiento que no

tiene relación causal con la función objetivo. Por ello, el éxito a responder ante muestras de entrenamiento se incrementa mientras su actuación ante muestras nuevas va empeorando *[\(Figura 5.10\)](#page-63-1).*

Otras veces, el polinomio elegido es de grado inferior al requerido por los datos, observándose un subajuste, que produce que la respuesta tampoco se ajuste de forma correcta.

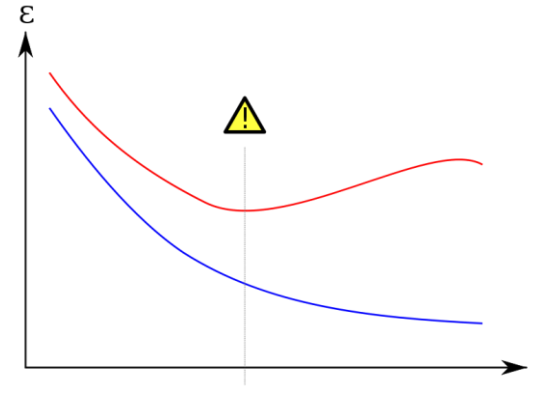

<span id="page-63-1"></span>*Figura 5.10 Sobreajuste: línea azul el error de test y línea roja representa el error de aprendizaje [44].*

En ocasiones la pérdida de capacidad de generalización se produce por el uso excesivo de neuronas ocultas en la red neuronal. Esto hace que la red tienda a ajustar con mucha exactitud los patrones de entrenamiento, evitando que la red extraiga las características del conjunto.

A continuación, se explica gráficamente lo que ocurre:

- ∙ Al producirse sobreajuste o overfitting, como en el caso c) *[\(Figura 5.11\)](#page-64-0)* y f) *[\(Figura](#page-64-1)  [5.12\)](#page-64-1)*, se produce un fallo al predecir nuevos resultados, ya que la red se ha ajustado demasiado a los datos suministrados y falla al generalizar leyendo nuevos datos.
- ∙ En el caso contrario, a) *[\(Figura 5.11\)](#page-64-0)* y d) *[\(Figura 5.12\)](#page-64-1),* la función elegida es demasiado simple para los datos y no se ajusta correctamente, produciéndose subajuste.

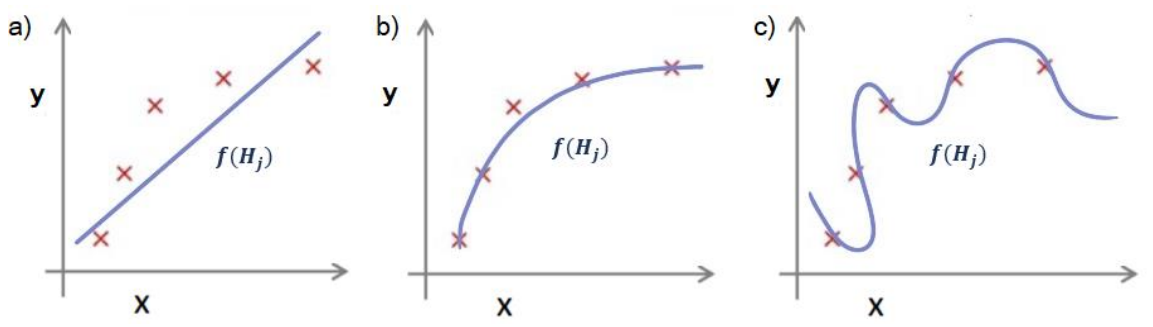

<span id="page-64-0"></span>*Figura 5.13 bb regla propagación polinomial, alta varianza.Figura 5.11 Problemas al elegir función de propagación en función de transferencia lineal, es decir, f(H\_j)= H\_j. a)Underfitting, regla de propagación lineal. b) Buena aproximación, regla propagación cuadrática. c) Overfitting,* 

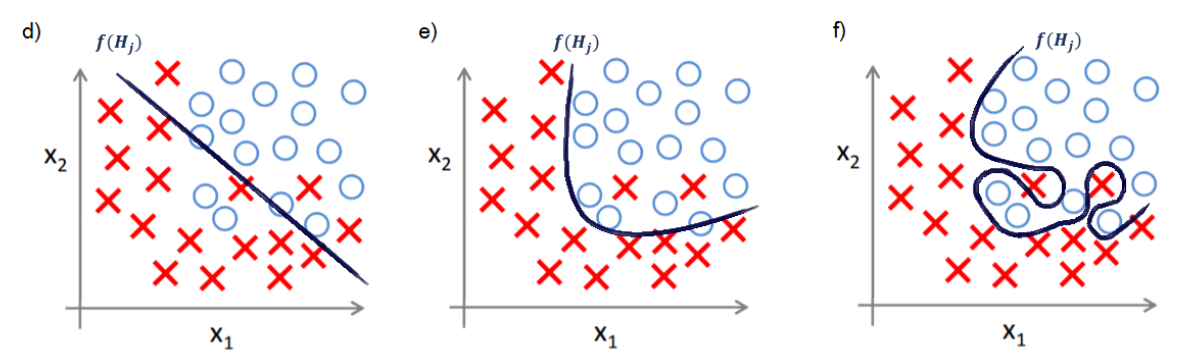

<span id="page-64-1"></span>*Figura 5.12 Problemas al elegir regla de propagación en función de transferencia logarítmico-sigmoidea. c)Underfitting,regla de propagación (Ec. [5.5\).](#page-54-5) d) Buena aproximación, regla de propagación (Ec. [5.6\).](#page-54-2) e) Overfitting, regla de propagación [\(Ec. 5.7\).](#page-54-3) Imagen creada a partir de [43].*

El sobreajuste se puede corregir de los siguientes modos:

- ∙ Reduciendo el número de variables de entrada, ya que si el número de pesos a predecir es próximo al número de datos por variable de entrada que estamos suministrando, la red neuronal se aprende los datos y no generaliza correctamente.
- ∙ Añadiendo a la función de coste el parámetro de regularización: manteniendo las variables de entrada, pero reduciendo los valores de los pesos.

La **regularización** es una de las técnicas utilizadas para evitar el error de ajuste de la función de activación, debido al cual se produce sobreajuste o subajuste. Esto se produce por no elegir correctamente el grado del polinomio de la regla de propagación, bien porque no se puede deducir fácilmente a partir de los datos o porque no se ha elegido correctamente.

La regularización se aplica a la función de coste o error mínimo cuadrático *(Ec. [5.31\)](#page-65-0)* y consiste en añadir el segundo término acompañado del parámetro de regularización  $\lambda$ :

<span id="page-65-0"></span>
$$
\nabla MSE = \frac{1}{M} \left[ \sum_{s=1}^{M} \sum_{k=1}^{N} (y_k^s - y_k) \frac{\partial y_k^s}{\partial w_{kj}} + \lambda \sum_{s=1}^{M} \sum_{k=1}^{N} w_{kj}^2 \right] \tag{Ec. 5.31}
$$

En caso de sobreajuste, este término anularía los pesos que multiplican a grados altos del polinomio de la regla de propagación, reduciendo su grado máximo y simplificando la curva para evitar el sobreajuste. Por ejemplo, aplicando regularización se podría convertir la curva c) en la curva b) de la *Figura 5.11*, haciendo con el parámetro  $\lambda$  que los pesos  $w_3$  y  $w_4$  fueran de valor cero.

Si a  $\lambda$  se le da un valor muy alto puede hacer que se pase de un sobreajuste a un subajuste, debido a la alta simplificación del polinomio. Si se da un valor muy bajo, no realiza la corrección del sobreajuste. Por ello, es importante ajustarlo correctamente y comprobarlo.

# **5. Tipos de redes neuronales principales**

A continuación, se muestran los tipos de redes neuronales más conocidos, y uno de los más utilizados en general, el perceptrón multicapa. En concreto, se muestra el perceptrón simple (cuando la red tiene una sola capa o monocapa), y el perceptrón multicapa (MLP), que puede ser hacia adelante o con realimentación *[\(Figura 5.14\)](#page-65-1).*

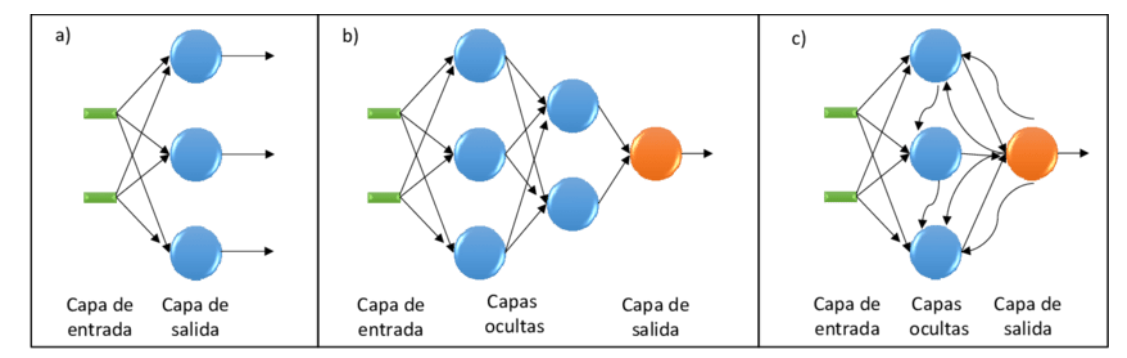

<span id="page-65-1"></span>*Figura 5.14 a) Red Neuronal monocapa, b) Red Neuronal multicapa de propagación hacia adelante y c) Red Neuronal multicapa recurrente-Perceptrón multicapa [44].*

#### *I. Perceptrón simple*

El perceptrón simple o perceptrón es un modelo que tiene gran importancia histórica ya que fue el primero en poseer un mecanismo de entrenamiento que permite determinar automáticamente los pesos sinápticos que clasifican correctamente a un conjunto de patrones a partir de un conjunto de ejemplos. Este tipo de red solo sirve para clasificar los elementos pertenecientes a dos clases linealmente separables.

La arquitectura del perceptrón está compuesta por dos capas de neuronas, una de entrada y una de salida. La capa de entrada es la que recibe la información proveniente del exterior y la transmite a las neuronas sin realizar ningún tipo de operación sobre la señal de entrada. En general la información entrante es binaria. La función de activación de las neuronas de un perceptrón es del tipo escalón, por lo tanto, se obtienen solo salidas binarias [45]. Las entradas se multiplican por su respectivo peso y se suman junto con un valor de umbral  $(w<sup>o</sup>)$ , dando como resultado la salida.

Inicialmente, para que un perceptrón simple sea funcional, se les da a los pesos valores aleatorios pequeños, usualmente en el rango  $-0.5 \leq W_n \leq 0.5$  [39].

Cada neurona de salida del perceptrón representa a una clase. Una neurona de salida responde con 1 si el vector de entrada pertenece a la clase a la que representa (a la izquierda de  $w^o$ ), y responde con  $0$  en caso contrario (a la derecha de  $w^o$ ).

El algoritmo de entrenamiento del perceptrón se encuentra dentro de los denominados algoritmos por corrección de errores. Este tipo de algoritmos ajustan los pesos de manera proporcional a la diferencia entre la salida actual proporcionada por la red y la salida objetivo, con el fin de minimizar el error producido por la red.

### *II. Perceptrón multicapa (MLP)*

El perceptrón multicapa deriva del perceptrón simple, presentando varias capas de neuronas en lugar de una sola. Estas capas adicionales son "ocultas", es decir, no pertenecen ni a la entrada ni a la salida de la red.

El MLP es una muy buena opción en problemas que plantean la aproximación de una función, esta afirmación está sustentada por el número de aplicaciones con resultados exitosos y por el Universal Approximation Theorem [46], el cual establece que cualquier función continua puede aproximarse con un perceptrón multicapa de una capa oculta *[\(Ec. 5.32\)](#page-66-0)*:

<span id="page-66-0"></span>
$$
f(x_1, ..., x_p) \approx F(x_1, ..., x_p) = \sum_{j=1}^{M} \alpha_i \cdot \varphi \left( W_0 + \sum_{i=1}^{N} W_{ji} X_i \right) \qquad (Ec. 5.32)
$$

Este tipo de redes, al componerse de varias capas, tienen la característica de no ser lineales, es decir, son capaces de clasificar entradas que pertenecen a dos o más clases que no son linealmente separables [47]. La topología de un perceptrón multicapa está definida por un conjunto de capas ocultas, una capa de entrada y una de salida. La cantidad de capas de una RNA es la suma de las capas ocultas más la capa de salida.

No existen restricciones sobre la función de activación, aunque en general se suelen utilizar funciones sigmoideas *(ve[r](#page-55-2)* 

*[Tabla](#page-55-2)* 5.1*).*

La problemática de este tipo de redes radica en encontrar el número de neuronas y capas que debe tener la red para resolver el problema y ser eficiente. Para ello, lo habitual es experimentar con diversas arquitecturas, con dos capas ocultas si se trata de un problema complicado, y

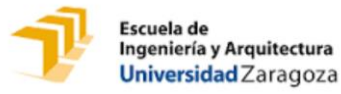

encontrar la solución más adecuada u óptima. Es importante destacar que, en la mayoría de los problemas tanto de clasificación como de aproximación de funciones, no existe una solución única para la arquitectura de la red neuronal que se debe utilizar, pero sí probablemente un tamaño de arquitectura mínimo, ya que cuanto más número de neuronas en las capas ocultas, mejor será el resultado obtenido. Por otro lado, un exceso de neuronas por capa puede presentar inestabilidad en el sistema, y aunque en muchos casos se obtienen mejores resultados, también se aumenta el tiempo de entrenamiento[48].

## *III. Perceptrón multicapa recurrente*

En este caso consiste en un MLP con bucles de realimentación, que puede ser de una neurona consigo misma, entre neuronas de una capa o de diferente capa.

Al permitir conexiones recurrentes, aumenta el número de pesos o parámetros ajustables de la red, por lo que se complica el aprendizaje, pero se permite abordar problemas más complejos, ya que aprende de tiempos pasados y futuros. Esta relación con la variable tiempo es debido a las realimentaciones, estas redes tienen un comportamiento dinámico o temporal, por lo que pueden analizar problemas en modo continuo o hasta alcanzar un punto estable o estacionario. Una de las redes más destacadas se denomina Red de Hopfield [49].

En este tipo de redes neuronales las activaciones no dependen solo de la activación de la capa anterior, sino también de la activación de cualquier otra neurona conectada a ella e incluso de su propia activación. En este tipo de redes se introduce el concepto de retardo y bloque integrador debido al carácter de realimentación que tienen.

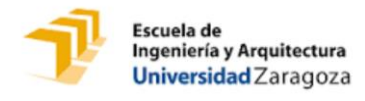

# **6 ANEXO II MEJORAS IMPLEMENTADAS EN LAS REDES NEURONALES ARTIFICIALES**

# **1. Matriz de confusión**

<span id="page-68-0"></span>Se muestra a continuación la terminología y explicación de la matriz de confusión utilizada para analizar los resultados obtenidos en la red neuronal #2.

La matriz de confusión o también conocida como matriz de error, es muy útil en el campo de la clasificación estadística, es decir, cuando se analizan resultados discretos. Consiste en un diseño de tabla específico que permite la visualización del rendimiento de un algoritmo, típicamente un aprendizaje supervisado. Cada fila de la matriz representa las categorías predichas por la red neuronal, mientras que las columnas representan las categorías reales [50].

En la *[Tabla 6.1](#page-68-1)* se muestra las ecuaciones utilizadas para las matrices de confusión de la red neuronal #2, tanto para las matrices de entrenamiento, test y validación.

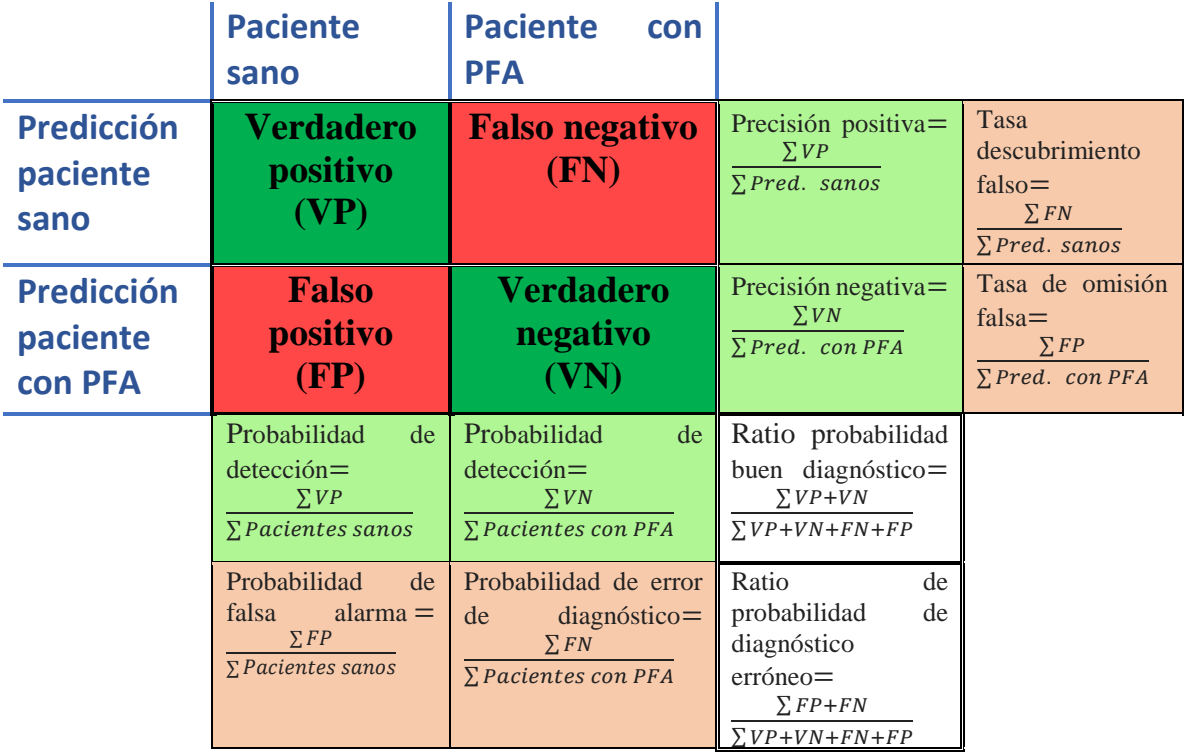

<span id="page-68-1"></span>*Tabla 6.1 Ecuaciones de la matriz de confusión.*

# **2. Análisis factorial**

El análisis factorial es una técnica de aprendizaje no supervisado, consiste en un modelo estadístico que representa las relaciones entre un conjunto de variables; es aplicado para preajustar las variables de entrada a redes neuronales con el objetivo de reducir la dimensionalidad de datos. Plantea que estas relaciones pueden explicarse a partir de una serie de variables no observables (latentes) denominadas factores, siendo el número de factores substancialmente menor que el de variables.

Los datos numéricos analizados se presentan bajo la forma de una matriz X (con m filas que representan el tamaño de la muestra y n columnas que representan las variables a estudiar). Para unificar escalas de cada variable, se suele normalizar los datos centrando las variables, es decir, dividiéndolas por su desviación estándar [51].

Existen dos técnicas de aplicación del análisis factorial:

- ∙ Análisis de componentes principales (ACP).
- ∙ Descomposición en valores singulares (SVD).

### **a. Análisis de componentes principales (ACP)**

<span id="page-69-0"></span>El ACP construye una transformación lineal que escoge un nuevo sistema de coordenadas para el conjunto original de datos, en el cual la varianza de mayor tamaño del conjunto de datos es capturada en el primer eje (llamado el Primer Componente Principal), la segunda varianza más grande es el segundo eje, y así sucesivamente *[\(Figura 6.1\)](#page-69-1).* Técnicamente, el ACP busca la proyección según la cual los datos queden mejor representados en términos de mínimos cuadrados. Esta convierte un conjunto de observaciones de variables posiblemente correlacionadas en un conjunto de valores de variables sin correlación lineal llamada componentes principales [52].

El objetivo del ACP es encontrar los  $p$  factores, tales que representen un porcentaje alto de la varianza de las variables, siendo  $p < n$ .

Se crea la matriz de correlaciones, la cual es simétrica y por lo tanto existe una base completa

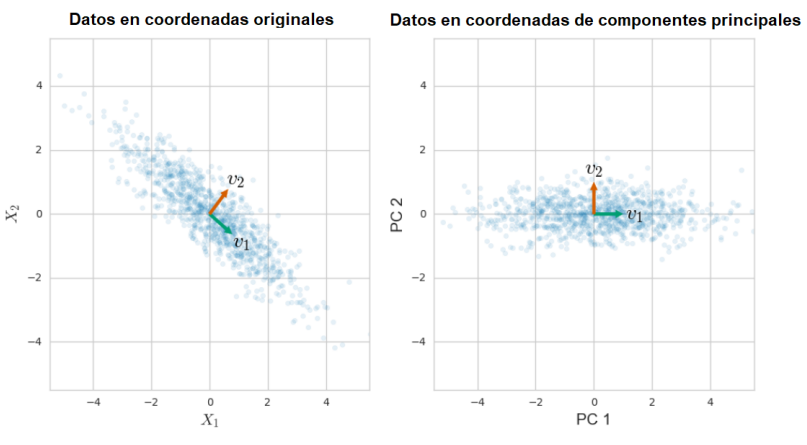

<span id="page-69-1"></span>*Figura 6.1 Proyección en dos componentes principales del set de datos [52].*

de vectores propios de la misma, y se extrae otra matriz que reproduce la primera de forma más sencilla. Esta nueva matriz se denomina matriz factorial y adopta la siguiente forma *[\(Tabla 6.2\)](#page-70-0):* 

<span id="page-70-0"></span> *Tabla 6.2 Matriz factorial.*

**1 2 1 P**<sub>11</sub> **P**<sub>21</sub> **2 P**<sub>12</sub> **P**<sub>22</sub> **3 P**<sub>13</sub> **P**<sub>23</sub> **..** .. .. **n** P<sub>1l</sub> P<sub>2l</sub>

Siendo cada columna un factor y hay tantas filas como variables originales.

Los elementos  $P_{ij}$  pueden interpretarse como índices de correlación entre el factor i-ésimo y la variable j‐ésima, aunque estrictamente sólo son correlaciones cuando los factores no están correlacionados entre sí, es decir, son ortogonales. Estos coeficientes se denominan pesos e indican la participación de cada variable en cada factor. Lo ideal es que cada variable cargue alto en un factor y bajo en los demás.

El cuadrado de una carga factorial indica la proporción de la varianza explicada por un factor en una variable particular. La suma de los cuadrados de los pesos de cualquier columna de la matriz factorial se denomina eigenvalues ( $\lambda$ ), indica la cantidad total de varianza que explica ese factor para las variables consideradas como grupo.

Las cargas factoriales pueden tener como valor máximo 1, por lo tanto, el valor máximo que puede alcanzar el valor propio es igual al número de variables.

La proporción de la varianza de las variables que explica el factor se obtiene dividiendo el valor propio entre el número de variables *[\(Ec.](#page-70-1) 6.1)* y *[\(Ec.](#page-70-2) 6.2):*

<span id="page-70-2"></span><span id="page-70-1"></span>
$$
\lambda_i = P_{i1}^2 + P_{i2}^2 + P_{i3}^2 + \dots + P_{ij}^2
$$
 (Ec. 6.1)

$$
\frac{\lambda_i}{n} = \text{varianza explicada por cada factor i.} \tag{Ec. 6.2}
$$

Se denomina Comunalidad a la proporción de la varianza explicada por los factores comunes en una variable. La Comunalidad (h) es la suma de los pesos factoriales al cuadrado en cada una de las filas. El Análisis Factorial comienza sus cálculos a partir de lo que se conoce como *matriz reducida* compuesta por los coeficientes de correlación entre las variables y con las comunalidades en la diagonal [53].

La comunalidad final de cada variable viene dada por *[\(Ec.](#page-70-3) 6.3):*

<span id="page-70-3"></span>
$$
h^{2} = P_{1j}^{2} + P_{2j}^{2} + \dots + P_{ij}^{2}
$$
 (Ec. 6.3)

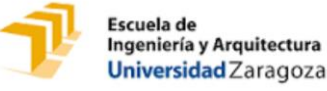

#### **b. Descomposición en valores singulares (DSV)**

<span id="page-71-0"></span>DVS es un método numérico para hallar los valores y vectores singulares. Una DSV de  $X$  es una factorización del tipo  $\bar{X} = USV^T$ (*Figura 6.2*), siendo las dimensiones de cada matriz las que se aprecian en la *[Figura 6.3](#page-71-2)* y todas las matrices ortogonales.

La matriz S es una matriz diagonal formada por los valores singulares ordenados en orden decreciente.

Para el caso de la reducción en parámetros se escogen las i columnas más representativas de la matriz U, estas columnas son los vectores singulares a la izquierda de  $X$  o nuevas variables de entrada.

En el caso de la reducción del número total de la muestra, se toman como nuevos casos las j columnas más representativas de la matriz  $V^T$ , denominadas vectores singulares por la derecha de  $X$ .

En el caso del presente trabajo se busca una reducción del número de variables de entrada para intentar reducir el overfitting, por ello, interesa escoger las columnas de la matriz U que determinen un alto porcentaje de las variables iniciales. La elección del número de vectores se realiza mediante los gráficos de sedimentación.

La matriz  $\overline{X}$  es como se denota a la matriz obtenida al regenerar X mediante  $\overline{X} = USV^T$ , en este caso X no será exactamente igual que  $\bar{X}$ , dado que la precisión de esta igualdad vendrá definida por el número de vectores propios elegidos [54].

Por otra parte, para analizar la precisión obtenida tras la reducción de variables, se calcula el error relativo en los parámetros, mediante *[\(Ec.](#page-71-3) 6.4):*

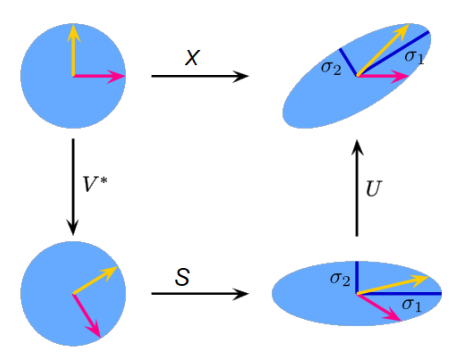

<span id="page-71-1"></span>*Figura 6.2 Representación de la metodología de SVD [68].*

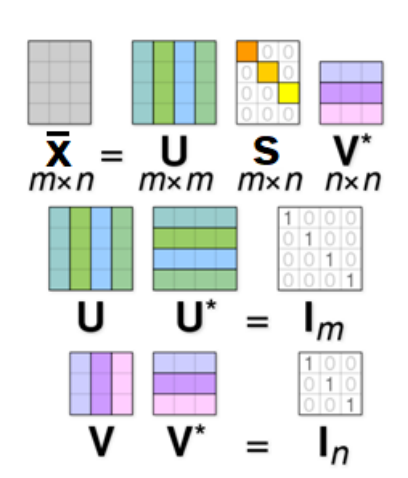

<span id="page-71-4"></span><span id="page-71-3"></span><span id="page-71-2"></span>*Figura 6.3 Explicación de las dimensiones de las matrices generadas en SVD [67].*

$$
Error relative = \frac{|\overline{X}_{ij} - X_{ij}|}{X_{ij}}
$$
 (Ec. 6.4)

Y el error relativo general tras la implementación de SDV mediante el sumatorio de todos los errores relativos entre el número total de casos y variables *[\(Ec.](#page-71-4) 6.5):*

Error relative media = 
$$
\frac{\sum_{ij} x_{ij} - x_{ij}}{n \cdot m}
$$
 (*Ec. 6.5*)
## **BIBLIOGRAFÍA**

- [1] Las deformidades en el miembro inferior. Consultado el 12/05/2018. Disponible online en: http://www.artroscopiadrmudarra.com/anatomia%20cadera.htm
- [2] Pérez A., Anatomía cadera. Disponible online en: http://drperezaguilar.com/protesisde-cadera-2/protesis-de-cadera-2/, consultado el 12/06/2018.
- [3] Artroscopia de cadera y anatomía. Consultado el 13/06/2018. Disponible online en: http://www.artroscopiadrmudarra.com/anatomia%20cadera.htm.
- [4] Frangiamore S., Sandeep M. Geeslin AG., Philippon M. et al., Comprehensive Clinical Evaluation of Femoroacetabular Impingement: Part 1, Physical Examination., octubre 2017, DOI: 10.1016/j.eats.2017.03.027.
- [5] S.Sastre, Traumatología deportiva. Consultado el 16/05/2018. Diponible online en: https://www.barnaclinic.com/blog/traumatologia-deportiva/2016/02/19/choquepinzamiento-femoroacetabular/.
- [6] J.M. Mellado, N. Radi., Cam-type deformities: Concepts, criteria, and multidetector CT features. Noviembre 2004.
- [7] Micheau A. Consultado el: 13/06/2018. Disponible en: https://sites.google.com/site/medicinalegalycriminalistica09/ter/anatomia-topografica.
- [8] Ortega M., Consultado el: 13/06/2018. Disponible en: https://es.wikipedia.org/wiki/Articulaci%C3%B3n\_de\_la\_cadera#cite\_note-z-7.
- [9] Ganz R, Parvizi J, Beck M, et al. Femoroacetabular impingement: a cause for osteoarthritis of the hip. Clinical Orthopaedics and Related Research. 2003;417:112-120.
- [10] Agnvall C, Swärd Aminoff A, Tood C, et al. Range of hip joint motion is correlated with MRI-verified cam deformity in adolescent elite skiers. Orthopaedic Journal of Sports Medicine. 2017; 5(6):2325967117711890.
- [11] Consultado el 10/03/2018. Disponible online en: https://www.researchgate.net/publication/320724188\_Comprehensive\_Clinical\_Evalua tion\_of\_Femoroacetabular\_Impingement\_Part\_2\_Plain\_Radiography.

[12] Khanna V, Caragianis A, DiPrimio G, et al. Incidence of hip pain in a prospective cohort of asymptomatic volunteers is the cam deformity a risk factor for hip pain? The American Journal of Sports Medicine. 2014; 42(4): 793-797.

Escuela de

Ingeniería y Arquitectura Universidad Zaragoza

- [13] Weinberg DS, Gebhart JJ, Liu RW, Salata MJ. Radiographic signs of femoroacetabular impingement are associated with decreased pelvic incidence. Arthroscopy. 2016; doi: 10.1016/j.arthro.2015.11.047.
- [14] Cooper RJ, Mengoni M, Groves D, Williams S, Bankes MJK, Robinson P, Jones AC., Three-dimensional assessment of impingement risk in geometrically parameterised patient hips compared with clinical measures., doi: 10.1002/cnm.2867, International Journal for Numerical Methods in Biomedical Engineering. 2017; e2867.
- [15] Cooper RJ, Williams S, Mengoni M, Jones AC., Patient-specific parameterised cam geometry in finite element models of femoroacetabular impingement of the hip. Revision: Clinical Biomechanics. doi: 10.1002/cnm.2867.
- [16] Chegini S, Beck M, Ferguson SJ., The effects of impingement and dysplasia on stress distributions in the hip joint during sitting and walking: a finite element analysis., Journal of Orthopaedic Research. 2009; 27(2):195-201. doi: 10.1002/jor.20747.
- [17] Tannast M, Siebenrock KA, Anderson SE. Femoroacetabular impingement: radiographic diagnosis – what the radiologist should know. American Journal of Roentgenology. 2007; 188(6): 1540-1552.
- [18] Rubalcava J., Gómez-García F., Ríos-Reina JL., Ángulo de anteversión acetabular de la cadera en población adulta mexicana medida por tomografía computada, mayo 2012.
- [19] Álvarez R and Velutini JA., Anatomy of the Human Femoral Head: Orthopedic Issues, Part I.Proximal Femur Anatomy and Anthropometric Measures, International Journal of Morpholofy, 28(2):427-431, June 2010.
- [20] Febrero 2016. Consultado 13/06/2018. Disponible online en: http://aprendeenlinea.udea.edu.co/lms/moodle/mod/page/view.php?id=164182.
- [21] Abaqus help, element C3D8R. Consultado el 14/06/2018. Disponible online en: http://web.mit.edu/calculix\_v2.7/CalculiX/ccx\_2.7/doc/ccx/node27.html.
- [22] Derson AE, Weiss JA., Henak CR, An Subject-specific analysis of joint contact mechanics: application to the study of osteoarthritis and surgical planning. Journal of biomechanical engineering. 2013; 135(2):021003. doi: 10.1115/1.4023386.
- Escuela de Ingeniería y Arquitectura Universidad Zaragoza
	- [23] Sophia Fox AJ, Bedi A, Rodeo SA. The basic science of articular cartilage: structure, composition, and function. Sports health. 2009; 1(6), 461-468. doi: 10.1177/1941738109350438.
	- [24] Petersen W, Petersen F, Tillmann B., Structure and vascularization of the acetabular labrum with regard to the pathogenesis and healing of labral lesions. Archives of orthopaedic and trauma surgery. 2003; 123(6):283-8. doi: 10.1007/s00402-003-0527-7.
	- [25] Sydenham PH, Thorn R. Handbook of Measuring System Design.
	- [26] Roanboc wordpress, diciembre 2005. Exposition of an Artificial Neuroal Network base don the neurogénesis of biological neuronal networks.
	- [27] Sancho F., 23 de abril de 2017. Redes neuronales: una visión superficial. Disponible en Internet: http://www.cs.us.es/~fsancho/?e=72, consultado el 01/06/2018.
	- [28] Brown D. y Rothery P. Models in Biology. Ed Springer-Verlag. Berlin 1993.
	- [29] García P. Documento de Trabajo: Aplicaciones de las Redes Neuronales en las Finanzas. Madrid, abril de 2002.
	- [30] Nascimiento C. Artificial Neural Networks in Control and Optimization. PhD Thesis. University of Manchester, Institute of Sciente and Technology (UMIST), Control Systems Centre, Manchester, United Kingdom, 1995.
	- [31] Martínez G., Pasquini R., Servente D. Sistemas Inteligentes. Nueva Librería, 2003.
	- [32] Poliak S. & Peles E. The local differentiation of myelinated axons at nodes of Ranvier. Nature Reviews Neuroscience volume4, pages968–980, 2003.
	- [33] Gurmey K. Neural Nets. CRC Press. ISBN: 1857285034, 1997.
	- [34] Larrañaga P., Inza I. Moujahid A. Redes Neuronales. Departamento de Ciencias de la Computación e Inteligencia Artificial. Universidad del País Vasco, 2008.
	- [35] Zhou Y. and Chellappa R., Artificial Neural Networks for Computer Vision, Springer-Verlag, USA, 1992.
	- [36] Isasi P. Galván M., Redes Neuronales Artificiales., Un enfoque práctico, Prentice Hall, 2004.
	- [37] Estéfano A. Zarza C., Desarrollo de redes neuronales artificiales para el cálculo del transporte neoclásico en reactores de fusión, Universidad Carlos III Madrid.
- [38] Zurada M. , Introduction to Artificial Neural Systems; West Publishing Company, USA, 1992.
- [39] Haykin S., Neural Networks, A Comprehensive Foundation, Macmillan, USA, 1994.
- [40] Hagan T., Demuth B and Beale H., Neural Network Design; Brooks/Cole Publishing Company, USA, 1996.
- [41] Rogers K. and Kabrisky M., An Introduction to Biological and Artificial Neural Networks for Pattern Recognition; SPIE, USA, 1991.
- [42] Jordan J. 1 marzo 2018, Disponible online en: https://www.jeremyjordan.me/nnlearning-rate/, consultado el 11/06/2018.
- [43] Andrew Ng., Disponible online en: https://www.coursera.org/learn/machinelearning/home/week/4 , consultado el 10/06/2018.
- [44] Manjarrez L., Relaciones Neuronales Para Determinar la Atenuación del Valor de la Aceleración Máxima en Superficie de Sitios en Roca Para Zonas de Subducción, Junio 2004 .
- [45] Lippmann RP., An Introduction to Computing With Neural Nets, IEEE ASSP Magazine, 4-22, April 1987.
- [46] Tianping C. and Hong C., Universal approximation to nonlinear operators by neural networks with arbitrary activation functions and its application to dynamical systems, IEEE Transactions on Neural Networks ( Volume: 6, Issue: 4, Jul 1995).
- [47] Rogers SK. and Karbrisky M., An Introduction to Biological and Artificial Neural Networks for Pattern Recognition, SPIE, USA, 1991.
- [48] Uriel H., Perceptrón Multicapa para Reconocimiento de Objetos sobre Planos, Puebla, México, 2004.
- [49] Grupo de Computación Evolutiva y Redes Neuronales, Redes de Neuronas Recurrentes, Universidad Carlos III Madrid.
- [50] Disponible online en: https://rpubs.com/chzelada/275494, consultado el 13/06/2018.
- [51] Mahía R., Disponible online en: https://www.uam.es/personal\_pdi/economicas/eva/pdf/factorial.pdf, consultado el 14/06/2018.
- [52] Disponible online en: https://intoli.com/blog/pca-and-svd/ Consultado el: 26/05/2018.
- [53] Terrádez M. Consultado el 15/06/2018. Disponible online en: https://www.uoc.edu/in3/emath/docs/Componentes\_principales.pdf.
- [54] Consultado el 18/06/2018. Disponible online en: http://www.mate.unlp.edu.ar/practicas/70\_18\_0911201012951.
- [57] Dibujo de Ramón y Cajal. La retina de los Mamíferos. Madrid 190.
- [58] https://www.researchgate.net/publication/315762548\_Relaciones\_Neuronales\_Para \_Determinar\_la\_Atenuacion\_del\_Valor\_de\_la\_Aceleracion\_Maxima\_en\_Superficie\_d e\_Sitios\_en\_Roca\_Para\_Zonas\_de\_Subduccion/figures?lo=1.
- [59] Homayoun H., Nima J. and Mahdi J., Australia's long-term electricity demand forecasting using deep neural networks, Enero 2018.
- [60] 8 de marzo de 2018. Neuronas, las células que nos conectan al mundo IC. Disponible en Internet: https://www.taringa.net/posts/ciencia-educacion/20164703/Neuronas-lascelulas-que-nos-conectan-al-mundo-IC.html, consultado el 08/06/2018.
- [61] Domenec J., 8 diciembre 2012, consultado el 10/06/2018. Disponible online en: https://es.wikipedia.org/wiki/Validaci%C3%B3n\_cruzada#/media/File:Esquema\_castel l%C3%A0.jpg.
- [62] Gringer, 23 octubre 2007, consultado el 11/06/2018. Disponible online en: https://commons.wikimedia.org/wiki/File:Overfitting\_svg.svg.
- [63] Cardozo G. Consultado el: 13/06/2018. Disponible en: https://www.fisioterapiaonline.com/articulos/pinzamiento-femoroacetabular-causas-sintomas-y-su-tratamiento.
- [64] Micheau A. Consultado el: 13/06/2018. Disponible en: https://sites.google.com/site/medicinalegalycriminalistica09/ter/anatomia-topografica.
- [65] Maruyama M., Feinberg J., Capello W., D'Antonio J., Morphologic Features of the Acetabulum and Femur: Anteversion Angle and Implant Positioning, diciembre 2001.
- [66] Tannast, M., Siebenrock, K. A., & Anderson, S. E., 2007. Femoroacetabular impingement: radiographic diagnosis—what the radiologist should know. American Journal of Roentgenology, 188(6), 1540-1552. doi: 10.2214/AJR.06.0921.
- [67] Ergen FB., Vudali S., Sanverdi E., Dolgun A., Aydingöz Ü. (2014), CT assessment of asymptomatic hip joints for the background of femoroacetabular impingement morphology. Diagnostic and Interventional Radiology, 20(3), 271. doi: 10.5152/dir.2013.13374.
- [68] Abaqus help. Element C3D4., Disponible en: http://web.mit.edu/calculix\_v2.7/CalculiX/ccx\_2.7/doc/ccx/node32.html. Consultado el 14/06/2018.
- [69] Disponible online en: https://en.wikipedia.org/wiki/Singular-value\_decomposition, consultado el: 25/05/2018.
- [70] Disponible online en: https://es.mathworks.com/help/matlab/ref/svd.html. Consultado el: 26/05/2018.
- [71] Artrosis de cadera y cartílagos de la articulación. Disponible online en: https://growclinic.com/artrosis-cadera-prevenirla/. Consultado el 20/06/2018.

## **ÍNDICE DE FIGURAS**

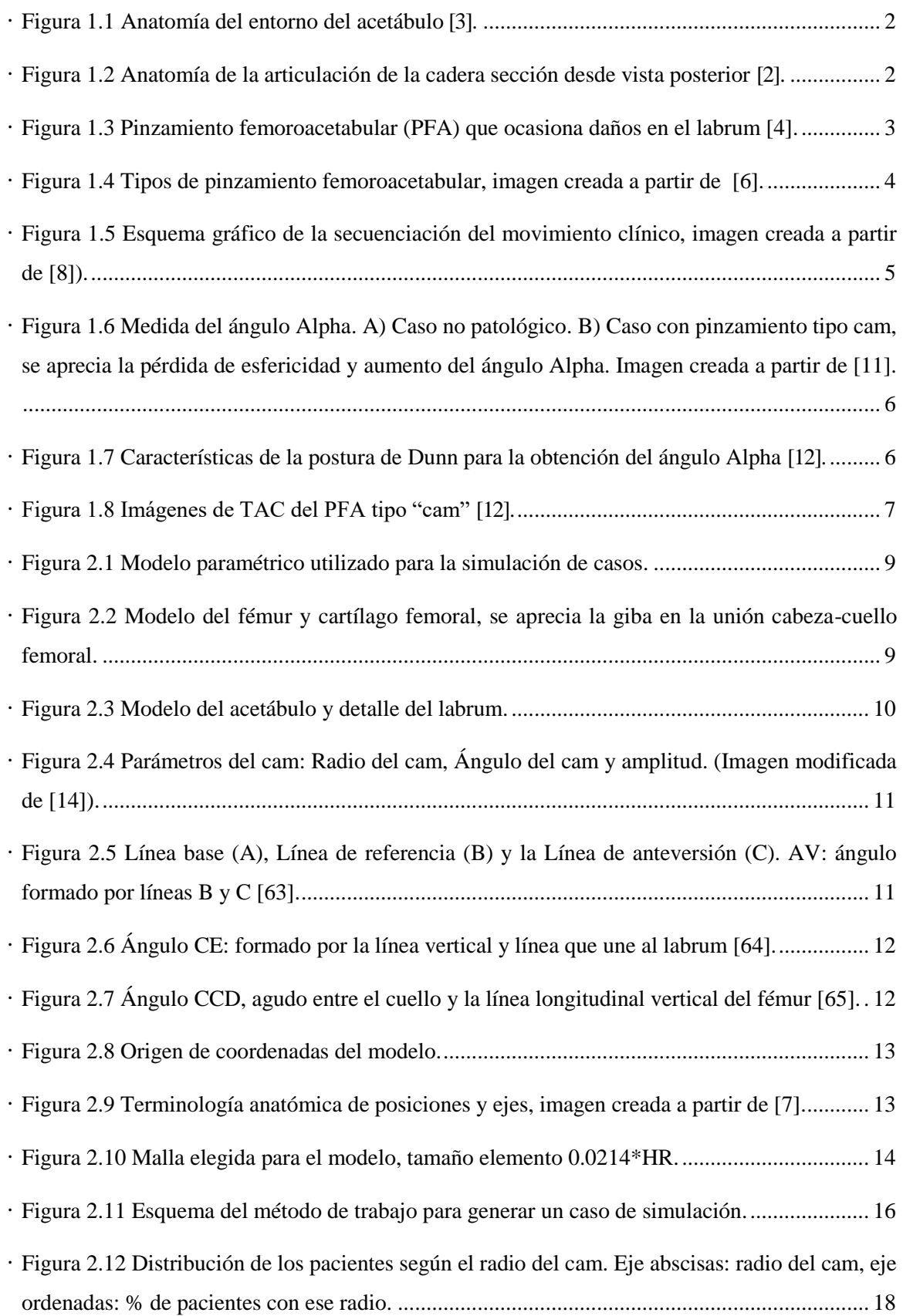

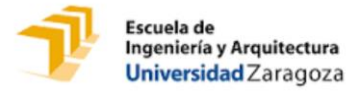

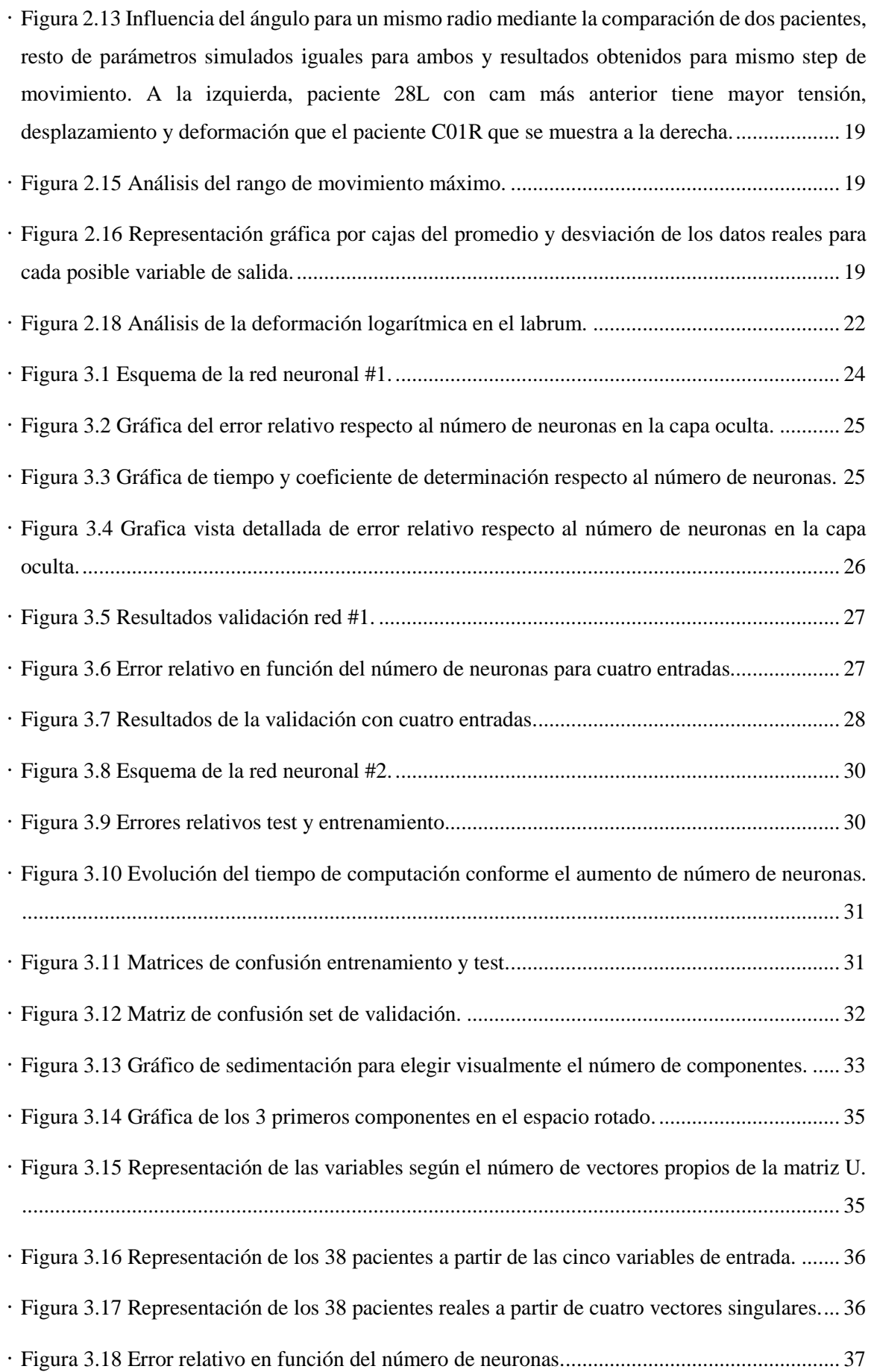

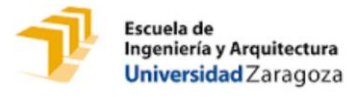

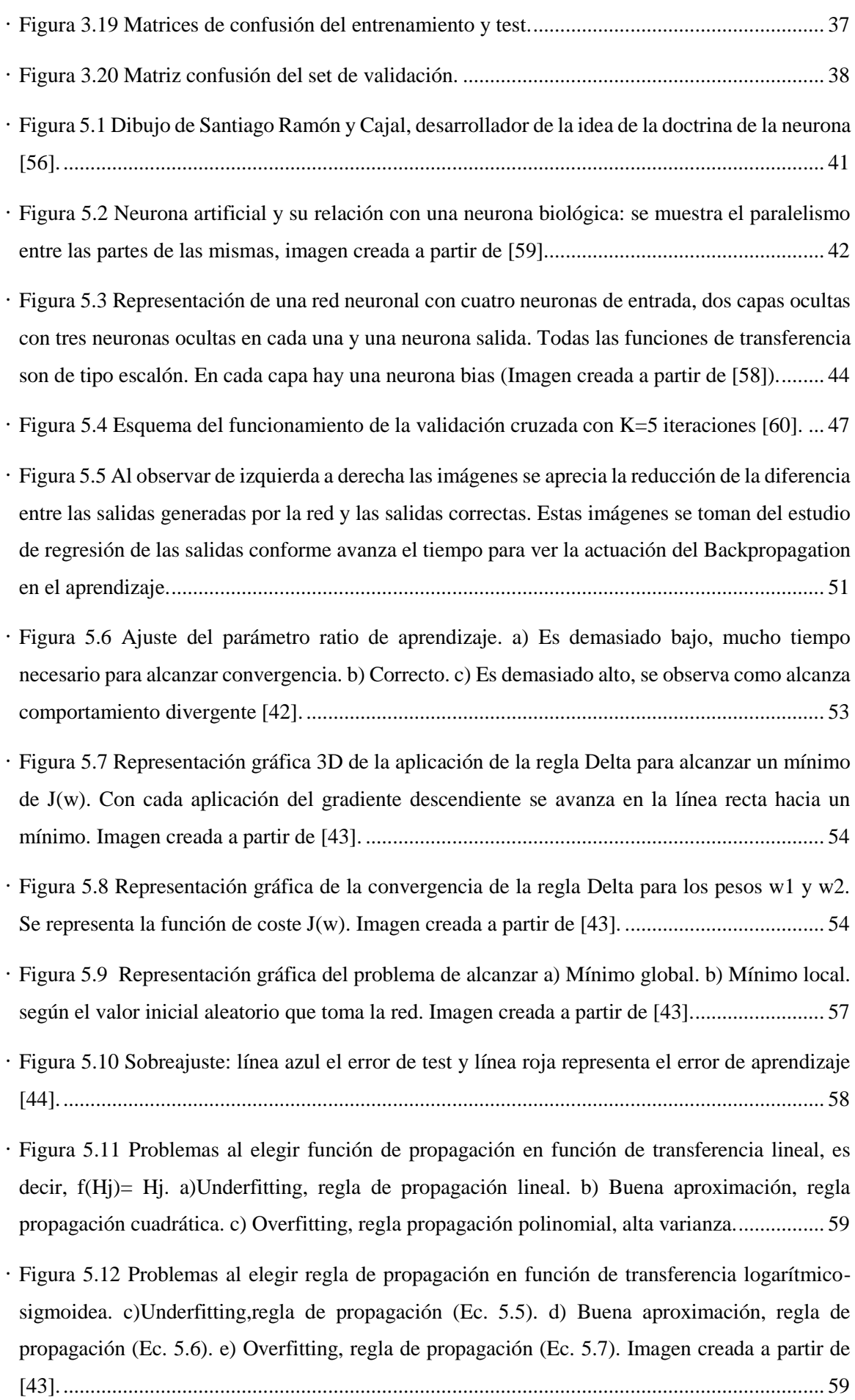

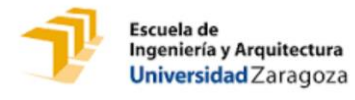

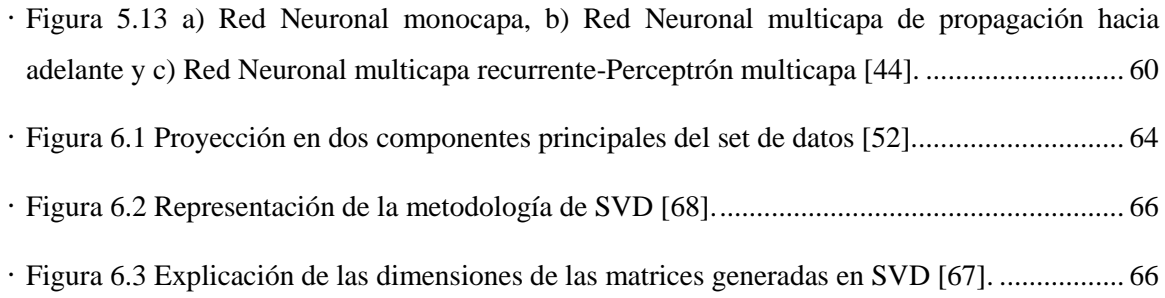

## **ÍNDICE DE TABLAS**

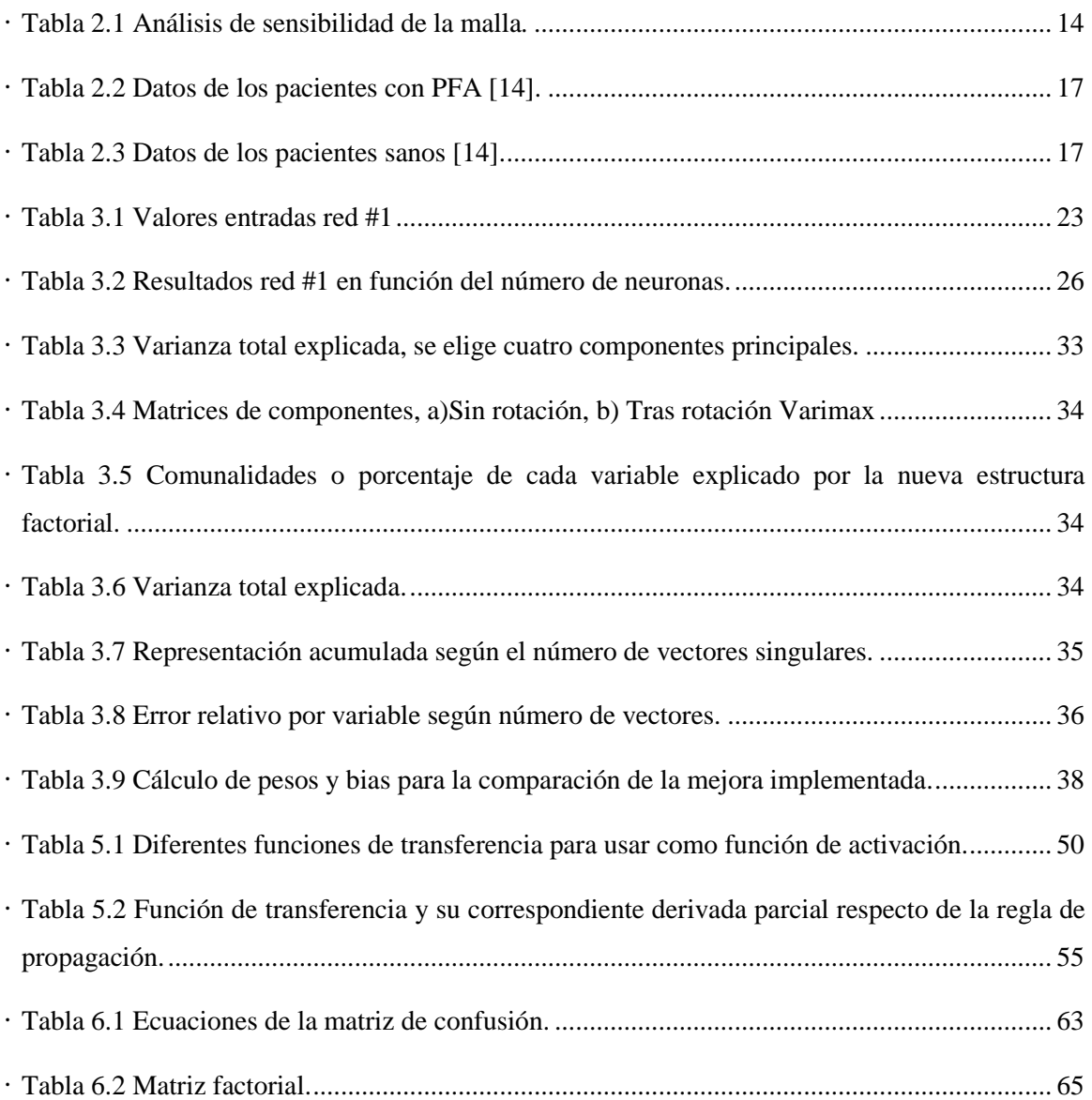